# **UNIVERSIDAD NACIONAL DE CAJAMARCA FACULTAD DE INGENIERÍA**

## **ESCUELA ACADÉMICO PROFESIONAL DE INGENIERÍA HIDRÁULICA**

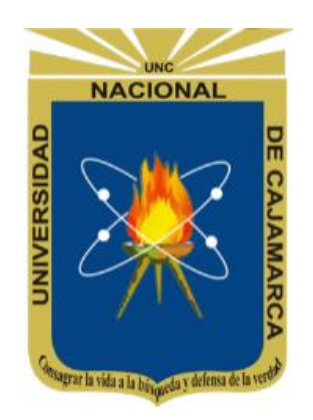

**TESIS**

## **"PREDICCION DE LA SOCAVACIÓN LOCAL EN EL PUENTE YAMINCHAD PARA MÁXIMAS AVENIDAS, UTILIZANDO UN MODELO NUMÉRICO, SAN PABLO-CAJAMARCA,2022"**

## **TESIS PARA OPTAR EL TÍTULO PROFESIONAL DE:**

INGENIERO HIDRÁULICO

## **PRESENTADO POR:**

CHEGNE SALAZAR, ROCKY DIEGO

## **ASESOR:**

Dr. Ing. LUIS VÁSQUEZ RAMÍREZ

## **CAJAMARCA – PERÚ**

**2023**

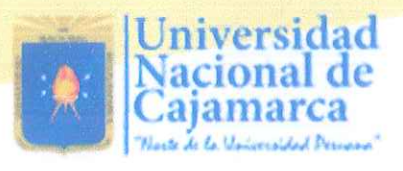

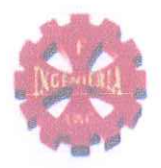

# **CERTIFICADO DE ORIGINALIDAD**

La que suscribe, Directora de la Unidad de Investigación de la Facultad de Ingeniería de la Universidad Nacional de Cajamarca certifica:

La originalidad de la tesis denominada PREDICCION DE LA SOCAVACIÓN LOCAL EN EL PUENTE YAMINCHAD PARA MÁXIMAS AVENIDAS, UTILIZANDO UN MODELO NUMÉRICO, SAN PABLO-CAJAMARCA, 2022 realizada por el Bachiller en Ingeniería Hidráulica Rocky Diego Chegne Salazar de acuerdo al resultado del análisis reportado por su asesor Dr. Luis Vásquez Ramírez con el software antiplagio Urkund que indica 16% (dieciséis por ciento) de índice de similitud, asignándole el código D173360896.

Se expide el presente certificado para los fines pertinentes.

Cajamarca, 06 de setiembre del 2023

UNIVERSIDAD NACIONAL DE CAJAMARI FACULTAD DE INGENIER Dra. Yvonke andez Li

Cc. Archivo c10923rc

## **DEDICATORIA**

A mis padres y hermanos que, gracias a su apoyo y guía, me permiten enfrentar nuevos retos y seguir adelante.

#### **AGRADECIMIENTO**

Agradecimiento infinito a dios, por permitirme ser parte de una familia que me apoya de forma incondicional.

A la Universidad Nacional de Cajamarca, por abrirme las puertas para poder realizar mi formación profesional.

A mi asesor, Dr. Ing. Luis Vásquez Ramírez, por brindarme sus conocimientos y orientaciones para realizar la presente investigación.

A los jurados de tesis Dr. Ing. Luis Andrés León Chávez, Dr. Ing. Gaspar Virilo Méndez Cruz, M. Cs. Ing. José Hilario Longa Álvarez; quienes con su experiencia apoyaron a mejorar la presente investigación.

## **INDICE**

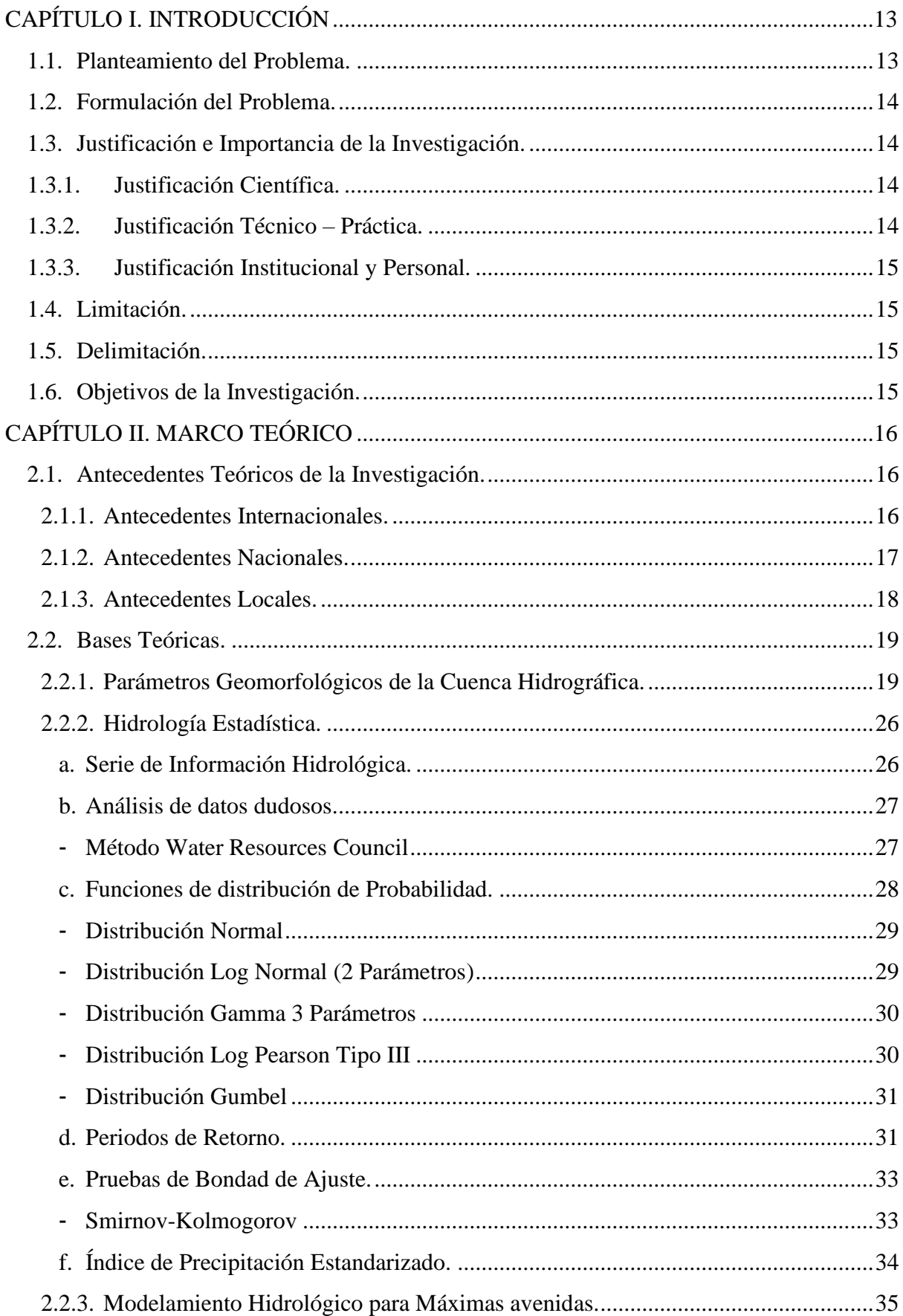

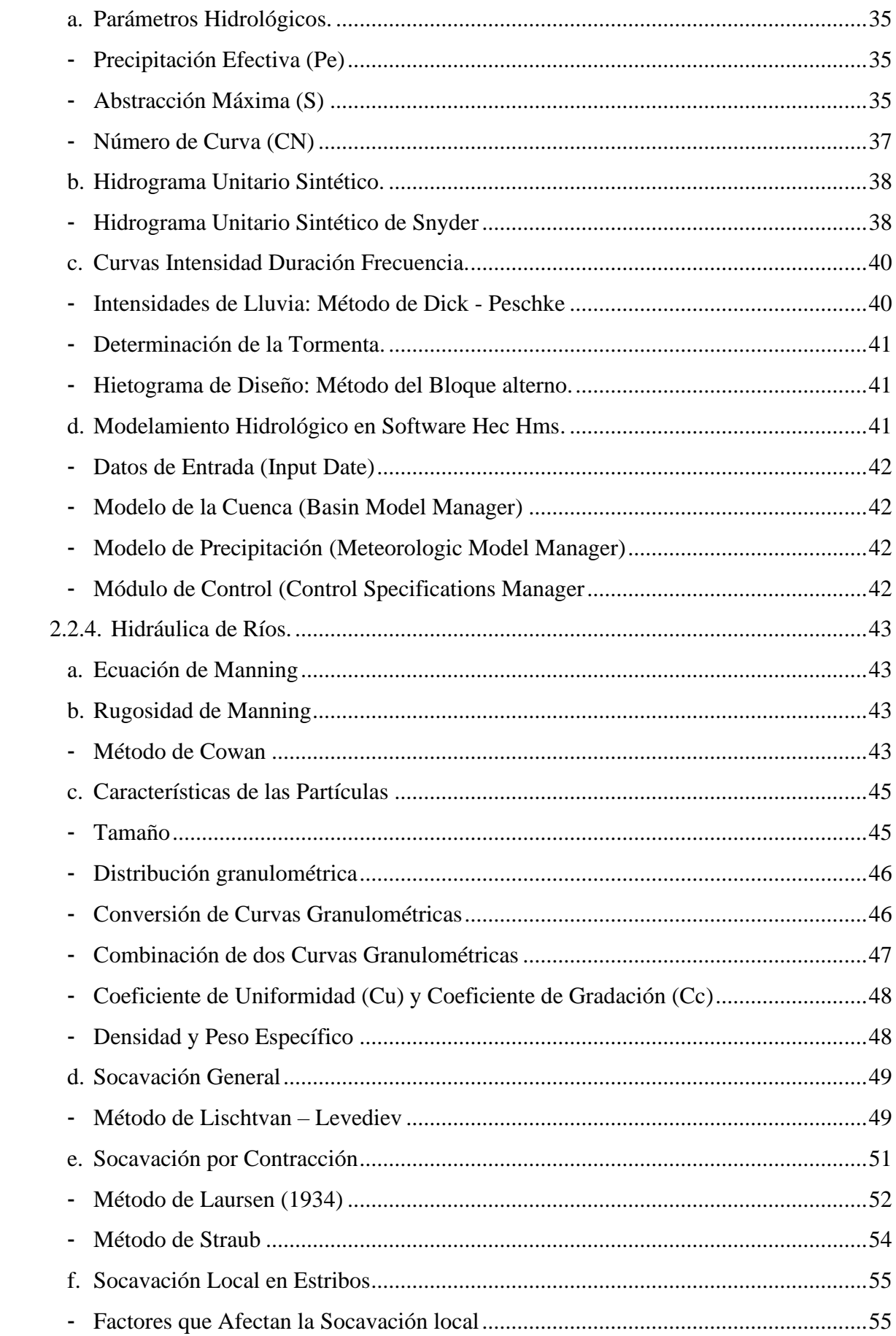

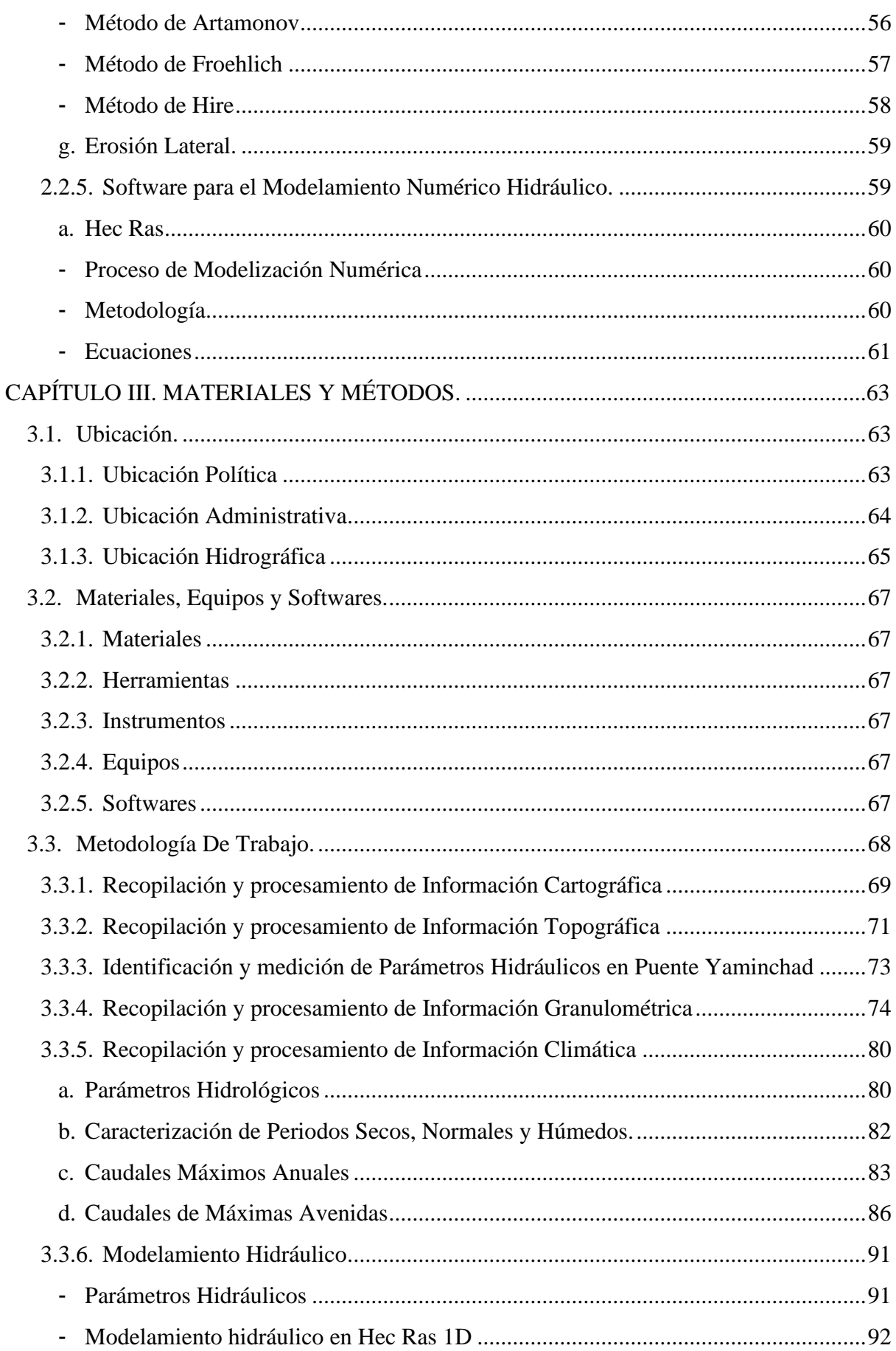

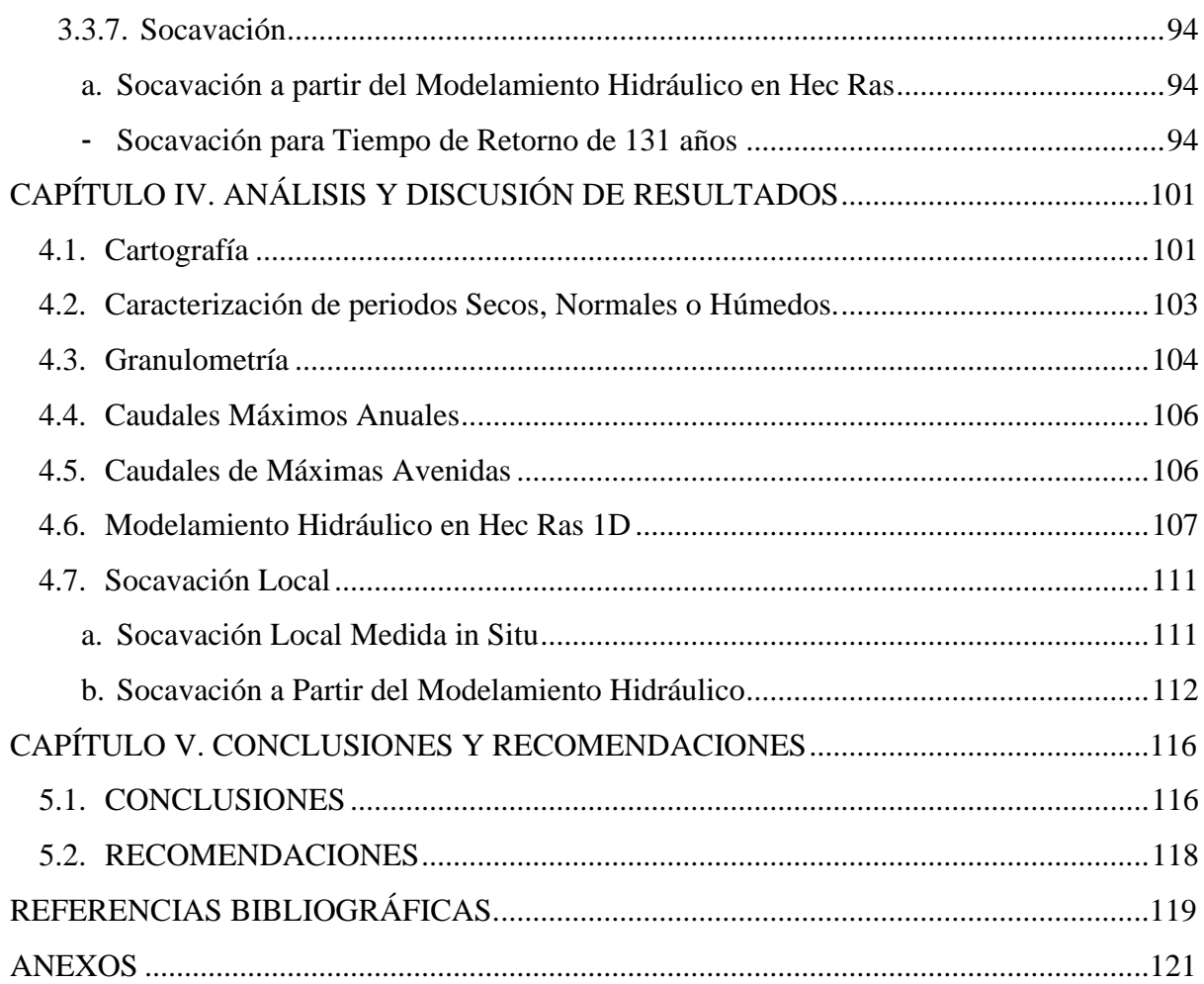

## **INDICE DE TABLAS**

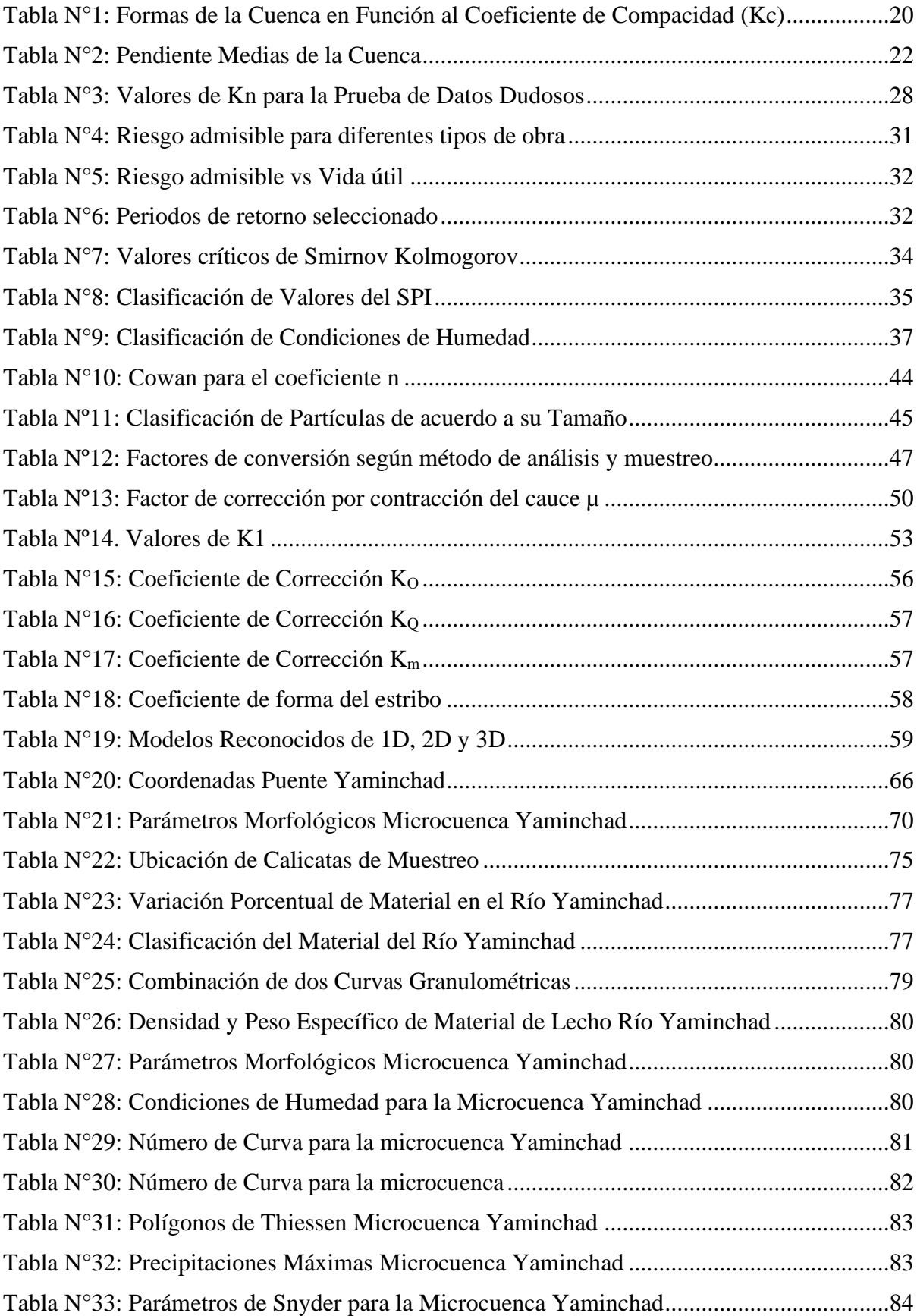

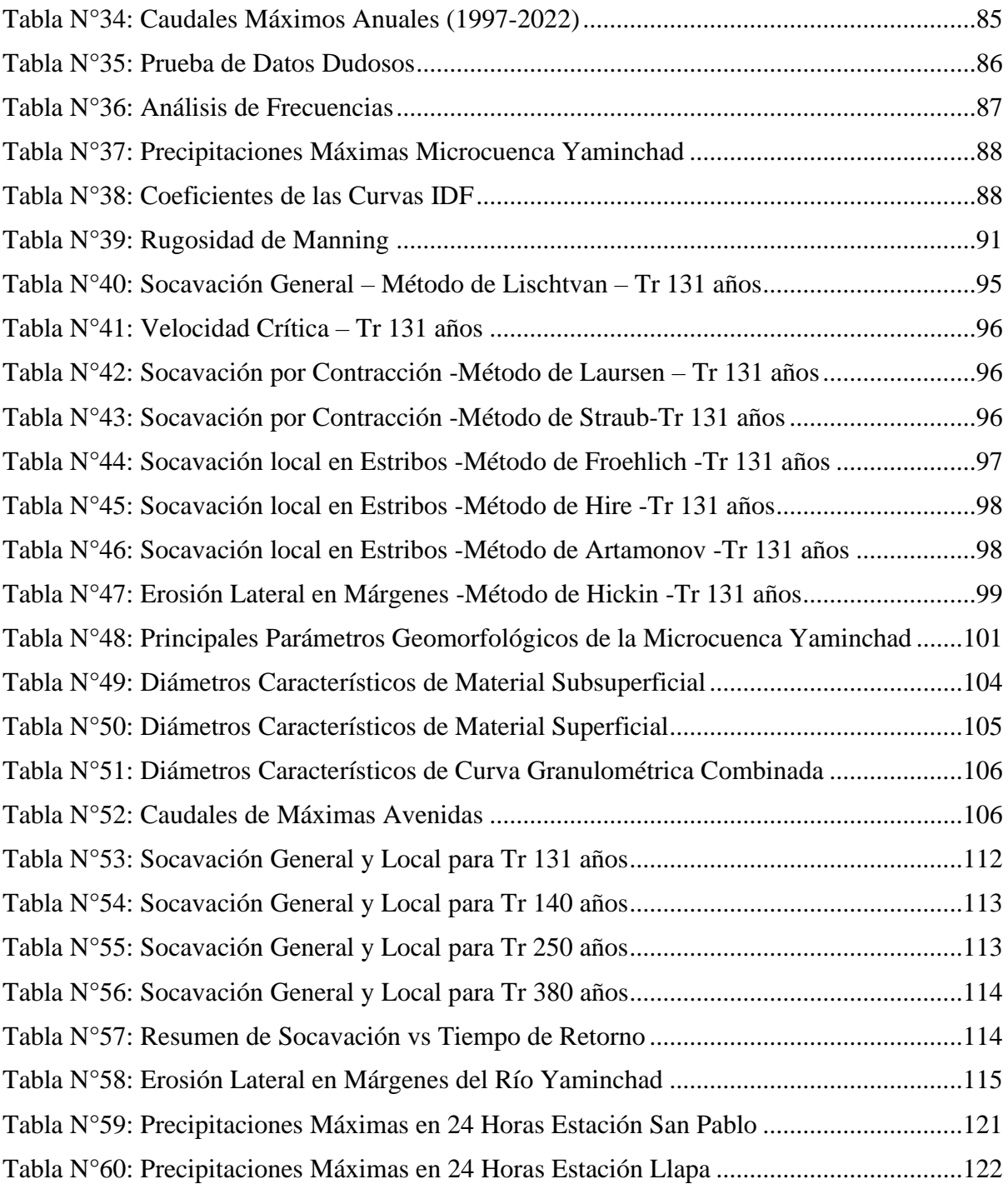

## **INDICE DE FIGURAS**

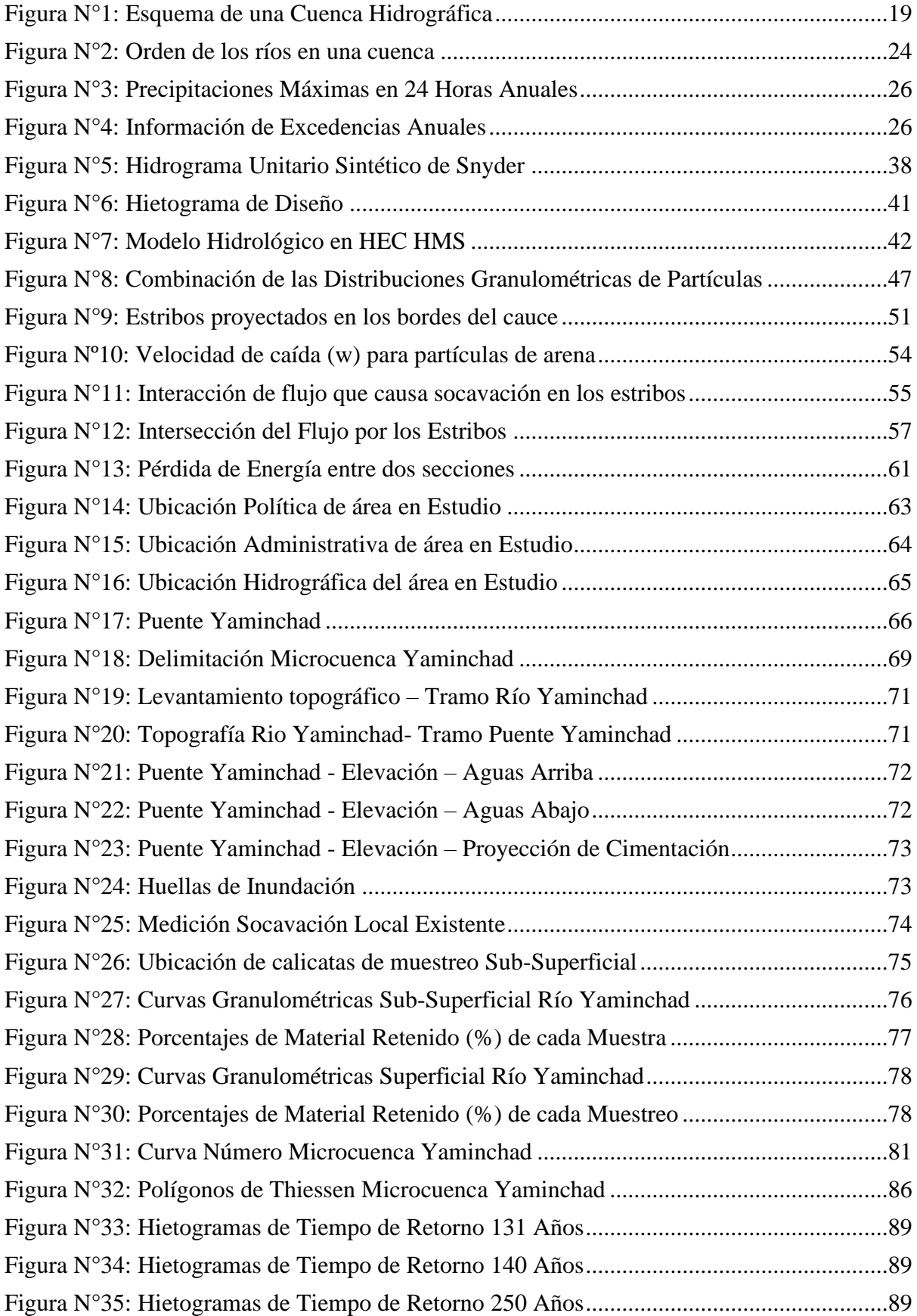

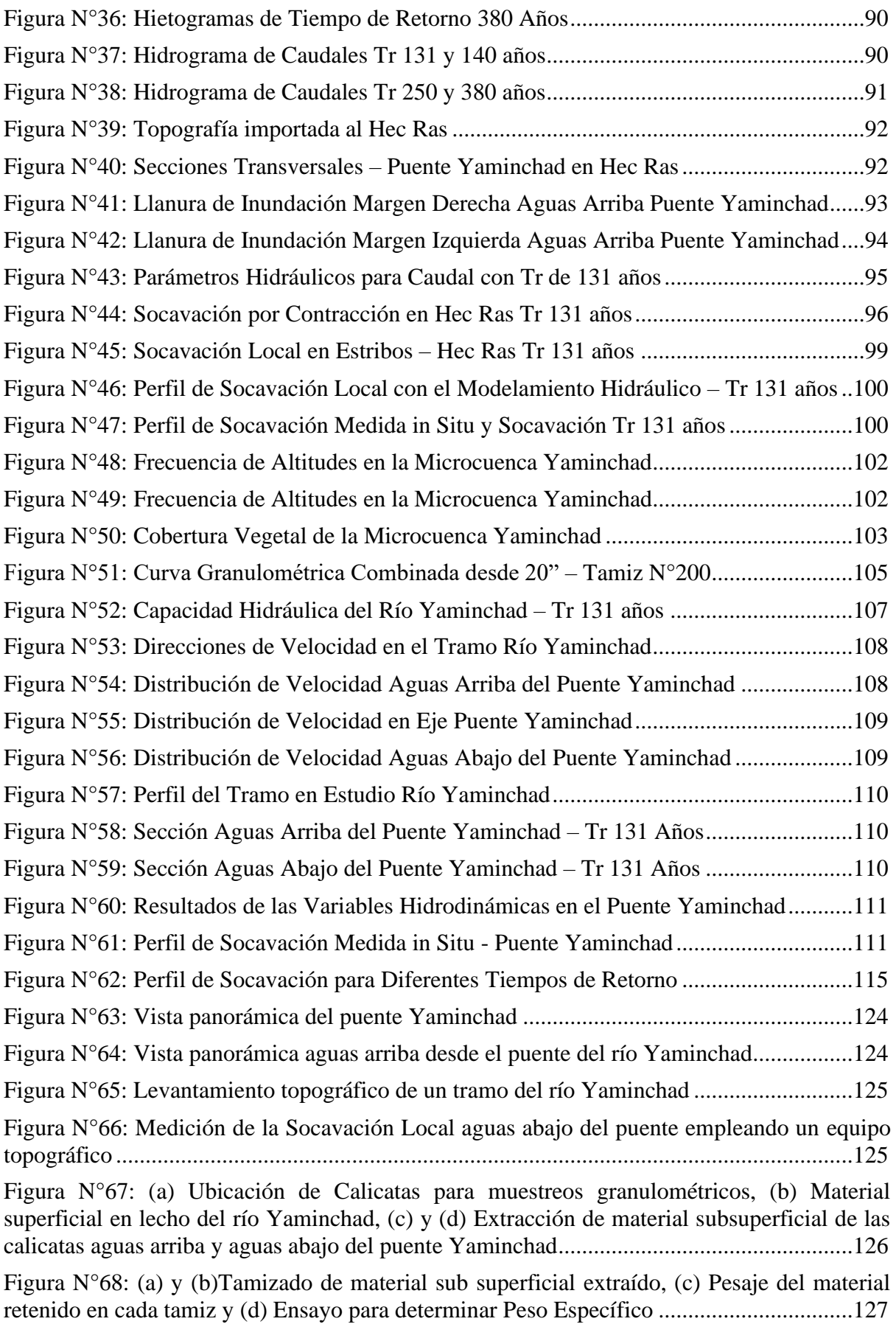

#### **RESUMEN**

La presente investigación tuvo por objetivo realizar la predicción de la socavación local en el puente Yaminchad para máximas avenidas a partir del modelamiento hidráulico. Haciendo uso del software ArcGIS 10.5, la microcuenca del río Yaminchad fue delimitada, obteniendo un área de 85.58 km<sup>2</sup>. Parte de las actividades de campo se realizó con la finalidad de caracterizar al río, medición de la geometría de la estructura, medición de la socavación y estimar la profundidad de la cimentación en los estribos; la topografía fue considerada de un tramo 167 metros. Del muestreo granulométrico subsuperficial de las calicatas y del análisis superficial, aplicando la combinación de curvas (método flexible), se obtuvo por diámetros característicos un  $D_{\text{medio}} = 50.74$  mm y un  $D_{50} = 21.32$  mm. A partir de la caracterización del Índice Estandarizado de Precipitación (SPI) la investigación se ve limitada a condiciones normales de acuerdo al régimen de precipitaciones del año 2022. A partir de la modelización hidrológica se determinó los caudales máximos anuales y los caudales de máximas avenidas, donde el caudal máximo producido es de 32.16 m<sup>3</sup>/s referente a un evento de 131 años de retorno. Para la modelización hidráulica se empleó el software Hec Ras 5.0.7., obteniendo como resultados los parámetros hidráulicos de las secciones transversales. A consecuencia de la socavación local actual en el puente Yaminchad, el estribo derecho presenta una profundidad de 2.56 m., y en el estribo izquierdo una profundidad de 1.96 m. Para la predicción de la socavación general se determinó con el método de Lischtvan – Levediev para suelos gravosos, la socavación por contracción por el método de Laursen y la socavación Local en los estribos por el método de Froehlich. Con el modelamiento hidráulico se predice que, para caudal de máxima avenida de retorno de 380 años de retorno, la socavación local puede hacer colapsar a la cimentación del puente Yaminchad, generando profundidades de socavación de 3.01 m en el estribo derecho y 2.26 en estribo izquierdo.

#### **Palabras Claves:**

**Socavación General,** es la remoción de materiales de lecho y de las bancas de un cauce debido a la acción erosiva del flujo de agua.

**Socavación Local,** se refiere a la acción erosiva local del lecho principalmente en estructuras u obstáculos al flujo ubicadas en el cauce.

**Huellas de Inundación,** son evidencias físicas dejadas por la de lámina de agua producida por eventos de máximas avenidas.

**Modelamiento hidráulico,** hace referencia al uso de modelos matemáticos y computacionales para representar los procesos hidráulicos y los fenómenos asociados.

#### **ABSTRACT**

The objective of this investigation was to make the prediction of local scour in the Yaminchad bridge for maximum avenues from hydraulic modeling. Using the ArcGIS 10.5 software, the Yaminchad river micro-basin was delimited, obtaining an area of 85.58 km2. Part of the field activities was carried out with the purpose of characterizing the river, measuring the geometry of the structure, measuring the scour and estimating the depth of the foundation in the abutments; the topography was considered to be a section of 167 meters. From the subsurface granulometric sampling of the pits and from the superficial analysis, applying the combination of curves (flexible method), a Dmedia=50.74 mm and a D50=21.32 mm were obtained by characteristic diameters. From the characterization of the Standardized Precipitation Index (SPI), the investigation is limited to normal conditions according to the rainfall regime of the year 2022. From the hydrological modeling, the maximum annual flows and the flows of maximum avenues were determined, where the maximum flow produced is 32.16 m3/s referring to an event of 131 years of return. For the hydraulic modeling, the Hec Ras 5.0.7 software was used, obtaining as results the hydraulic parameters of the cross sections. As a result of the current local scour on the Yaminchad bridge, the right abutment presents a depth of 2.56 m, and the left abutment a depth of 1.96 m. For the prediction of general scour, the Lischtvan-Levediev method was determined for gravelly soils, contraction scour by the Laursen method and local scour in the abutments by the Froehlich method. With the hydraulic modeling it is predicted that, for a maximum avenue of return flow of 380 years of return, local scour can cause the foundation of the Yaminchad bridge to collapse, generating scour depths of 3.01 m in the right abutment and 2.26 in the left abutment.

#### **Keywords:**

General scour, is the removal of bed materials and banks from a channel due to the erosive action of the flow of water.

**Local scour,** refers to the local erosive action of the bed, mainly in structures or flow obstacles located in the channel.

**Flood traces,** are physical evidence left by the sheet of water produced by events of maximum avenues.

**Hydraulic modeling,** refers to the use of mathematical and computational models to represent hydraulic processes and associated phenomena.

#### **CAPÍTULO I. INTRODUCCIÓN**

<span id="page-14-0"></span>La investigación denominada: "Predicción de la Socavación Local en el Puente Yaminchad para Máximas Avenidas, utilizando un Modelo Numérico, San Pablo-Cajamarca,2022", se llevó para predecir la socavación local en el puente Yaminchad en la provincia de San Pablo. El actual puente Yaminchad empezó su vida útil en el año de 1996, a la fecha actual (año 2022) presenta problemas por socavación local en sus estribos, debido de la acción erosiva del flujo durante los eventos de máximas avenidas, el objetivo principal de la investigación es predecir la máxima socavación que pueda afectar la operatividad de la estructura. Para llegar a la meta de interés es necesario conocer los diferentes parámetros geomorfológicos de microcuenca Yaminchad, geometría de la estructura, topografía, modelamiento hidrológico con fines de estimar los caudales de Máximas Avenidas; y con la información topográfica y la geometría de la estructura, se realiza el modelamiento hidráulico, con la información registrada in situ, se calibró el modelo hidráulico, consiguiendo predecir la socavación local en el puente Yaminchad.

Los puentes, son consideradas como obras fundamentales, permitiendo salvar desniveles o un obstáculo artificial que impide el tránsito en la dirección proyectada. Cuando un puente forma parte de las obras viales de una carretera, su diseño debe cumplir con los objetivos del trazo vial, mientras al atravesar un río, se considera como una estructura que se complementa con estudios técnicos de ingeniería.

#### <span id="page-14-1"></span>**1.1.Planteamiento del Problema.**

En nuestro país y en nuestra región, actualmente no se registran trabajos de investigación asociadas a la socavación local en puentes, debido a su complejidad y la determinación de la socavación está en función a los componentes hidrológicos, hidráulicos, geomorfológicos y geotécnicos propios para cada caso, generando que el estudio de la socavación incremente su complejidad. Por ello, el trabajo de investigación fue materia de análisis, teniendo como fin predecir la socavación local en el puente Yaminchad, además la investigación contempla la estimación de caudales en función a tiempos de retorno, donde a consecuencia de la acción erosiva del flujo, la socavación local pueda generar el colapso de la estructura.

El problema se agrava más por la falta de una estación hidrométrica en el emplazamiento del puente Yaminchad, una estación hidrométrica permite cuantificar los caudales de aporte de la cuenca durante eventos de máximas avenidas.

#### **1.1.1. Contextualización del Problema.**

El problema de la socavación local en puentes, muestra evidencias en todo nuestra región y país, debido a la complejidad de definir las variables que influyen durante el proceso erosivo que generan la socavación local, la falta de estudios en la ingeniería fluvial, ha generado deficiencias en su diseño y por consiguiente en algunos casos colapso de la misma, a raíz de no contar con un adecuado estudio en ingeniería fluvial.

#### **1.1.2. Descripción del problema.**

Este problema es muy común en todos los países en vías de desarrollo, siendo la escasa información de socavación local en puentes el factor limitante para realizar estudios de ingeniería fluvial a mayor detalle; sin dejar de lado que la caracterización de las variables son determinantes en el proceso erosivo, además las características geomorfológicas, hidrológicas e hidráulicas de cada región son distintas.

#### <span id="page-15-0"></span>**1.2. Formulación del Problema.**

¿Es posible predecir la socavación local en el puente Yaminchad aplicando el modelamiento numérico?

#### <span id="page-15-1"></span>**1.3. Justificación e Importancia de la Investigación.**

#### <span id="page-15-2"></span>**1.3.1. Justificación Científica.**

La predicción de la socavación local en puentes aplicando el modelamiento numérico hidráulico, es importante para obtener mayor información de este fenómeno natural y dar más opciones de solución a este problema; con la caracterización de los parámetros geomorfológicos, hidrológicos e hidráulicos, se logra evaluar el comportamiento erosivo del flujo en máximas avenidas, obteniendo más criterios para definir la profundidad de la cimentación de la estructura, con fines de reducir problemas por socavación local.

#### <span id="page-15-3"></span>**1.3.2. Justificación Técnico – Práctica.**

La predicción de la socavación local en puentes empleando la modelización hidráulica, brinda alternativas de soluciones a los problemas por acción erosiva del flujo en estructuras en este caso puentes, ampliando los criterios de decisión de la proyección de la profundidad de cimentación; problema que en nuestro país en el último fenómeno del niño (2017), ha limitado su operatividad en la región costera de nuestro país.

#### <span id="page-16-0"></span>**1.3.3. Justificación Institucional y Personal.**

Realizar estudios para predecir la socavación local en puentes, influye para brindar un diseño más óptimo de una estructura, y con la metodología aplicando modelización hidráulica para determinar la socavación local, permite mejorar los criterios de diseño. Producto de caudales de máximas avenidas, en el año de 1995 la infraestructura anterior del puente Yaminchad colapso, siendo antecedente para el año 1996 (información obtenida de la población vecina) se ejecuta la construcción del nuevo puente Yaminchad (estructura de concreto armado); al año 2022, la estructura presenta índices de socavación, convirtiéndose en el objetivo para realizar la presente investigación con fines de predecir la socavación local en el puente Yaminchad que puede generar su colapso.

#### <span id="page-16-1"></span>**1.4. Limitación.**

La investigación se ve limitada a la falta de una estación hidrométrica que registre los caudales que la cuenca aporta hasta el emplazamiento del Puente Yaminchad.

#### <span id="page-16-2"></span>**1.5.Delimitación.**

La presente metodología es aplicable para predecir la socavación local en los estribos de puentes localizados sobre ríos en la región altoandina de la sierra sobre los 2300 m.s.n.m., caso en estudio: Puente Yaminchad, sobre el río Yaminchad que sirve para la intercomunicación entre la cuidad de San Pablo y el centro poblado de Yaminchad.

#### <span id="page-16-3"></span>**1.6. Objetivos de la Investigación.**

#### **Objetivo General.**

• Predecir la socavación local en el Puente Yaminchad para Máximas Avenidas a partir de un Modelo Numérico.

#### **Objetivos Específicos.**

- Recopilación y procesamiento de información cartográfica y topográfica del área de estudio.
- Recopilación y procesamiento de información climatológica del área de estudio.
- Realizar el modelamiento hidrológico, con fines de estimar caudales de máximas avenidas.
- Realizar el análisis granulométrico del material en el lecho del río Yaminchad del área de estudio.
- Realizar la medición de la socavación en el puente Yaminchad.
- Realizar el modelamiento numérico hidráulico, con fines de predecir la socavación local en el puente Yaminchad.

## **CAPÍTULO II. MARCO TEÓRICO**

#### <span id="page-17-1"></span><span id="page-17-0"></span>**2.1. Antecedentes Teóricos de la Investigación.**

#### <span id="page-17-2"></span>**2.1.1. Antecedentes Internacionales.**

Según la investigación: "Modelación numérica de la socavación local en los estribos del puente sobre el Río Sunuba según las características hidrodinámicas de la zona", el objetivo es evaluar el fenómeno de socavación local en los estribos del puente sobre el Rio Sunuba mediante un modelo numérico que tenga en cuenta las características hidrodinámicas del río Sunuba. La metodología pretende determinar los efectos de la socavación en distintos escenarios del caso en estudio. Como parte de la metodología se analizaron los valores obtenidos de las mediciones de campo, del modelo numérico y las ecuaciones empíricas. Por resultados se obtiene que para el cálculo de la profundidad de socavación bajo el estribo derecho del puente sobre el río Sunuba no se pueden comparar, puesto que cada método utilizado presenta sus propias bases. Es necesario proyectar obras defensas ribereñas como recomendación, puesto que el puente se encuentra en estado crítico y durante una máxima avenida puede colapsar. (Bedoya, J., y Cerón, S. 2015).

Según la investigación: "Inspección y Evaluación de la Socavación en Cimentaciones de Puentes y Establecimiento de Medidas de Protección contra este fenómeno", realizar la inspeccionar y evaluar la socavación en las cimentaciones de dos puentes es el objetivo del estudio; uno en la Av. Ernesto Che Guevara y el otro en el sector de Charasol. Ambas estructuras localizadas sobre el río Burgay en la cuidad de Azogues. La metodología inicia con el trabajo de campo, recolectando información y con cálculos de socavación general y local en pilas y estribos de los puentes para evaluar las condiciones actuales. El análisis de la socavación general en el cauce se realizó con los métodos: Lischtvan-Levediev y Neill; la socavación local en estribos se obtuvo con los métodos: Laursen, Hire y Melville y, la socavación local en pilas se realizó con los métodos de Carsten, Larras, Laursen y Toch, Breusers, Nicollet y Shen. Llegando a concluir que para evitar el fenómeno de la socavación en pilas y estribos es necesario obras de tipo defensas ribereñas. (Alomía, D y Calderón, J, 2013)

#### <span id="page-18-0"></span>**2.1.2. Antecedentes Nacionales.**

Según la investigación titulada: **"Comparación de los modelos numéricos 1D y 2D en el análisis de socavación total en el puente Huallaga",** tiene por objetivo calcular, analizar y realizar la comparación de la socavación total en los pilares y estribos del puente Huallaga a partir de la modelización unidimensional y bidimensional. Se consideraron varias metodologías para estimar la socavación. Se determinaron las variables más influyentes para estimar la socavación. Se realizaron los cálculos la socavación total del puente Huallaga con el modelo 1D (HEC-RAS) y 2D (IBER). Finalmente, se realizó una comparación entre los resultados obtenidos de los dos softwares, análisis de las similitudes y diferencias entre los resultados de ambos programas. Concluyendo que la socavación del modelo 2D es menor a la modelo 1D; además el segundo modelo representa los cálculos de socavación en un 49.8% más representativo para socavación (Rodríguez, R., y Yataco, G. 2021).

Según la investigación titulada: **"Estudio de la Socavación en los Estribos del Puente Cascajal – Olmos ante Máximas Avenidas",** donde la evaluación el estudio de la socavación del puente Cascajal- Olmos ante eventos de máximas avenidas es su objetivo principal, la **metodología** propuesta considera conocer la socavación general y local que se produce en los estribos del puente ante máximas avenidas, por lo cual se compararon las ecuaciones de los métodos de Liu, Chang y Skinner, Artamonov, Laursen, Froehlich, y Hire y las ecuaciones que brinda el Hec- Ras Froehlich y Hire, con fines de determinar las ecuaciones que mejor se ajustan. La presente investigación es de tipo cuantitativo y experimental, que permita estimar la profundidad de la socavación. En las **conclusiones** se comparó las ecuaciones teóricas y las ecuaciones que brinda el Hec- ras (Froehlich y Hire) para la socavación local, determinando que la ecuación que más se ajusta es la de Froehlich. (Ramírez, A. 2019).

#### <span id="page-19-0"></span>**2.1.3. Antecedentes Locales.**

Según la investigación titulada: "Niveles De Socavación Mediante Modelamiento Hidráulico En Estribos De Los Puentes "El Callejón, La Rinconada Y Chonta", Ubicados En El Río Chonta – Cajamarca", su objetivo es realizar la estimación de niveles de socavación a partir del modelamiento hidráulico en estribos de los puentes El Callejón, La Rinconada y Chonta, localizados sobre el río Chonta – Cajamarca. Con la recopilación de información hidrológica del Servicio Nacional de Meteorología e Hidrología -SENAMHI, es el inicio de la metodología propuesta; luego realizando el modelamiento hidrológico con el software HEC-HMS, determinar caudales de máximas avenidas para periodos de retorno de 10, 25, 50, 100 y 150 años. Para el modelamiento físico se construyeron seis estribos a escala en base a las medidas de los prototipos. Los caudales del modelamiento hidrológico son: 170 m3/s para T-10 años, 216 m3/s, para T-25 años, 254.8 m3/s para T-50 años, 291.3 m3/s para T-100 años y 313.8 m3/s para T-150 años en el Puente Chonta. Por conclusiones de llegó a estimar los niveles de socavación para caudales de máximas avenidas para tiempos de retorno de 25 años, 50 años, 100 años y 150 años; generando profundidades de socavación entre 1.50m hasta 1.65m para el puente Chonta; 1.95m hasta 2.00m. para el puente El Callejón y 0.50m hasta 0.75m para el puente La Rinconada (Tenorio, J., y Valdera, C. 2020)

De acuerdo con la investigación titulada: "Modelamiento hidrológico e hidráulico aplicado al cálculo de socavación en puentes Potrero (Km 165 + 527.00) y Maygasbamba (Km 197 + 688.15), emplazado en el trayecto de la carretera Chota-Bambamarca – Hualgayoc" tiene por objetivo realizar estudios en hidrológica e hidráulica con fines de determinar precipitaciones máximas en 24 horas para tiempos de retorno de 100 y 500 años. Con la metodología inductiva, que inicia con los trabajos de campo con fines de realizar la hidrología e hidráulica de la estructura. Generando como resultado una precipitación de de 55.19 m3/s para un periodo de retorno de 100 años para la estación de Bambamarca y de 100.83 m3/s para la estación de chota y para un periodo de retorno de 500 años es de 65.04 m3/s para la estación de Bambamarca y de 139.77 m3/s para la estación de chota, concluyendo que la estructura del puente Maygasbamba es más vulnerable a la socavación; recomendando proteger la estructura ante posibles eventos de máximas avenidas, el cual se ha determinado mediante la presente investigación, siendo el enrocado el más favorable (Bardales, Y., Concepción, L. 2014).

#### <span id="page-20-0"></span>**2.2.Bases Teóricas.**

#### <span id="page-20-1"></span>**2.2.1. Parámetros Geomorfológicos de la Cuenca Hidrográfica.**

<span id="page-20-2"></span>Cuenca hidrográfica, es una superficie drenada por un sistema de drenaje natural. Una cuenca hidrográfica se caracteriza por la sección del río al cual hace referencia y está limitada por las líneas equipotenciales, también conocida "divisor de aguas" (Gómez, W. 2010).

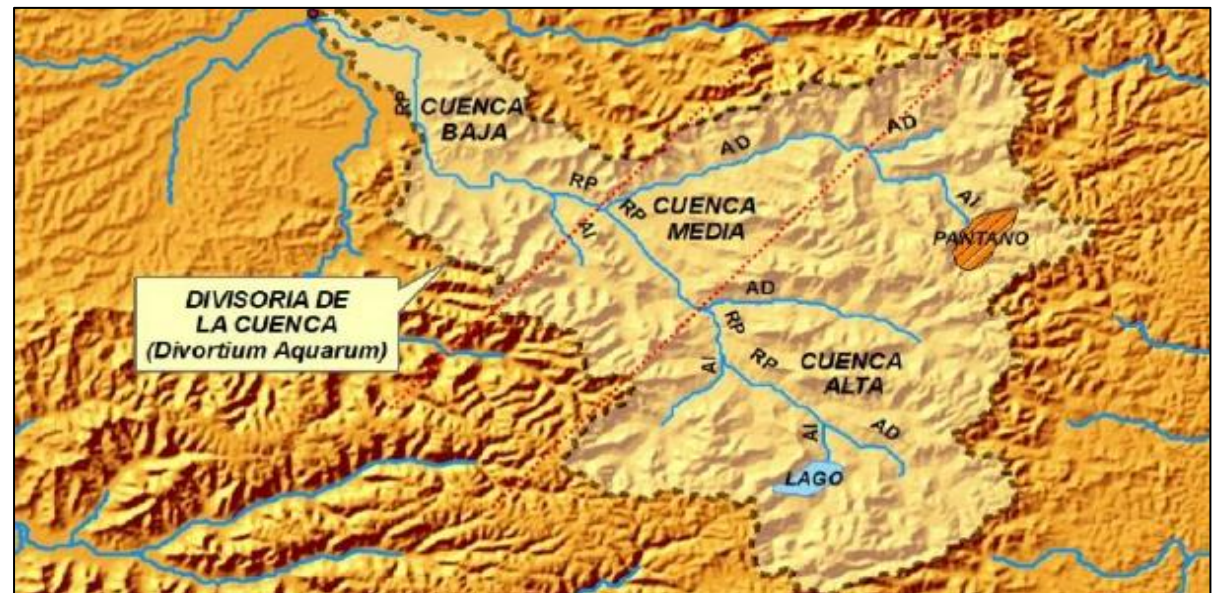

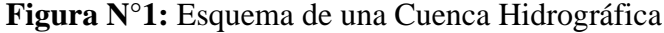

**Fuente:** Adaptado de (Campos, A., Konstantinovich, E. y Igorevich, I. 2016)

#### - **Área**

El área de la cuenca es una variable de superficie delimitada por la divisoria de aguas y que tiene como lugar de descarga al emplazamiento en análisis (lugar donde se proyecta una estructura, o tomar mediciones). (Campos, A., Konstantinovich, E. y Igorevich, I. 2016)

#### - **Perímetro**

Es una variable longitudinal referente al límite de una cuenca hidrográfica, de acuerdo a la divisoria de aguas topográficas. (Gaspari, F., Rodríguez, A., Senisterra, G., et al. 2013)

#### - **Coeficiente de Compacidad (Kc)**

El Coeficiente Gravelius o Compacidad es una variable adimensional, relaciona el perímetro de la cuenca con el perímetro de una circunferencia de área equivalente al de la cuenca. (Gaspari, F., Rodríguez, A., Senisterra, G., et al. 2013)

$$
kc = \frac{P}{2\sqrt{\pi}A} \tag{ec. 01}
$$

19

Donde:

Kc = Coeficiente de Gravelius o Compacidad (Adimensional)

P = Perímetro de la cuenca Hidrográfica (km)

 $A = \overline{A}$ rea de la cuenca Hidrográfica (Km<sup>2</sup>)

Según al coeficiente de Gravelius o Compacidad, la cuenca define su clasificación por su forma, como se aprecia en la tabla N°1.

**Tabla N°1:** Formas de Cuenca de acuerdo al Coeficiente de Compacidad (Kc)

<span id="page-21-0"></span>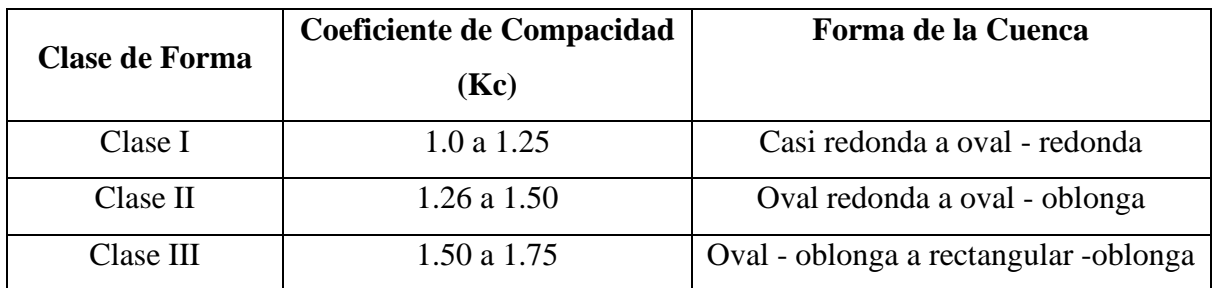

**Fuente:** Adaptado de (Ortiz, O. 2004)

#### - **Factor de Forma**

Factor que la relaciona el ancho medio y la longitud axial de la cuenca hidrográfica. La longitud axial de la cuenca hidrográfica se mide desde la desembocadura hasta el punto más lejano de la cuenca (Gutiérrez, C. 2014).

$$
F_l = \frac{A_m}{L} \tag{ec. 02}
$$

Donde:

 $F_1$  = Factor de Forma de la cuenca hidrográfica

A<sup>m</sup> = Ancho medio de la cuenca hidrográfica (km)

 $L =$ Longitud axial de la cuenca hidrográfica (Km)

#### - **Rectángulo equivalente**

Parámetro estudiado por los hidrólogos franceses teniendo como fin analizar la influencia de las características de la cuenca hidrográfica sobre la escorrentía superficial. Consiste de un rectángulo de área igual a la de la cuenca hidrográfica de lado mayor y menor "L" y "l" consiguientemente con curvas de nivel paralelas al lado menor, manteniendo la hipsometría natural de la cuenca (Mejía, A. 2006).

$$
L = \frac{K_c * \sqrt{A}}{1.12} \left[ 1 + \sqrt{1 - \left(\frac{1.12}{K_c}\right)^2} \right]
$$
 (ec. 03)

$$
I = \frac{K_c * \sqrt{A}}{1.12} \left[ 1 - \sqrt{1 - \left(\frac{1.12}{K_c}\right)^2} \right]
$$
 (ec. 04)

Donde:

 $Kc = Coeficiente de Gravelius de la cuenca hidrográfica (Adim)$ 

 $A = \text{Área de la cuenca hidrográfica (km2)}$ 

#### - **Pendiente Media de la Cuenca (S)**

La pendiente es un parámetro morfológico que describe la variación topográfica en la cuenca hidrográfica, con influencia en la infiltración, escorrentía superficial, humedad del suelo y el aporte de aguas subterráneas a la red de drenaje de la cuenca hidrográfica.

La pendiente es un factor que influye para determinar el tiempo de concentración de lluvia en los canales de drenaje, influyendo directamente en la intensidad de los eventos de máximas avenidas. (Villón, M. 2004).

Existen métodos gráficos y/o analíticos, que estiman la pendiente de la cuenca hidrográfica; dentro de los métodos analíticos se tiene la siguiente ecuación. (Ortiz, O. 2004).

$$
Sc = \frac{E * \sum Lcn}{A} \tag{ec.05}
$$

Donde:

S= Pendiente de la cuenca hidrográfica (m/m)

E= Equidistancia entre Curvas de Nivel de la cuenca hidrográfica(km)

Lcn= Longitud de cada Curva de Nivel de la cuenca hidrográfica(km)

A=Área de la cuenca hidrográfica (Km2)

La pendiente media de la cuenca hidrográfica, a partir de la información detallada en la tabla N°2, puede ser clasificada de la siguiente manera:

<span id="page-23-0"></span>

| Pendiente (%) | <b>Tipo de Relieve</b> |
|---------------|------------------------|
| $0 - 3$       | Plano                  |
| $3 - 7$       | Suave                  |
| $7 - 12$      | Mediano                |
| $12 - 35$     | Accidentado            |
| $35 - 50$     | Fuerte                 |
| $50 - 75$     | Muy Fuerte             |
| $>75$         | Escarpado              |

**Tabla N°2:** Pendiente Media de la Cuenca Hidrográfica

**Fuente:** Adaptado de (Ortiz, O. 2004)

#### - **Pendiente Media del Cauce Principal**

Considerando el desnivel del lecho del río dividido por su longitud entre esos puntos, se puede determinar la pendiente media del cauce. (Gutiérrez, C. 2014).

$$
l_c = \frac{HM - Hm}{1000 * L} \tag{ec.06}
$$

Donde:

 $l_c$  = pendiente media del cauce principal (m/m).

 $L =$ longitud del cauce principal (km).

HM = altura máxima del lecho del cauce (msnm).

Hm = altura mínima del lecho del cauce (msnm).

#### - *Curva Hipsométrica*

El análisis de curva hipsométrica sobre la cuenca hidrográfica fue estudiado por Langbein et al., (1947), para generar información sobre la influencia de la altitud en la cuenca. La Curva Hipsométrica muestra la distribución del área vs elevación, siendo parte de la caracterización de la cuenca hidrográfica (Gaspari, F., Rodríguez, A., Senisterra, G., et al. 2013).

#### - **Altitud Media de la Cuenca (H)**

El parámetro de altitud media de una cuenca hidrográfica esimportante por la influencia que ejerce sobre la precipitación, pérdidas de agua por evaporación y transpiración y la obtención de caudales. Las variaciones de altitud generan diferencias significativas en la precipitación y la temperatura media, las cuales generan cambios en la evapotranspiración (Mejía, A. 2006).

$$
H_{med} = \frac{\sum (h_i A_i)}{A} \tag{ec. 07}
$$

Donde:

Hmed = altitud media de la cuenca hidrográfica (en msnm).

 $hi = altitud media$  entre curvas de nivel $(m)$ .

Ai = área parcial entre curvas de nivel  $(km^2)$ .

A = área total de la cuenca hidrográfica en  $(km^2)$ .

#### - **Densidad de Drenaje (Dd)**

Siendo un parámetro que define la variación sobre una cuenca hidrográfica para evacuar las aguas provenientes de las precipitaciones que se almacenan sobre la superficie de la cuenca debido al grado de saturación de las capas del subsuelo. Este parámetro está definido por la relación entre la longitud de los cauces de flujo y el área de la cuenca (Gutiérrez, C. 2014).

$$
D_d = \frac{\text{Long} \text{cauces de agua}}{\text{Area de la cuenca}} = \frac{L_i}{A}
$$
 (ec.08)

Donde:

 $Li =$ Longitud de los cauces de agua (km)

A = Área de la cuenca hidrográfica (km2).

La densidad de drenaje varía inversamente con la longitud de los cauces, siendo una indicación de la eficiencia de drenaje de la cuenca. A pesar de la escasa información sobre densidad de drenaje, se puede afirmar que este índice varía de 0,5 km/km<sup>2</sup>, para cuencas con drenaje pobre y de 3,5 km/km<sup>2</sup> a más, para cuencas bien drenadas. (Mejía, A. 2006).

#### - **Orden de los Ríos**

El parámetro de orden de los ríos, muestra el grado de ramificación o bifurcación de los ríos dentro de una cuenca hidrográfica. El mapa hidrográfico muestra todos los ríos perennes, intermitentes o efímeros dentro de una cuenca; de acuerdo a la metodología de Horton, los ríos pueden clasificarse de acuerdo a la información de la siguiente imagen (Mejía, A. 2006).

<span id="page-25-0"></span>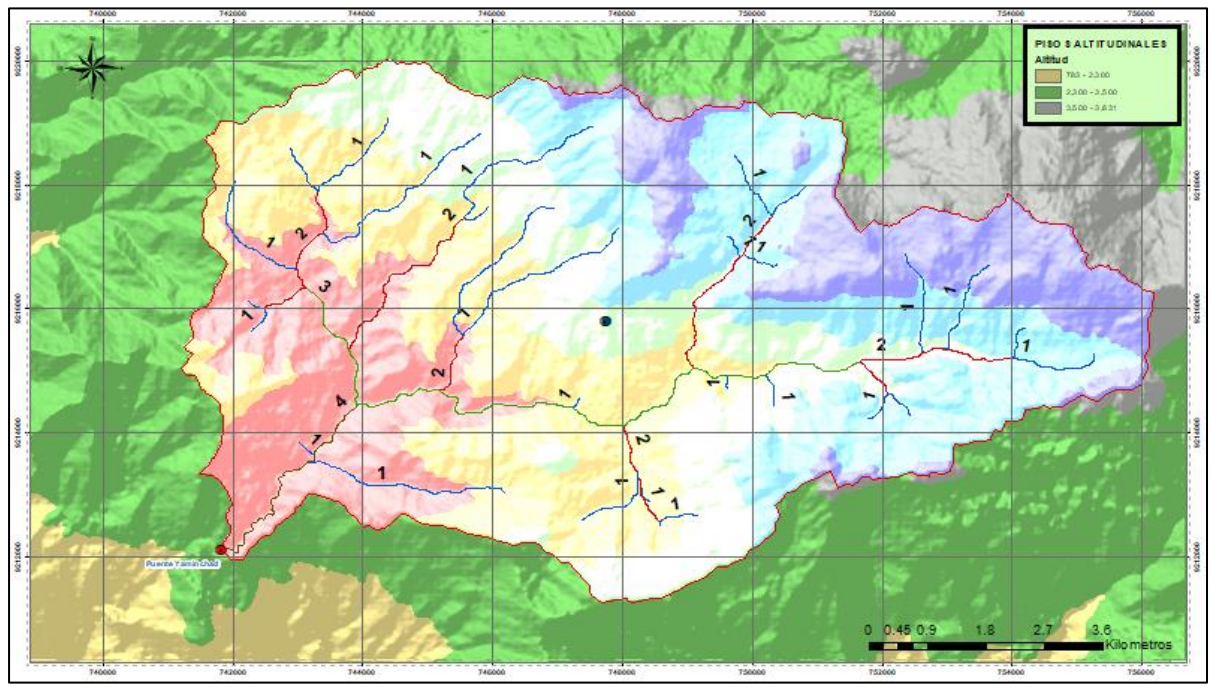

**Figura N°2:** Orden de los ríos en una cuenca hidrográfica

Los de primer orden son los ríos formadores, siendo estos, los pequeños cauces que no tienen tributarios; cuando dos ríos de primer orden se unen, forman un río de segundo orden; la unión de dos ríos de segundo orden, dan lugar a un río de tercer orden y, así, sucesivamente: por lo tanto, dos ríos de orden n dan lugar a un río de orden n+1. De este modo, el orden del río principal muestra la magnitud de la ramificación en la cuenca. (Mejía, A. 2006).

#### - **Tiempo de Concentración**

Es el tiempo que tarda el flujo superficial en llegar desde el punto más alejado hasta el punto de drenaje de la cuenca hidrográfica (Gaspari, F., Rodríguez, A., Senisterra, G., et al. 2013). El tiempo de concentración de una cuenca se puede estimar considerando las siguientes metodologías:

#### • *Método de Bransky – Williams*

Determina el tiempo de concentración, Tc, en minutos según la ecuación:

$$
t_c = 14.6 * \frac{L}{A^{0.1} * S^{0.2}}
$$
 (ec.09)

Donde:

Tc= Tiempo de concentración (minutos)

 $L=$  Longitud del cauce principal  $(Km)$ 

S= Pendiente media del cauce principal (m/m)

A=Área de la cuenca hidrográfica (Km<sup>2</sup>)

#### • *Método de Témez*

Determina el tiempo de concentración, Tc, en horas según la ecuación:

$$
t_c = 0.3 * \left(\frac{L}{s^{0.25}}\right)^{0.76}
$$
 (ec.10)

Donde:

Tc= Tiempo de concentración (horas)

 $L =$ Longitud del cauce principal (km)

 $S =$  Pendiente media del cauce principal  $(m/m)$ 

#### • *Método de Ven Te Chow*

Determina el tiempo de concentración, Tc, en horas según la ecuación:

$$
t_c = 0.1602 * L^{0.64} * S^{-0.32}
$$
 (ec.11)

Donde:

Tc= Tiempo de concentración (horas)

 $L =$ Longitud del cauce principal (km)

 $S =$  Pendiente media del cauce principal  $(m/m)$ 

#### • *Método del Cuerpo de Ingenieros de los EEUU*

Determina el tiempo de concentración, Tc, en horas según la ecuación:

$$
t_c = 0.191 * L^{0.76} * S^{-0.19}
$$
 (ec.12)

Donde:

Tc= Tiempo de concentración (horas)

 $L =$ Longitud del cauce principal (km)

S= Pendiente media del cauce principal (m/m)

#### <span id="page-27-0"></span>**2.2.2. Hidrología Estadística.**

#### <span id="page-27-1"></span>**a. Serie de Información Hidrológica.**

Una serie datos hidrológicos de duración completa está compuesta por toda la información disponible de un registro de datos (Figura N°3). Una serie de duración parcial es una serie de datos definida del total, siendo su magnitud mayor que un valor base predefinido. Si el valor base se escoge de forma que el número de valores en la serie es igual al número de años en el registro, la serie se denomina serie de excedencia anual (Figura N°4) (Chow, V., Maidment, D., May, L. 1994).

Un registro de valores extremos incluye los valores máximos y mínimos que se producen en cada intervalo de tiempo de igual longitud del registro. La extensión del intervalo se toma como un año, conocida como serie anual (Chow, V., Maidment, D., May, L. 1994).

<span id="page-27-2"></span>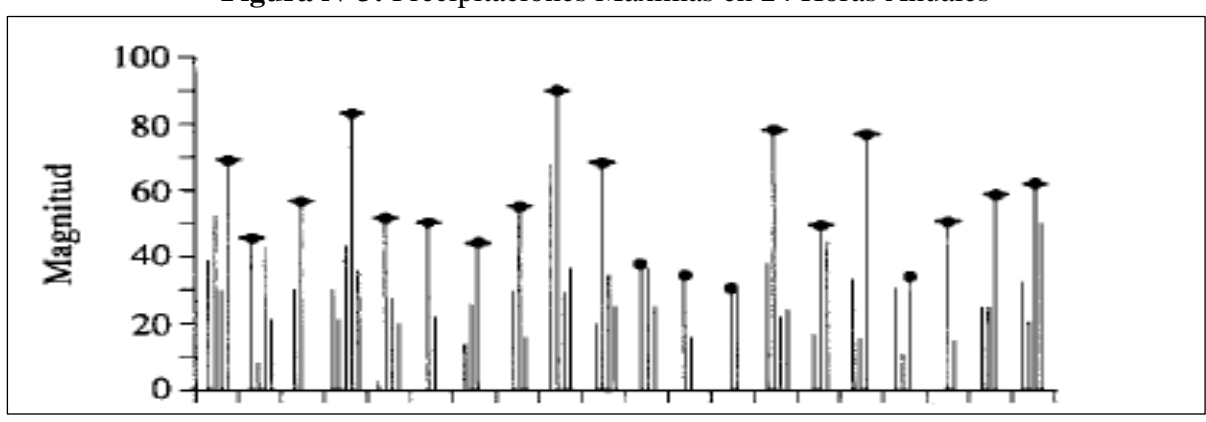

**Figura N°3:** Precipitaciones Máximas en 24 Horas Anuales

**Fuente:** Adaptado de (Chow, V., Maidment, D., May, L. 1994, p. 395)

<span id="page-27-3"></span>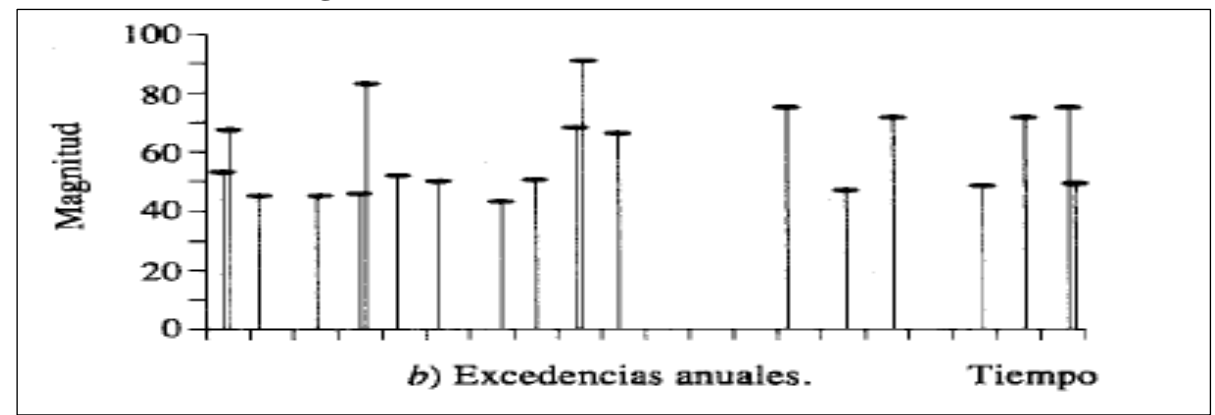

#### **Figura N°4:** Información de Excedencias Anuales

**Fuente:** Adaptado de (Chow, V., Maidment, D., May, L. 1994, p. 395)

#### <span id="page-28-0"></span>**b. Análisis de datos dudosos.**

#### <span id="page-28-1"></span>**-** *Método Water Resources Council*

La metodología de Water Resources Council recomienda hacer análisis de datos dudosos. Los datos dudosos (outliers) son datos de la información que se alejan significativamente de la tendencia del registro de información. La retención o eliminación de algunos datos afectan de forma significativa la magnitud de los parámetros estadísticos calculados para la información, de forma particular en muestras pequeñas. La metodología para analizar los datos dudosos necesita un criterio con consideraciones hidrológicas. De acuerdo con el Water Resources Council (1981), si la asimetría de estación es mayor que +0.4, se consideran primero las pruebas para detectar los datos dudosos altos, si la asimetría de estación es menor que -0.4, primero se consideran pruebas para detectar datos dudosos bajos. Cuando la asimetría de la estación ésta entre +/-0.4, deben aplicarse pruebas para detectar datos dudosos altos y bajos antes de eliminar cualquier dato dudoso del registro de datos (Chow, V., Maidment, D., May, L. 1994, p. 415).

La siguiente ecuación de frecuencia se emplea para detectar datos dudosos altos:

$$
X_h = \bar{x} + K_n * s \tag{ec.13}
$$

Donde  $X_h$  es el umbral de dato dudoso alto en unidades logarítmicas,  $\bar{x}$  es el promedio de los datos en unidades logarítmicas, **s** es la desviación estándar de los datos en unidades logarítmicas y **K<sup>n</sup>** es de acuerdo a los valores de la tabla N°3, S es la desviación estándar de la muestra de datos. Los valores de **Kn** dados en la tabla N°3, se usan en pruebas de un lado para detectar los datos dudosos en el nivel de 10% de significancia en información normalmente distribuida. Si los logaritmos de los valores en una muestra son mayores que **Xh** en la ecuación anterior, entonces se consideran como datos dudosos altos. Según el Water Resources Council (1981), si existe información disponible que indica que un dato dudoso alto es el máximo sobre un periodo extendido, el dato dudoso es considerado como información histórica de crecientes y es excluido del análisis. Si no hay disponibilidad de información histórica útil para comparar con los datos dudosos altos, entonces estos deben ser retenidos como parte del registro sistemático y estadístico (Chow, V., Maidment, D., May, L. 1994, p. 415).

Una ecuación similar puede utilizarse para detectar los datos dudosos bajos:

$$
X_l = \bar{x} - K_n * s \tag{ec.14}
$$

Donde  $X_{\text{l}}$ , es el umbral de datos dudosos bajos en unidades logarítmicas,  $\bar{x}$  es el promedio de los datos en unidades logarítmicas, **s** es la desviación estándar de los datos en unidades logarítmicas. Los picos de crecientes considerados como datos dudosos bajos se eliminan del registro y puede aplicarse un ajuste de probabilidad condicional descrito con el Water Resources Council (1981) (Chow, V., Maidment, D., May, L. 1994, p. 415).

<span id="page-29-1"></span>

| Valores Kn para la prueba de datos dudosos           |       |                                                      |       |                                       |       |                                            |       |  |
|------------------------------------------------------|-------|------------------------------------------------------|-------|---------------------------------------|-------|--------------------------------------------|-------|--|
| <b>Tamaño</b><br>de<br><b>Muestra</b><br>$\mathbf n$ | Kn    | <b>Tamaño</b><br>de<br><b>Muestra</b><br>$\mathbf n$ | Kn    | <b>Tamaño</b><br>de<br><b>Muestra</b> | Kn    | <b>Tamaño</b><br>de<br><b>Muestra</b><br>n | Kn    |  |
| 10                                                   | 2.036 | 24                                                   | 2.467 | $\mathbf n$<br>38                     | 2.661 | 60                                         | 2.837 |  |
| 11                                                   | 2.088 | 25                                                   | 2.486 | 39                                    | 2.671 | 65                                         | 2.866 |  |
| 12                                                   | 2.134 | 26                                                   | 2.502 | 40                                    | 2.682 | 70                                         | 2.893 |  |
| 13                                                   | 2.175 | 27                                                   | 2.519 | 41                                    | 2.692 | 75                                         | 2.917 |  |
| 14                                                   | 2.213 | 28                                                   | 2.534 | 42                                    | 2.7   | 80                                         | 2.94  |  |
| 15                                                   | 2.247 | 29                                                   | 2.549 | 43                                    | 2.71  | 85                                         | 2.961 |  |
| 16                                                   | 2.279 | 30                                                   | 2.563 | 44                                    | 2.719 | 90                                         | 2.981 |  |
| 17                                                   | 2.309 | 31                                                   | 2.577 | 45                                    | 2.727 | 95                                         | 3.000 |  |
| 18                                                   | 2.335 | 32                                                   | 2.591 | 46                                    | 2.736 | 100                                        | 3.017 |  |
| 19                                                   | 2.361 | 33                                                   | 2.604 | 47                                    | 2.744 | 110                                        | 3.049 |  |
| 20                                                   | 2.385 | 34                                                   | 2.616 | 48                                    | 2.753 | 120                                        | 3.078 |  |
| 21                                                   | 2.408 | 35                                                   | 2.628 | 49                                    | 2.76  | 130                                        | 3.104 |  |
| 22                                                   | 2.429 | 36                                                   | 2.639 | 50                                    | 2.768 | 140                                        | 3.129 |  |
| 23                                                   | 2.448 | 37                                                   | 2.65  | 55                                    | 2.804 |                                            |       |  |

**Tabla N°3:** Valores de Kn para la Prueba de Datos Dudosos

**Fuente:** Adaptado de (Chow, V., Maidment, D., May, L. 1994, p. 416)

#### <span id="page-29-0"></span>**c. Funciones de distribución de Probabilidad.**

El análisis de frecuencias de probabilidad se realiza para estimar precipitaciones, intensidades o caudales de avenidas, para diferentes períodos de retorno, empleando modelos probabilísticos discretos o continuos (Ministerio de Transportes y Comunicaciones -MTC, 2018).

Las distribuciones de frecuencia más comunes, en el caso de eventos máximos son:

- **-** Distribución Normal.
- **-** Distribución Log-Normal (2 Parámetros).
- **-** Distribución Gamma (3 Parámetros).
- **-** Distribución Log Pearson Tipo III
- **-** Distribución Gumbel

#### <span id="page-30-0"></span>**-** *Distribución Normal*

La función de densidad de probabilidad normal se define como (MTC, 2018):

$$
f(x) = \frac{1}{s\sqrt{(2\pi)}} e^{\frac{1}{2}(\frac{x-\mu}{S})^2}
$$
 (ec.15)

Donde:

 $f(x)$  = función densidad normal de la variable x.

 $X =$  variable independiente.

- µ = parámetro de localización, igual a la media aritmética de x.
- S = parámetro de escala, igual a la desviación estándar de x.

#### <span id="page-30-1"></span>**-** *Distribución Log Normal (2 Parámetros)*

La función de distribución de probabilidad es:

$$
P(x \le x_i) = \frac{1}{s\sqrt{(2\pi)}} \int_{-\infty}^{x_i} e^{\left(\frac{-(x-\bar{X}^2)}{2S^2}\right)} dx
$$
 (ec.16)

Donde  $\bar{X}$  y S son parámetros de la distribución Normal. Si la variable x de la función de distribución se reemplaza por una función y=f(x), tal que y=log(x), la función puede normalizarse, transformándose en una ley de probabilidades denominada log-normal, N (Y, Sy). Los valores originales de la variable aleatoria x, deben ser transformados a y=logx, de tal manera que (MTC, 2018):

$$
\overline{Y} = \sum_{i=1}^{n} \log x_i / n \tag{ec.17}
$$

Donde  $\bar{Y}$  es la medida de los datos de la muestra transformada,

$$
S_{y} = \sqrt{\frac{\sum_{i=1}^{n} (y_i - \bar{Y})^2}{n-1}}
$$
 (ec.18)

Donde Sy es la desviación estándar de los datos de la muestra transformada de la función log Normal. Asimismo; se tiene las siguientes relaciones:

$$
C_S = \frac{a}{S^3} y \tag{ec.19}
$$

$$
a = \frac{n}{(n-1)(n-2)} \sum_{i=1}^{n} (y_i - \bar{Y})^3
$$
 (ec.20)

Donde Cs es el coeficiente de oblicuidad de los datos de la muestra transformada. (Monsalve, 1999).

#### <span id="page-31-0"></span>**-** *Distribución Gamma 3 Parámetros*

La función de densidad es (MTC, 2018):

$$
f(x) = \frac{(x-x_0)^{\gamma-1} e^{\frac{(x-x_0)}{\beta}}}{\beta^{\gamma} \tau(\gamma)}
$$
 (ec.21)

Válido para:

 $x0 \leq x < \infty$ 

- $\infty < x0 < \infty$ 

 $0 < \beta < \infty$ 

 $0 < \gamma < \infty$ 

Dónde:

x0: origen de la variable x, parámetro de posición

γ: parámetro de forma

β: parámetro de escala

## <span id="page-31-1"></span>**-** *Distribución Log Pearson Tipo III*

La función de densidad es (MTC, 2018):

$$
f(x) = \frac{(\ln x - x_0)^{\gamma - 1} e^{\frac{(\ln x - x_0)}{\beta}}}{x \beta^{\gamma} \tau(\gamma)}
$$
 (ec.22)

Válido para:

 $x0 \leq x < \infty$ 

- $\infty < x0 < \infty$ 

 $0 < \beta < \infty$ 

 $0 < \gamma < \infty$ 

Donde:

x0: parámetro de posición

γ: parámetro de forma

β: parámetro de escala

#### <span id="page-32-0"></span>**-** *Distribución Gumbel*

La distribución de Valores Tipo I conocida como Distribución Gumbel, tiene por función de distribución de probabilidades la siguiente expresión (MTC, 2018):

$$
f(x) = e^{-e^{\alpha(x-\beta)}}
$$
 (ec.23)

Utilizando el método de momentos, se obtienen las siguientes relaciones:

$$
\alpha = \frac{1.2825}{\sigma} \tag{ec.24}
$$

$$
\beta = \mu - 0.45\sigma \tag{ec.25}
$$

Donde:

α: Parámetro de concentración.

Β: Parámetro de localización.

#### <span id="page-32-1"></span>**d. Periodos de Retorno.**

Es el tiempo promedio en años, donde un determinado evento (caudales de máximas avenidas), es igualado o superado por lo menos una vez (Gutiérrez, C. 2014).

El periodo de retorno de un evento con una magnitud dada se define como el intervalo de recurrencia promedio entre eventos que igualan o superan cierta magnitud. (Chow, V., Maidment, D., May, L. 1994, p. 392).

<span id="page-32-2"></span>

| <b>TIPO DE OBRA</b>                                                         | RIESGO ADMISIBLE (%) |
|-----------------------------------------------------------------------------|----------------------|
| Puentes                                                                     | 25                   |
| Alcantarillas de paso de quebradas<br>importantes y badenes                 | 30                   |
| Alcantarillas de paso de quebradas menores<br>y descarga de agua de cunetas | 35                   |
| Drenaje de la plataforma (a nivel<br>longitudinal)                          | 40                   |
| Subdrenes                                                                   | 40                   |
| Defensas ribereñas                                                          | 25                   |

**Tabla N°4:** Riesgo admisible para diferentes tipos de obra

**Fuente:** Adaptado de (MTC, 2018)

El Manual de Hidrología, Hidráulica y Drenaje del Ministerio de Transportes y Comunicaciones (2018), recomienda considerar en cuenta la Vida útil (n):

• Puentes y Defensas Ribereñas, una vida útil de 40 años.

• Alcantarillas de quebradas importantes, una vida útil de 25 años.

Con la vida útil y el riesgo admisible se determinó el periodo de retorno empleando la siguiente ecuación, los resultados se muestran en la tabla Nº5.

$$
R = 1 - (1 - \frac{1}{T})^n
$$
 (ec.26)

Donde:

R: riesgo admisible.

T: periodo de retorno, en años.

n: vida útil de las obras, en años.

<span id="page-33-0"></span>

| <b>Riesgo</b><br><b>Admisible</b> | Vida útil de las Obras |                |                |     |     |      |      |      |      |      |
|-----------------------------------|------------------------|----------------|----------------|-----|-----|------|------|------|------|------|
| $\bf R$                           | 1                      | $\overline{2}$ | 3              | 5   | 10  | 15   | 20   | 40   | 50   | 100  |
| $1\%$                             | 100                    | 199            | 299            | 498 | 995 | 1493 | 1990 | 3980 | 4975 | 9950 |
| 5%                                | 20                     | 39             | 59             | 98  | 195 | 293  | 390  | 780  | 975  | 1950 |
| 8%                                | 13                     | 25             | 38             | 63  | 125 | 188  | 250  | 500  | 625  | 1249 |
| 10%                               | 10                     | 19             | 29             | 48  | 95  | 143  | 190  | 380  | 475  | 950  |
| 15%                               | 7                      | 13             | 19             | 31  | 62  | 93   | 124  | 247  | 308  | 616  |
| 20%                               | 5                      | 9              | 14             | 23  | 45  | 68   | 90   | 180  | 225  | 449  |
| 25%                               | 4                      | 7              | 11             | 18  | 35  | 53   | 70   | 140  | 174  | 348  |
| 30%                               | 3                      | 6              | 9              | 15  | 29  | 43   | 57   | 113  | 141  | 281  |
| 35%                               | 3                      | 5              | $\overline{7}$ | 12  | 24  | 35   | 47   | 93   | 117  | 233  |
| 40%                               | 3                      | $\overline{A}$ | 6              | 10  | 20  | 30   | 40   | 79   | 98   | 196  |
| 50%                               | $\overline{2}$         | 3              | 5              | 8   | 15  | 22   | 29   | 58   | 73   | 145  |

**Tabla N°5:** Riesgo admisible vs Vida útil

<span id="page-33-1"></span>**Fuente:** Adaptado de (MTC, 2018)

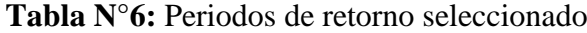

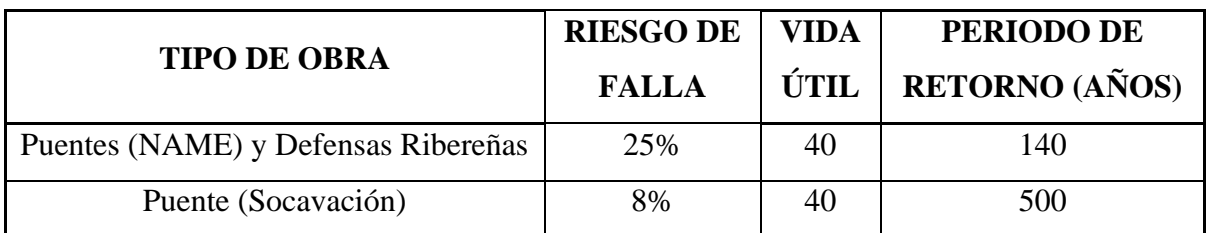

**Fuente:** Adaptado de (MTC, 2018)

#### <span id="page-34-0"></span>**e. Pruebas de Bondad de Ajuste.**

Son pruebas de hipótesis empleadas para determinar si un conjunto de datos es una muestra independiente en la distribución. Los modelos de "Chi Cuadrado" y "Smirnov-Kolmogorov", son las pruebas de ajuste más empleadas (Aparicio, F. 1999, p. 275).

#### <span id="page-34-1"></span>**-** *Smirnov-Kolmogorov*

El estadístico Smirnov Kolmogorov, considera la desviación de la función de distribución de probabilidades de la muestra  $[F(x < X)]$  de la función de probabilidades teórica, escogida [P(x<X)] tal que  $M\acute{a}x|F(x < X) - P(x < X)| < \Delta_0$  (Gutiérrez, C. 2014, p. 248).

Para realizar el ajuste de una serie de datos de este modelo, se debe realizar el siguiente procedimiento:

- **-** Se ordenan los datos de la muestra de mayor a menor o viceversa, asignando una probabilidad empírica a cada orden ocupado por cada dato, conocida como Probabilidad Observada. El modelo de probabilidad empírica más usado para muestras pequeñas es el de Weibull, porque elimina errores de frontera (Gómez, W. 2010, p.78).
- **-** Con los parámetros del Modelo ya determinados, mediante la relación funcional del Modelo, reemplazando el valor de cada dato de la muestra ordenada, se obtiene la probabilidad teórica [F(x<X)] para cada valor de la variable observada x. A este resultado se le denomina Probabilidad Simulada de cada variable ordenada (Gómez, W. 2010, p.78).
- **-** Se obtienen las diferencias, en valor absoluto, entre las probabilidades simuladas y observadas de cada columna de cada periodo de duración estándar (Gómez, W. 2010, p.78).
- **-** Se determina la máxima desviación absoluta y se compara con el valor crítico de la Probabilidad de Kolmogorov, analizada al 5% de significación (Gómez, W. 2010, p.78).
- **- Criterios de decisión**. Si el valor de la Probabilidad Crítica de Kolmogorov (DELTA) es menor que la máxima diferencia absoluta entonces **aceptar la hipótesis planteada HP** (prueba no significativa). De lo contrario, **aceptar la hipótesis alterna HA** (prueba significativa). Este criterio implica regresar nuevamente a la etapa inicial del modelamiento (selección del modelo), hasta el cumplimiento de la HP (Gómez, W. 2010, p.79).

$$
M\land x|F(x < X) - P(x < X)| < \Delta_0 \tag{ec.27}
$$

Donde:

∆0: Probabilidad Crítica de Kolmogorov, al 5% de significación (ver tabla N°7, en función del grado de significación y tamaño de muestra).

<span id="page-35-1"></span>

| <b>Tamaño</b><br><b>Maestral N</b> | NIVELES DE SIGNIFICACIÓN $\alpha$ |                               |                               |      |  |  |  |  |
|------------------------------------|-----------------------------------|-------------------------------|-------------------------------|------|--|--|--|--|
|                                    | 0.20                              | 0.10                          | 0.05                          | 0.01 |  |  |  |  |
| 5                                  | 0.45                              | 0.51                          | 0.56                          | 0.67 |  |  |  |  |
| 10                                 | 0.32                              | 0.37                          | 0.41                          | 0.49 |  |  |  |  |
| 15                                 | 0.27                              | 0.30                          | 0.34                          | 0.40 |  |  |  |  |
| 20                                 | 0.23                              | 0.26                          | 0.29                          | 0.36 |  |  |  |  |
| 25                                 | 0.21                              | 0.24                          | 0.27                          | 0.32 |  |  |  |  |
| 30                                 | 0.19                              | 0.22                          | 0.24                          | 0.29 |  |  |  |  |
| 34                                 | 0.18                              | 0.20                          | 0.23                          | 0.27 |  |  |  |  |
| 40                                 | 0.17                              | 0.19                          | 0.21                          | 0.25 |  |  |  |  |
| 45                                 | 0.16                              | 0.18                          | 0.20                          | 0.24 |  |  |  |  |
| 50                                 | 0.15                              | 0.17                          | 0.19                          | 0.23 |  |  |  |  |
| N > 50                             | 1.07<br>$\sqrt{\overline{N}}$     | 1.22<br>$\sqrt{\overline{N}}$ | 1.36<br>$\overline{\sqrt{N}}$ | 1.63 |  |  |  |  |

**Tabla N°7:** Valores críticos de Smirnov Kolmogorov

**Fuente:** Adaptado de (Gómez, W. 2010, p.79)

### <span id="page-35-0"></span>f. **Índice de Precipitación Estandarizado.**

El SPI, fue analizado por Mckee et al. (1995), tiene por propósito determinar un indicador para clasificar el estado de sequía de un determinado lugar, con el fin de obtener un monitoreo y análisis de zonas donde el uso del recurso hídrico es relevante. Para obtener este indicador solo es necesario la variable precipitación. A pesar de ello, esta metodología se puede considerar para analizar de forma similar otras variables hidrológicas, por ejemplo: caudales, precipitaciones, aguas subterráneas, etc. (Kendall, M. 1975).

El SPI es basado en la probabilidad acumulativa de la precipitación producida en la estación observada, para un registro de datos (años). El modelo contempla ajustar la información a una distribución gamma. Los valores de SPI se clasifican en función a su intensidad de la sequía o humedad que se produce en el periodo de estudio. (SENAMHI, 2013).
| <b>Intervalo del SPI</b> | Categoría o Severidad de<br>Sequía | <b>Clasificación Simplificada</b>   |
|--------------------------|------------------------------------|-------------------------------------|
| $SPI \geq 2.0$           | Extremadamente Húmedo              | Condiciones Anormales de<br>Humedad |
| $1.5 \le SPI < 2.0$      | Muy Húmedo                         |                                     |
| $1.0 \le SPI < 1.5$      | Moderadamente Húmedo               |                                     |
| $0.0 \le SPI < 1.0$      | Ligeramente Húmedo                 | <b>Condiciones Normales</b>         |
| $-1 < SPI < 0.0$         | Ligeramente Seco                   |                                     |
| $-1.5 < SPI < -1.0$      | Moderadamente Seco                 | Condiciones Anormales de<br>Sequía  |
| $-2 < SPI \le -1.5$      | Muy Seco                           |                                     |
| $SPI \le -2.0$           | Sequía Extrema                     |                                     |

**Tabla N°8:** Clasificación de Valores del SPI

**Fuente:** Adaptado de (SENAMHI, 2013)

### **2.2.3. Modelamiento Hidrológico para Máximas avenidas.**

## **a. Parámetros Hidrológicos.**

### **-** *Precipitación Efectiva (Pe)*

La precipitación efectiva (Pe) o excedente de precipitación, es la cantidad de precipitación que no se retiene en la superficie terrestre y tampoco se infiltra en el suelo. Después de fluir sobre la superficie de la cuenca hidrográfica, el exceso de precipitación se convierte en escorrentía directa a la salida de la cuenca, bajo la condición de flujo superficial. La precipitación efectiva se estima con la siguiente ecuación (MTC, 2018, p. 42):

$$
P_e = \frac{[P - 0.2S]^2}{P + 0.8S} \tag{ec.28}
$$

Donde:

- S : Abstracción máxima, en mm.
- P : Precipitación Total, en mm.
- **-** *Abstracción Máxima (S)*

Las abstracciones incorporan la intercepción de precipitación por la vegetación del área, el almacenamiento en depresiones en la superficie del suelo a medida que el agua se acumula en los hundimientos de la superficie, e infiltración de agua en el suelo (Chow, V., Maidment, D., May, L. 1994, p. 143).

El Soil Conservation Service (1972) desarrolló un método para estimar las abstracciones durante una tormenta. Analizando la tormenta, la profundidad de exceso de precipitación o escorrentía directa Pe eventualmente es menor o igual a la profundidad de precipitación P; después de iniciada la escorrentía, la profundidad excedente del agua retenida en la cuenca Fa es menor o igual a alguna retención potencial máxima S. Además, hay una cantidad de precipitación Ia (abstracción inicial) para el cual no genera escorrentía, luego la escorrentía potencial es P-Ia (MTC, 2018, p. 42).

La hipótesis del método del SCS radica en la relación de dos cantidades reales y dos cantidades potenciales, es decir:

$$
\frac{F_a}{S} = \frac{P_e}{P - I_a} \tag{ec.29}
$$

Del principio de continuidad:

$$
P = P_e + I_a + F_a \tag{ec.30}
$$

Combinando las ecuaciones 34 y 35, resolviendo para Pe se encuentra

$$
P_e = \frac{[P - I_a]^2}{P - Ia + S}
$$
 (ec.31)

Donde:

#### Pe : Precipitación efectiva, en mm.

- S : Abstracción máxima, en mm.
- P : Precipitación Total, en mm.
- Fa : Abstracción continuada, en mm.
- Ia : Abstracción inicial, en mm.

El número de curva y la Abstracción Máxima se relacionan por:

$$
S = \frac{1000}{CN} - 10
$$
 (ec.32)

Donde:

S : Abstracción máxima, en pulgadas.

$$
S = 25.4 * (\frac{1000}{CN} - 10)
$$
 (ec.33)

Donde:

S : Abstracción máxima, en mm.

## **-** *Número de Curva (CN)*

El CN, es un parámetro adimensional, que varía entre:  $0 \leq CN \leq 100$ . Para superficies impermeables y superficies de agua  $CN = 100$ ; para superficies naturales  $CN < 100$ . Para manejar esta metodología es necesario encontrar del valor adecuado del CN (número de curva) en función al área de estudio, valor obtenido por procesos de calibración (Chow, V., Maidment, D., May, L. 1994, p. 151).

Los números de curva son aplicables a las condiciones de humedad antecedente (AMC, antecedent moisture conditions) son las siguientes:

- AMC I: Donde los suelos están secos, pero no hasta el punto de marchitez, de manera que el cultivo se puede realizar satisfactoriamente.
- AMC II: Suelen ser las condiciones más comunes en muchas cuencas antes de una crecida anual de máxima intensidad.
- AMC III: Si un episodio de fuertes lluvias o lluvias suaves con bajas temperaturas han ocurrido los cinco días previos a la tormenta y el suelo está próximo a la saturación. Rangos para la clasificación de las condiciones antecedentes de humedad (MTC, 2018).

| Clasificación de las Condiciones de Humedad |                                   |                                |  |  |  |  |
|---------------------------------------------|-----------------------------------|--------------------------------|--|--|--|--|
| <b>Grupo AMC</b>                            | Lluvia antecedente de 5 días (mm) |                                |  |  |  |  |
|                                             | <b>Estación Latente</b>           | <b>Estación de Crecimiento</b> |  |  |  |  |
|                                             | <12.7                             | < 35.6                         |  |  |  |  |
|                                             | 12.7-27.9                         | 35.6-53.3                      |  |  |  |  |
| Ш                                           | >27.9                             | > 53.3                         |  |  |  |  |

**Tabla N°9:** Clasificación de Condiciones de Humedad Antecedente

**Fuente:** Adaptado de (Chow, V., Maidment, D., May, L. 1994, p. 153)

Los valores de los números de curva han sido estudiados por el Soil Conservation Service teniendo como base el tipo y uso de suelo (MTC, 2018). Se definen cuatro grupos de suelos:

Grupo A: Arena profunda, suelos profundos depositados por el viento, limos agregados.

Grupo B: Suelos pocos profundos depositados por el viento, marga arenosa.

Grupo C: Margas arcillosas, margas arenosas poco profundas, suelos con bajo contenido orgánico y suelos con altos contenidos de arcilla.

Grupo D: Suelos que se expanden significativamente cuando se mojan, arcillas altamente plásticas y ciertos suelos salinos (MTC, 2018).

#### **b. Hidrograma Unitario Sintético.**

El hidrograma unitario es un modelo Lluvia-Caudal, empleado para estimar caudales de diseño. La determinación directa del HU en una cuenca hidrográfica requiere de datos observados de lluvia y/o caudal; esta información es limitada y al no contar con la misma, se recurre a los hidrogramas unitarios sintéticos. En cuencas de estudio de grandes superficies, se divide en subcuencas, que se integra en un solo modelo con resultados parciales (Mejía, A. 2006, p. 181).

Existen modelos de hidrogramas sintéticos, que relacionan las propiedades del hidrograma (caudal pico, caudal base, etc.) con las propiedades de la cuenca hidrográfica (Snyder), modelos con fundamento en hidrogramas unitarios adimensionales (Soil Conservation Service), y modelo con base en modelos de almacenamiento en la cuenca (Clark) (Mejía, A. 2006).

### **-** *Hidrograma Unitario Sintético de Snyder*

En una investigación de las cuencas en los montes Apalaches de los Estados Unidos y con áreas de terreno desde los 10 hasta 10 000 millas<sup>2</sup> (30 a 30000 km<sup>2</sup>), Snyder (1938) determinó relaciones sintéticas para algunas propiedades de un hidrograma unitario estándar (Chow, V., Maidment, D., May, L. 1994, p. 231).

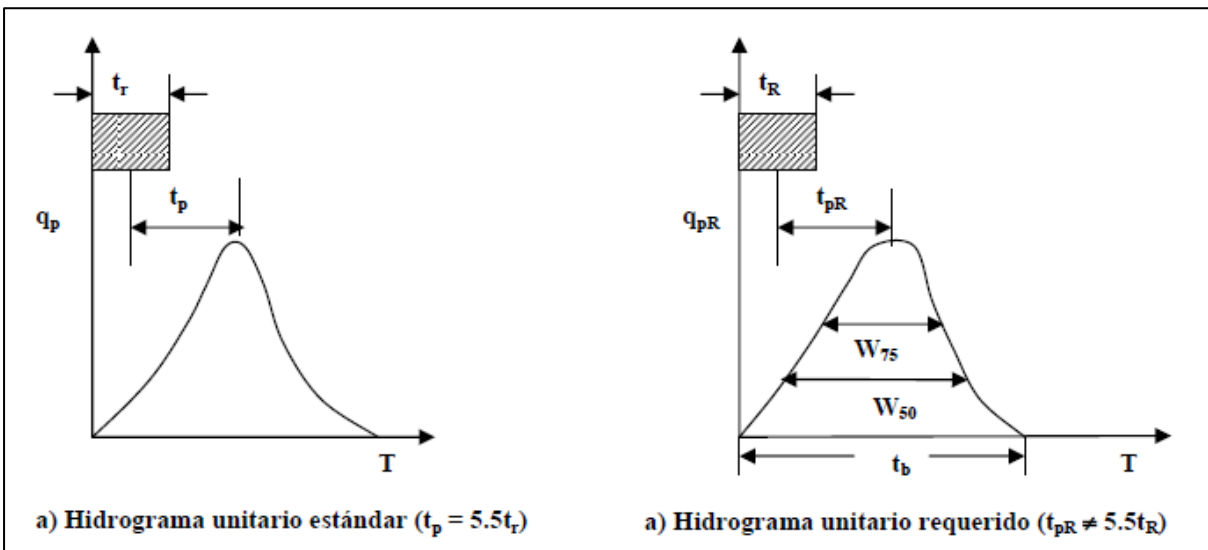

## **Figura N°5:** Hidrograma Unitario Sintético de Snyder

**Fuente:** Adaptado de (Mejía, A. 2006, p.182)

Para el hidrograma unitario sintético de Snyder, se encontró las siguientes relaciones paramétricas:

• El tiempo de retardo de la cuenca es:

$$
t_p = C1 * Ct * (L * L_c)^{0.3}
$$
 (ec.34)

Donde:

- tp : tiempo de retardo, en horas.
- L : longitud del cauce principal, en km

Lc : distancia desde la salida de la cuenca hasta el punto del cauce más cercano al centroide de la cuenca, en km.

C1 : igual a 0.75 (1 en el sistema inglés).

Ct : coeficiente obtenido en base a cuencas instrumentadas, valores desde 0 hasta 8.

• El caudal pico por unidad de área de drenaje del HU  $(m^3/s*km^2)$ :

$$
q_p = \frac{cz * cp}{t_p} \tag{ec.35}
$$

Donde:

- tp : tiempo de retardo, en horas.
- C2 : igual a 2.75 (640 en el sistema inglés).

Cp : coeficiente obtenido en base a cuencas instrumentadas, valores desde 0 hasta 2.

• La duración de lluvia está relacionada con el tiempo de retardo de una cuenca:

$$
t_p = 5.5 * tr \tag{ec.36}
$$

Donde:

- tr : tiempo de duración de la lluvia, en horas.
- El retardo de una cuenca estándar es:

$$
t_p = t_{pR} + (t_r - t_R)/4
$$
 (ec.37)

Donde:

- tr : tiempo de duración de la lluvia, en horas.
- tpR : tiempo de retardo de una cuenca estándar, en horas.
- $t<sub>R</sub>$ : tiempo de concentración de la cuenca, en horas.

### **c. Curvas Intensidad Duración Frecuencia.**

#### **-** *Intensidades de Lluvia: Método de Dick - Peschke*

Para realizar el cálculo de las Curvas Intensidad, Duración y Frecuencia, para el caso de duraciones de tormentas menores a un día, o caso de existir de un registro pluviográfico que permitan determinar las intensidades máximas, las precipitaciones de diseño puede ser obtenidas aplicando la metodología de Dick Peschke (Guevara, 1991) que relaciona la duración de la tormenta con la precipitación máxima en 24 horas (MTC, 2018).

La expresión es la siguiente:

$$
P_d = P_{24h} \left(\frac{d}{1440}\right)^{0.25} \tag{ec.38}
$$

Dónde:

Pd: Precipitación total (mm).

d: Duración (min).

P24h: Precipitación máxima en 24 horas (mm).

La intensidad es determinada dividiendo la precipitación total  $(P_d)$  con la duración (d). Las curvas de intensidad-duración-frecuencia-IDF, se estiman aplicando la siguiente ecuación:

$$
I = \frac{\kappa \tau^m}{t^n} \tag{ec.39}
$$

Dónde:

- I: Intensidad máxima (mm/h).
- K, m, n: Factores característicos de la zona de estudio.
- T: Período de retorno (años).
- t: Duración de la precipitación equivalente al tiempo de concentración (min).

Para los análisis, la duración de la lluvia de diseño es igual al tiempo de concentración (Tc) para el área de cuenca hidrográfica, puesto que, al finalizar, la escorrentía alcanza su valor pico, ya que toda el área aportante contribuye al flujo en la descarga (MTC, 2018).

#### **-** *Determinación de la Tormenta.*

Una tormenta de diseño se define como un patrón de precipitación para el modelo hidrológico. Mayormente, la tormenta de diseño es la entrada al sistema, y los caudales resultantes a través de éste se calculan utilizando procedimientos de lluvia-escorrentía y tránsito de caudales. (MTC, 2018).

#### **-** *Hietograma de Diseño: Método del Bloque alterno.*

El método de Bloque Alterno es una forma de mostrar un hietograma de diseño utilizando una curva de intensidad-duración-frecuencia-IDF. El hietograma de diseño obtenido estima la profundidad de precipitación que ocurre en *n* intervalos de tiempo sucesivos de duración Δt sobre una duración total Td=n\* Δt (Chow, V., Maidment, D., May, L. 1994, p. 477).

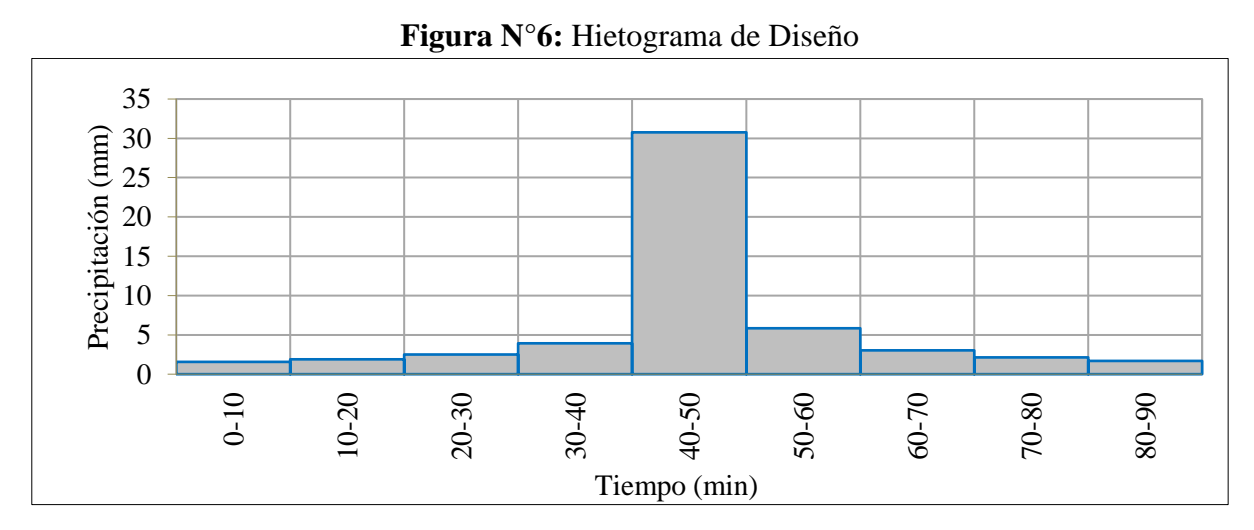

**Fuente:** Adaptado de (Chow, V., Maidment, D., May, L. 1994, p. 479).

## **d. Modelamiento Hidrológico en Software Hec Hms.**

El centro de Ingeniería Hidrológica, del Cuerpo de Ingenieros del Ejército de los EEUU, creó el software de Modelamiento Hidrológico (HEC-HMS), este software contiene variedad de opciones para analizar los procesos de precipitación - escurrimiento y también tránsito de caudales, etc. HEC-HMS es un modelo semidistribuido debido a que el alcance espacial se limita a un punto, cada unidad (subcuenca) es tratada como un promedio ponderado de la superficie real. (Gaspari, F., Rodríguez, A., Senisterra, G., et al. 2013, p. 86).

El modelo Hidrológico en Hec Hms, está constituido por cuatro módulos básicos que definen en su conjunto la entrada de datos, simulación y estructura de la cuenca:

### **-** *Datos de Entrada (Input Date)*

El software tiene un base de entrada de datos (input date). Información que será ingresada de acuerdo a los distintos submódulos de modelo considerado para el análisis hidrológico. (Pascual, A., y Diaz, M. 2016).

### **-** *Modelo de la Cuenca (Basin Model Manager)*

El modelo de cuenca contempla el ingreso geoespacial y parámetros de cada unidad hidrográfica considerada. El modelador organiza un modelo de cuenca agregando y conectando todos los elementos del modelo. Los elementos hidrológicos usan modelos matemáticos para describir los procesos hidrológicos en la cuenca (Pascual, A., y Diaz, M. 2016).

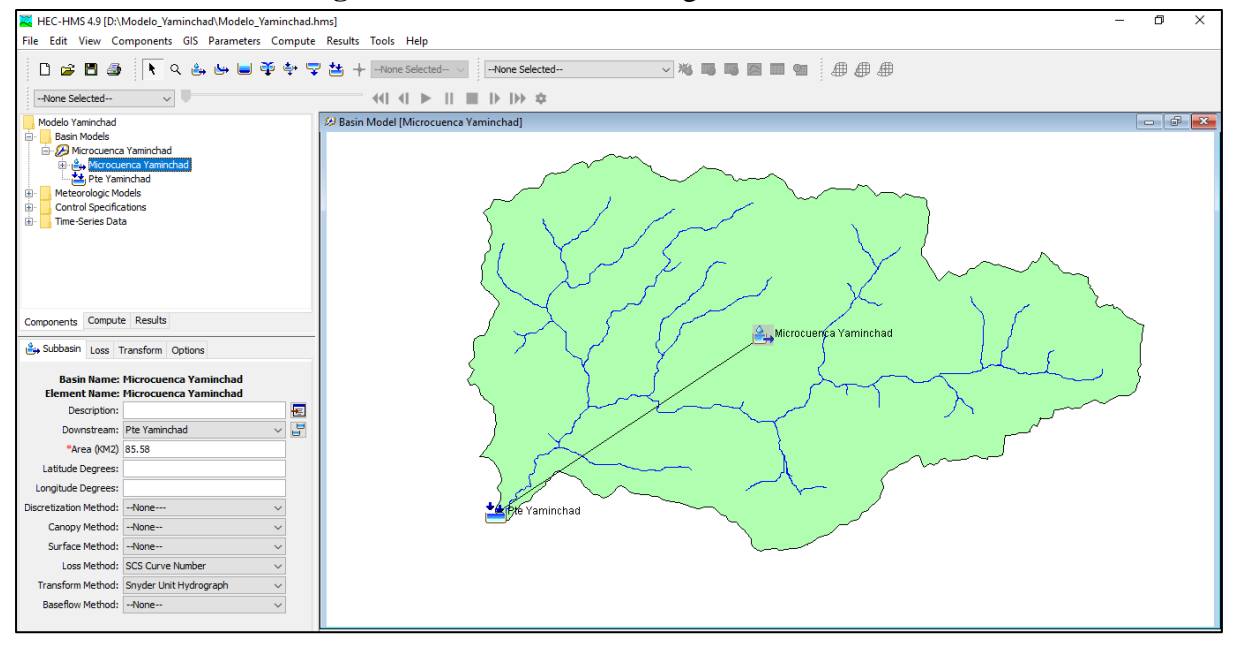

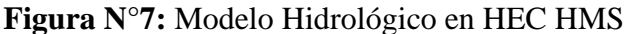

## **-** *Modelo de Precipitación (Meteorologic Model Manager)*

En este módulo el usuario registra información puntual o distribuida espacialmente de precipitación de diseño, este módulo emplea datos de precipitación sólida y liquida y/o evapotranspiración. (Pascual, A., y Diaz, M. 2016).

## **-** *Módulo de Control (Control Specifications Manager*

Las especificaciones de control están de acuerdo al tiempo de duración de cada simulación. Las especificaciones de control contienen información de fecha de inicio, la fecha de finalización y el intervalo de tiempo (minutos, horas, días) de la simulación del modelo (Pascual, A., y Diaz, M. 2016).

#### **2.2.4. Hidráulica de Ríos.**

#### **a. Ecuación de Manning**

El ingeniero irlandés Robert Manning en 1889, realiza la presentación por primera vez de la ecuación de Manning, sufriendo modificaciones hasta su forma actual (Chow, V. 1994).

$$
Q = \frac{1}{n} * A * R_h^{\frac{2}{3}} * S^{1/2}
$$
 (ec.40)

$$
V = \frac{1}{n} * R_h^{\frac{2}{3}} * S^{1/2}
$$
 (ec.41)

$$
R_h = \frac{A}{P} \tag{ec.42}
$$

Dónde:

- Q : Caudal, en m3/s
- A : Área Hidráulica, m2
- Rh : Radio Hidráulico, m
- P : Perímetro Mojado, m
- n : Coeficiente de Rugosidad, adimensional
- S : Pendiente de la línea de energía, m/m

### **b. Rugosidad de Manning**

**-** *Método de Cowan*

Cowan plantea un método para determinar el coeficiente de rugosidad, estimado aplicando la siguiente relación (Chow, V. 1994):

$$
n = m5 (n0 + n1 + n2 + n3 + n4)
$$
 (ec.43)

Donde:

n 0: Manning para canal recto, uniforme, prismático y con rugosidad homogénea.

n 1: Manning debida a irregularidades superficiales del perímetro.

n 2: Manning equivalente al producto a variación de forma y de dimensiones de las secciones.

n 3: Manning equivalente al producto a obstrucciones existentes en el cauce.

n <sup>4</sup>: Manning referente a la presencia de vegetación.

m<sub>5:</sub> Factor de corrección para incorporar efecto de sinuosidad del cauce o presencia de meandros.

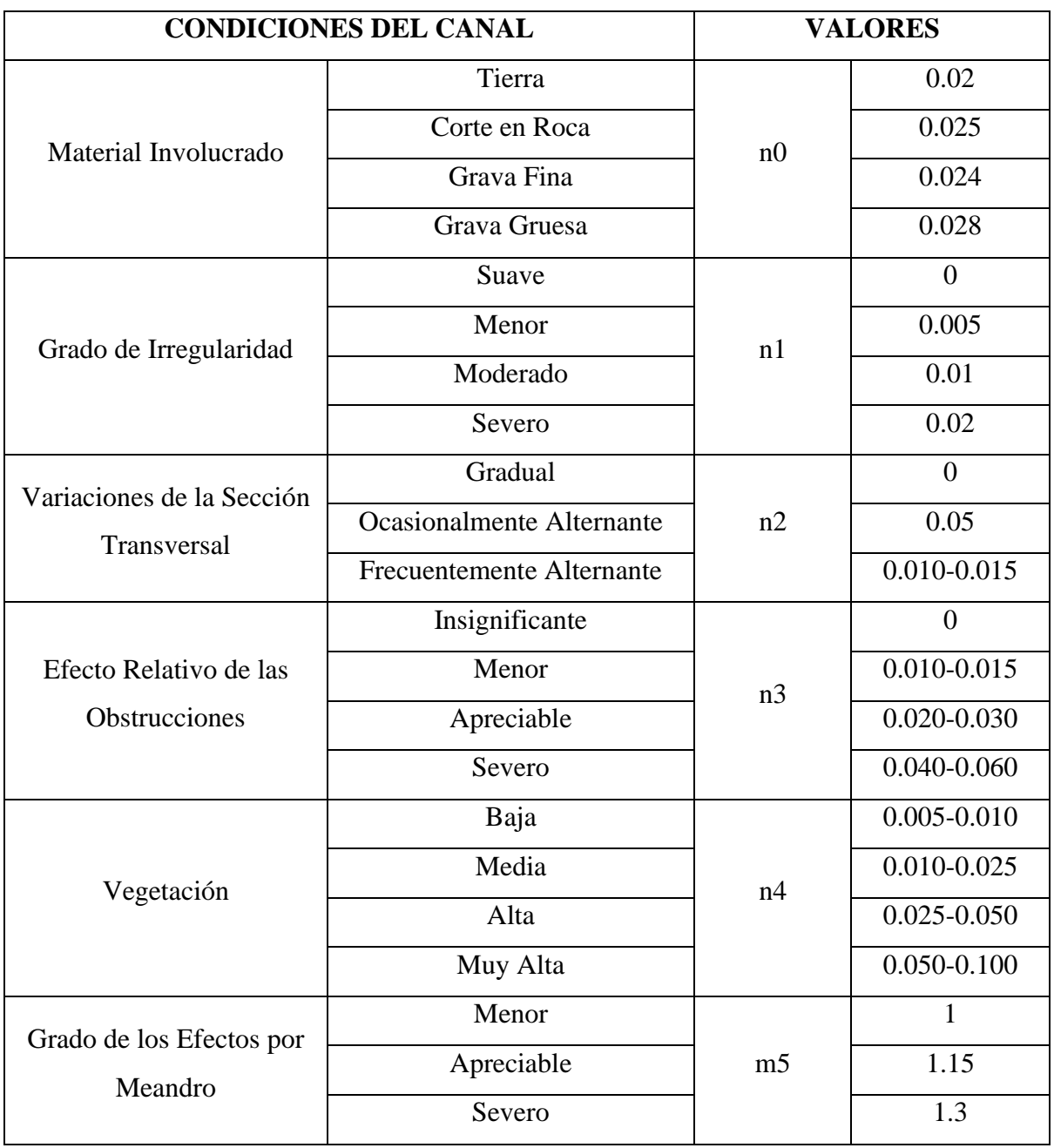

 **Tabla N°10:** Parámetros de Cowan para el coeficiente de Rugosidad (n)

**Fuente:** Adaptado de (Chow, V. 1994, p. 105)

## **c. Características de las Partículas**

## **-** *Tamaño*

Es la Propiedad física más importante que tiene una partícula, las partículas de sedimentos que conforman los lechos de los ríos se componen de formas distintas, siendo esferoidales hasta chatas alargadas (Basile, P. 2018).

Las partículas de acuerdo a su tamaño, pueden ser catalogadas como cantos rodados, guijarros, gravas, arenas, limos o arcillas, la tabla N°11, proyecta una clasificación de acuerdo a su tamaño:

| Nombre de organización                                                                                                    | Grava             | Arena              | Limo                                                  | <b>Arcilla</b> |
|----------------------------------------------------------------------------------------------------|-------------------|--------------------|-------------------------------------------------------|----------------|
| Instituto<br>tecnológico<br>de<br>(Smith)<br><b>Massachusetts</b><br>$\&$<br>Owens)                                                                                                    | $> 2$ mm          | $2a0.06$ mm        | 0.06a0.002<br>mm                                      | $< 0.002$ mm   |
| Departamento de agricultura<br>de Estados Unidos (USDA)                                                                                                    | $> 2$ mm          | 2 a 0.05 mm        | $0.05$ a $0.002$<br>mm                                | $< 0.002$ mm   |
| Asociación<br>Americana<br>de<br>Funcionarios del Transporte<br>Estatales<br>Carreteras<br>V<br>(AASHTO)                                                                                                  | 76.2 a 2 mm       | 2 a 0.075<br>mm    | 0.075a<br>$0.002$ mm                                  | $< 0.002$ mm   |
| unificado<br><b>Sistema</b><br>de<br>clasificación de suelos (U.S.<br>Army Corps of Engineers;<br>U.S.<br><b>Burneau</b><br>of<br>Reclamation;<br>American<br>Society for<br>Testing<br>and<br>Materials) | 76.2 a 4.75<br>mm | 4.75 a 0.075<br>mm | Finos (por ejemplo: limos y<br>$arcillas < 0.075$ mm) |                |
| <b>American Society for Testing</b><br>and Materials (ASTM)                                                                                                    | $> 2$ mm          | $2 - 0.075$<br>mm  | $0.075 -$<br>$0.005$ mm                               | $< 0.005$ mm   |

**Tabla Nº11:** Clasificación de Partículas de acuerdo a su Tamaño

**Fuente:** adaptado de (DAS, B. 2015)

Para partículas con diámetro medio de gran magnitud; de acuerdo a la escala sedimentológica de Udden – Wentworth, los cantos rodados van desde los 256 mm hasta los 4096 mm, guijarros desde los 64 mm hasta los 256 mm. (Basile, P. 2018).

### **-** *Distribución granulométrica*

Mayormente las distribuciones son determinadas a partir de la frecuencia en peso por tamizado de una muestra volumétrica que se extrae del lecho del río. Pero, en casos cuando el lecho está compuesto por sedimentos gruesos (grava muy gruesa, guijarros y cantos rodados) normalmente se obtiene un muestreo superficial individual, generando de esta manera una distribución de frecuencia por número. Además, para sedimentos finos (d<62.5 μm) la distribución granulométrica es determinada mediante el análisis de sedimentación de una muestra volumétrica (Basile, P. 2018).

### - **Análisis Granulométrico a partir de Muestras Superficiales**

Para sedimentos gruesos el muestreo superficial puede ser determinado por:

- El método del conteo de clastos de Wolman (Wolman, 1954).
- El método de grillado.
- El método de muestreo areal (Bunte y Abt, 2001).

Particularmente, en los dos primeros métodos, la medición se hace directamente en el cauce, con regla y/o plantilla, de la longitud b (intermedia) de los clastos (Basile, P. 2018).

#### - **Análisis Granulométrico a partir de Muestras Subsuperficiales**

El tamizado se aplica para gravas y arenas haciendo pasar una muestra volumétrica de sedimentos por una serie de tamices. En este caso el índice de tamaño lo define el diámetro de tamiz (Basile, P. 2018).

#### **-** *Conversión de Curvas Granulométricas*

Las muestras de sedimentos del lecho se pueden obtener por muestreo superficial (conteo de clastos, grillado y muestreo areal) y por muestreo volumétrico. Kellerhals y Bray (1971) propusieron factores de conversión entre las diferentes combinaciones de métodos de muestreo y métodos de análisis de frecuencia (Basile, P. 2018).

En la Tabla N°12, se presentan los factores de conversión de acuerdo al método de análisis de frecuencia y al método de muestreo.

| Método de | Conversión de                             | <b>Factor</b>  |
|-----------|-------------------------------------------|----------------|
| Análisis  | Frecuencia en Número a Frecuencia en Peso | $d^3$          |
|           | Frecuencia en Peso a Frecuencia en Número | $1/d^3$        |
|           | Volumen a Grilla                          | $d^3$          |
| Muestreo  | Grilla a Volumen                          | $1/d^3$        |
|           | Área a Grilla                             | d <sup>2</sup> |
|           | Grilla a Área                             | $1/d^2$        |
|           | Volumen a Área                            | d              |
|           | Área a Volumen                            | 1/d            |

**Tabla Nº12:** Factores de conversión según método de análisis y muestreo

**Fuente:** adaptado de (Basile, P. 2018)

# **-** *Combinación de dos Curvas Granulométricas*

Los ríos aluviales con distribuciones de tamaño de partículas que van desde arenas hasta cantos rodados, suelen requerir varios métodos de muestreo con el fin de representar el patrimonio granulométrico del lecho. Todos los métodos muestrean solo una parte de la distribución granulométrica, los métodos existentes para combinar dos distribuciones granulométricas, son el de combinación rígida y el de combinación flexible (Anastasi, 1984; Fehr, 1987) y el de ajuste de frecuencias (Fripp y Diplas, 1993). Este último da iguales resultados que el método de combinación flexible (Basile, P. 2018).

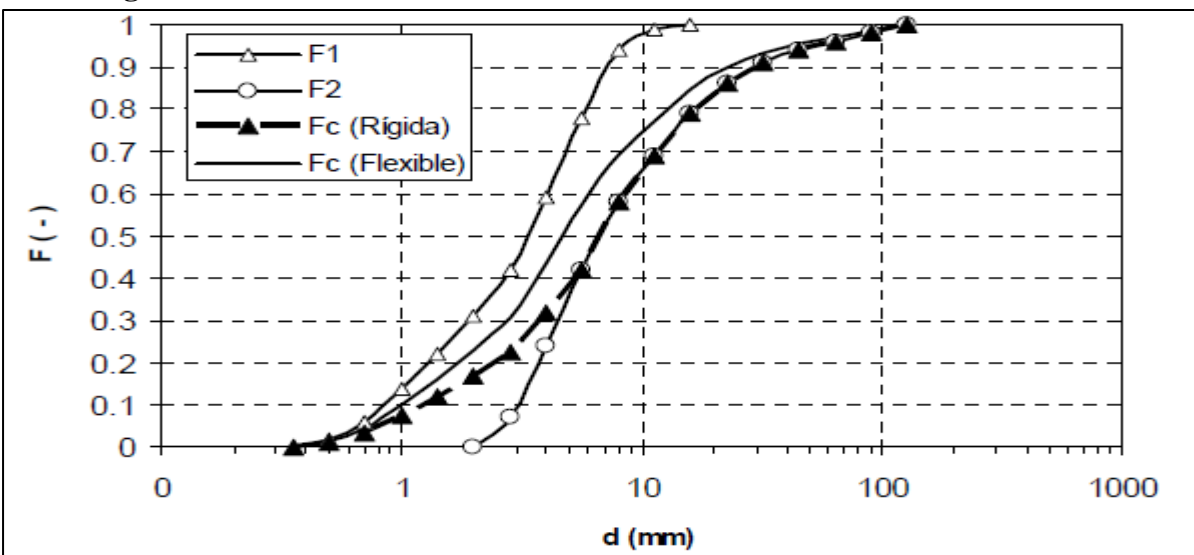

**Figura N°8:** Combinación de las Distribuciones Granulométricas de Partículas

**Fuente:** Adaptado de (Basile, P. 2018).

#### **-** *Coeficiente de Uniformidad (Cu) y Coeficiente de Gradación (Cc)*

Con las curvas granulométricas, se determina los siguientes parámetros:

**El Coeficiente de uniformidad (Cu)** está dado por la relación (Das, B. 2015):

$$
C_u = \frac{D_{60}}{D_{10}} \tag{ec.44}
$$

Donde:

Cu : Coeficiente de uniformidad

D60: Diámetro correspondiente al 60% más fino en la curva de distribución de tamaño de partícula, en mm,

D10: Diámetro correspondiente al 10% más fino en la curva de distribución de tamaño de partícula, también se conoce como tamaño efectivo, en mm.

**El coeficiente de gradación (Cc)** puede ser expresado en la forma (Das, B. 2015):

$$
C_c = \frac{D_{30}^2}{D_{60} * D_{10}}
$$
 (ec.45)

Donde:

Cc : Coeficiente de gradación

D30: Diámetro correspondiente al 30% más fino en la curva de distribución de tamaño de partícula, en mm.

## **-** *Densidad y Peso Específico*

La densidad es definida como la masa de una muestra de sedimentos dividido entre el volumen que esta ocupa, con frecuencia varía entre los 2400 kg/m3 hasta los 5200 kg/m3 (Basile, P. 2018).

$$
\rho_s = \frac{M}{V} \tag{ec.46}
$$

Donde:

 $\rho_s$ : Densidad, en kg\*m<sup>-3</sup>

M : Masa, en kg

V : Volumen, en  $m<sup>3</sup>$ 

El peso específico del sedimento está definido como el producto de la densidad del sedimento por la gravedad, toda partícula sólida tiene su propia densidad y su propio peso específico, que dependen de la composición mineralógica del material sólido originado en la erosión de la cuenca (Rocha, A. 1998.)

$$
\gamma_s = \rho_s * g \tag{ec.47}
$$

Donde:

- γ<sup>s</sup> : Peso Específico de la partícula, en kg\*s-m2
- $\rho_s$ : Densidad, en kg\*m<sup>-3</sup>
- g : Gravedad, en  $m2*s^{-1}$

#### **d. Socavación General**

El proceso de la socavación es la remoción de materiales de lecho y de las riberas de un cauce debido a la acción erosiva del flujo alrededor (caso pilates) y/o longitudinalmente (caso estribos) de una estructura hidráulica. La socavación de fondo de un cauce es producida por el desequilibrio entre el aporte sólido que trae el agua a una cierta sección y la mayor cantidad de material removido por el agua, generando situaciones de socavación y colmatación. (Guevara, M. 2016).

Para la estimación de socavación en el diseño de la cimentación de puentes normalmente se usa un criterio conservador que consiste en calcular la máxima profundización posible del lecho, bajo una condición hidráulica dada. La máxima profundización del cauce ocurre cuando se alcanza la condición de transporte crítico, donde la velocidad de flujo se reduce a tal punto en que la corriente no puede movilizar y arrastrar más material del lecho y a su vez no existe transporte de material desde aguas arriba (MTC, 2018).

## **-** *Método de Lischtvan – Levediev*

Esta metodología es la más usada en nuestro país para el cálculo de la socavación general y por contracción de un puente. Tiene por fundamento el equilibrio que debe existir entre la velocidad media real de la corriente (Vr) y la velocidad media erosiva (Ve). La velocidad erosiva no es la que da inicio al movimiento de las partículas en suelos sueltos, sino la velocidad mínima que mantiene un movimiento generalizado del material del fondo (MTC, 2018).

• Para la socavación general en suelos granulares se tiene la ecuación:

$$
H_{s} = \left(\frac{\alpha h^{5/3}}{0.68 \beta \varphi D^{0.28} m}\right)^{\frac{1}{1+z}}
$$
 (ec.48)

$$
\alpha = \frac{Q}{h^3 B \mu} \tag{ec.49}
$$

$$
z = 0.394557 - 0.04136 \log Dm - 0.00891 \log^2 Dm \tag{ec.50}
$$

Donde:

Hs − h: Profundidad de socavación (m)

h: Tirante de agua (m)

Dm: Diámetro característico del lecho del cauce (mm)

β: Coeficiente de frecuencia.

µ: Factor de corrección por contracción del cauce.

ϕ: Factor de corrección por forma de transporte de sedimentos.

z: exponente variable en función del diámetro medio de la partícula

Q: caudal, m3/s.

B: ancho de la superficie libre, en m.

V: Velocidad, en m/s.

**Tabla Nº13:** Factor de corrección por contracción del cauce µ

| $\overline{\mathbf{V}}$ | Luz Libre $(m)$ |      |      |      |      |      |      |      |      |      |      |      |      |
|-------------------------|-----------------|------|------|------|------|------|------|------|------|------|------|------|------|
| (m/s)                   | 10              | 13   | 16   | 18   | 21   | 25   | 30   | 42   | 52   | 63   | 106  | 124  | 200  |
| < 1.0                   | 1.00            | 1.00 | 1.00 | 1.00 | 1.00 | 1.00 | 1.00 | 1.00 | 1.00 | 1.00 | 1.00 | 1.00 | 1.00 |
| 1.0                     | 0.96            | 0.97 | 0.98 | 0.98 | 0.99 | 0.99 | 0.99 | 1.00 | 1.00 | 1.00 | 1.00 | 1.00 | 1.00 |
| 1.5                     | 0.94            | 0.96 | 0.97 | 0.97 | 0.97 | 0.98 | 0.99 | 0.99 | 0.99 | 0.99 | 1.00 | 1.00 | 1.00 |
| 2.0                     | 0.93            | 0.94 | 0.95 | 0.96 | 0.97 | 0.97 | 0.98 | 0.98 | 0.99 | 0.99 | 0.99 | 0.99 | 1.00 |
| 2.5                     | 0.90            | 0.93 | 0.94 | 0.95 | 0.96 | 0.96 | 0.97 | 0.98 | 0.98 | 0.99 | 0.99 | 0.99 | 1.00 |
| 3.0                     | 0.89            | 0.91 | 0.93 | 0.94 | 0.95 | 0.96 | 0.96 | 0.97 | 0.98 | 0.98 | 0.99 | 0.99 | 0.99 |
| 3.5                     | 0.87            | 0.90 | 0.92 | 0.93 | 0.94 | 0.95 | 0.96 | 0.97 | 0.98 | 0.98 | 0.99 | 0.99 | 0.99 |
| >4.0                    | 0.85            | 0.89 | 0.91 | 0.92 | 0.93 | 0.94 | 0.95 | 0.96 | 0.97 | 0.98 | 0.99 | 0.99 | 0.99 |

**Fuente:** adaptado de (MTC, 2018)

• Para la socavación general en suelos cohesivos se tiene la ecuación:

$$
H_{s} = \left(\frac{\alpha h^{5/3}}{0.60 \beta \mu \varphi \gamma^{1.18} s}\right)^{\frac{1}{1+x}}
$$
 (ec.51)

Donde:

Hs − h: Profundidad de socavación (m)

h: Tirante de agua (m)

β: Coeficiente de frecuencia.

 $\gamma_s$ : Peso Específico del sedimento del lecho (T/m<sup>3</sup>)

µ: Factor de corrección por contracción del cauce.

ϕ: Factor de corrección por forma de transporte de sedimentos.

x: exponente variable en función del diámetro medio de la partícula

Q: caudal

## **e. Socavación por Contracción**

La socavación por contracción es generada por la reducción del ancho y/o luz hidráulica en la sección del puente proyectado, ya sea por causas naturales o artificiales o por el cambio en el control de aguas debajo de la elevación de la superficie del agua. El factor más recurrente de socavación por contracción es la reducción de la sección del flujo por los terraplenes de acceso al puente y, en menor grado, por las pilas que bloquean parte de la sección recta. Una reducción en la sección mojada implica aumento de la velocidad media del agua y del esfuerzo cortante (Guevara, M. 2016, p. 22).

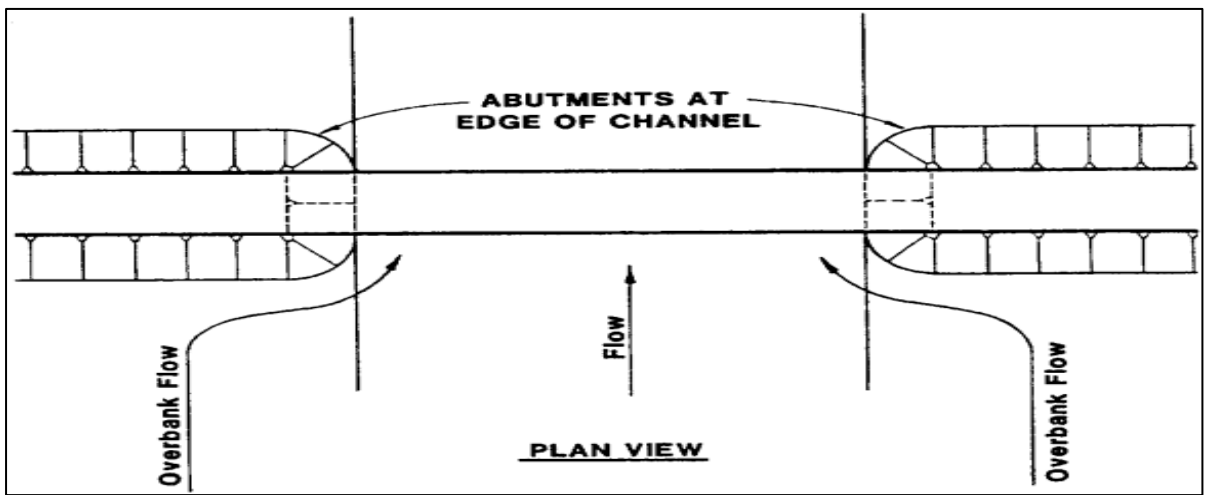

**Figura N°9:** Estribos proyectados en los bordes del cauce

**Fuente:** adaptado de (HEC-18, 2012)

La socavación por contracción bajo condiciones de agua clara o en lecho móvil. La socavación en agua clara desarrollándose en periodos de bajo o moderado caudal y cambia a socavación de lecho móvil en épocas de máximas avenidas (Guevara, M. 2016, p. 22).

Para estimar si el flujo aguas arriba del puente está transportando material del lecho, se calcula la velocidad crítica (Vc), que da inicio el movimiento de las partículas y compararla con la velocidad media V del flujo (Q/A) en el canal principal o en el área de desbordamiento aguas arriba de la abertura del puente (MTC, 2018).

Si Vc > V ocurre socavación por agua clara.

Si Vc < V ocurre socavación con lecho activo.

$$
V_C = 6.19h^{1/6}D_{50}^{1/3}
$$
 (ec.52)

Donde:

- Vc: Velocidad crítica por encima de la cual el material de lecho con tamaño D50
- h: Profundidad del flujo aguas arriba

D50: Diámetro de la partícula de lecho en una mezcla cuyo 50% es menor (m)

#### **-** *Método de Laursen (1934)*

Este método es el más usado en los Estados Unidos de América, (HEC-18, 2012).

### • **Cálculo de la socavación por contracción en lecho móvil.**

Es una ecuación modificada del modelo de Laursen de 1960 (HEC 18, 1993, 1995 y Laursen E. M., 1960). La ecuación considera:

$$
\frac{H_s}{h_1} = \left(\frac{Q^2}{Q^1}\right)^{6/7} \left(\frac{B^1}{B^2}\right)^{K1} \tag{ec.53}
$$

Donde:

Hs- h2: Profundidad media de socavación por contracción (m)

HS: Profundidad media del flujo en el cauce en la sección contraída del puente después de la socavación (m)

h1: Profundidad media del flujo en el cauce principal y laderas que transportan sedimentos aguas arriba del puente (m)

h2: Profundidad media del flujo en la sección contraída del puente antes de la socavación. Puede usarse h1 en cauces arenosos con lecho móvil, caso en el que el hoyo dejado por la socavación es rellenado con sedimentos (m).

Q1: Caudal en la sección aguas arriba del cauce principal y laderas que transportan sedimentos. No incluye flujo sobre las laderas del río con agua clara (m3/s).

Q1: Caudal en la sección contraída del puente y laderas que transportan sedimentos. No incluye flujo sobre las laderas del río con agua clara (m3/s)

B1: Ancho del cauce principal y laderas en la sección aguas arriba que transportan sedimentos (m)

B2: Ancho neto del cauce principal y laderas que transportan sedimentos en la sección contraída sustrayendo el ancho de las pilas (m)

K1: Exponente en función del modo de transporte de sedimento, de la velocidad de corte aguas arriba del puente y de la velocidad de caída del material del lecho.

| V/w            | k1   | Modo de Transporte del sedimento de<br>lecho |
|----------------|------|----------------------------------------------|
| < 0.50         | 0.59 | Mucho Material en contacto con el lecho      |
| $0.50$ a $2.0$ | 0.64 | Algo del material del lecho suspendido       |
| > 2.0          | 0.69 | Mucho material del lecho suspendido          |

**Tabla Nº14.** Valores de K1

**Fuente:** Adaptado de (MTC, 2018)

Para definir el valor de K1 se tiene que realizar el cálculo de la velocidad cortante, mediante la siguiente ecuación:

$$
V_* = \sqrt{gh_1 I_1} \tag{ec.54}
$$

Donde:

V\*: velocidad cortante en el cauce principal o ladera en la sección aguas arriba (m/s)

w: velocidad de caída para  $D_{50}$  (m/s)

g: aceleración de la gravedad =  $9.8 \text{ m/s}^2$ 

I1: gradiente hidráulico en la sección de aguas arriba del puente (m/m)

D50: diámetro de la partícula de lecho en una mezcla cuyo 50% es menor (m)

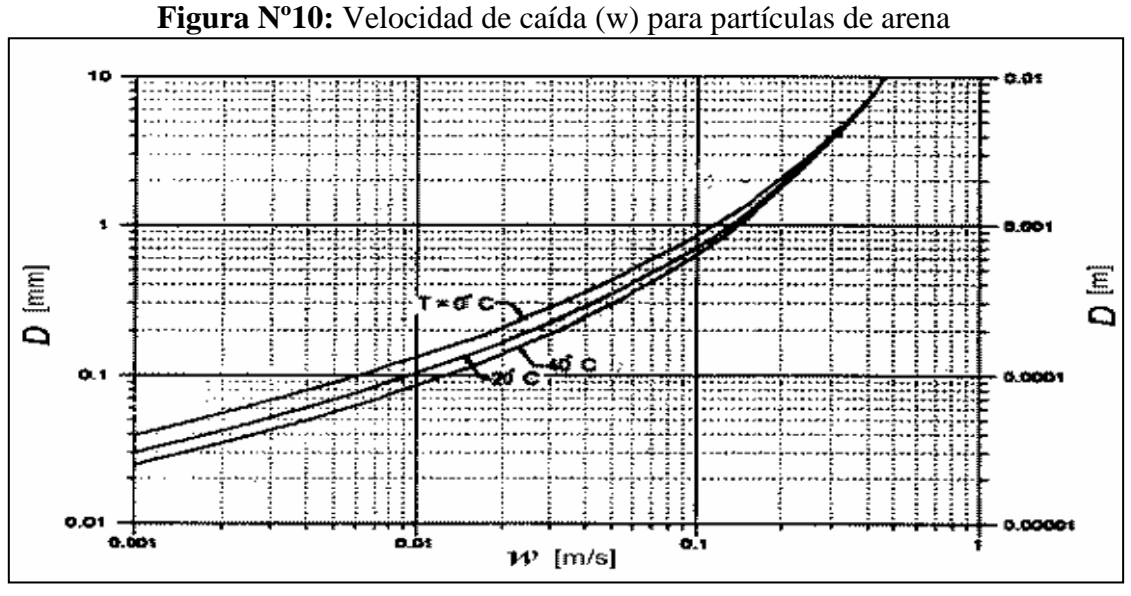

**Fuente:** Adaptado de (Hec -18, 2012)

#### **-** *Método de Straub*

Empleando la siguiente ecuación podemos estimar el posible descenso que tendrá el fondo del cauce debido a una reducción en su sección transversal.

$$
H_s = \left(\frac{B_1}{B_2}\right)^{0.642} h_1 \tag{ec.55}
$$

Donde:

Hs-h1: Profundidad de socavación por contracción, (m)

B1: Longitud de la superficie libre del cauce aguas arriba de la contracción (m)

B2: Longitud de la superficie libre del cauce aguas arriba en la contracción (m)

h1: Tirante del Flujo aguas arriba de la contracción (m)

#### **f. Socavación Local en Estribos**

Los estribos y/o pilares de puentes son elementos extraños dentro de la sección de flujo, generando perturbación en las líneas de flujo. Estos logran generar socavación (erosión local) que se debe a la aparición de corrientes vorticosas complejas al chocar el flujo contra dichos elementos (Rocha, A. 1998, p. 218).

Se da una interacción entre el flujo alrededor de un pilar y el lecho fluvial. Es necesario, tener en cuenta que la socavación total, es una erosión local, más la socavación del lecho (erosión generalizada) correspondiente al caudal de máxima avenida. (Rocha, A. 1998, p. 218).

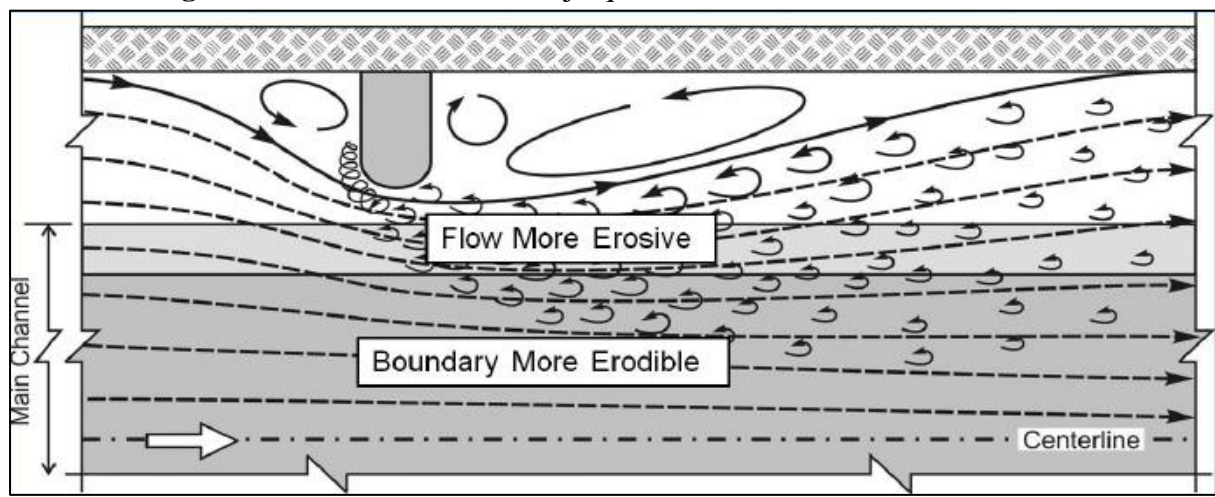

**Figura N°11:** Interacción de flujo que causa socavación en los estribos

**Fuente:** Adaptado de (HEC-18, 2012)

## **-** *Factores que Afectan la Socavación local*

La profundidad de socavación de equilibrio para un estribo puede estar de acuerdo a ciertos parámetros, tales (Melville, 1992):

$$
H_s = f(\rho_w, \rho_s, \nu, V, h, D, \sigma_g, L, F, \theta, G, g)
$$
 (ec. 56)

Donde:

- *Hs* : Profundidad de socavación.
- f : Función de.
- $\rho_w$ : Densidad del agua (se asumen constante para caso prácticos).
- $\rho_{\rm s}$ : Densidad del sedimento (se asumen constante para caso prácticos).
- $v$ : Viscosidad cinemática (se asumen constante para caso prácticos).
- : Velocidad media del flujo.
- *h* : Profundidad del flujo.
- *D* : Diámetro característico del sedimento.
- $\sigma_a$ : Desviación estándar geométrica del sedimento.
- *L* : Longitud del estribo que se opone al paso del agua.
- *F* : Parámetro que describe la forma del estribo.
- $\theta$ : Ángulo de ataque al flujo.
- *G* : Parámetro que describe el efecto de la distribución lateral del flujo y la geometría de la sección transversal de aproximación.
- *g* : Aceleración debido a la fuerza de la gravedad.

## **-** *Método de Artamonov*

Este método estima la profundidad de socavación que se produce al pie de estribos y al pie de espolones o espigones, empleando la siguiente ecuación (Guevara, M. 2016):

$$
H_T = K_{\theta} K_{Q} K_{m} h \tag{ec.57}
$$

Donde:

HT: Profundidad del agua al pie del estribo o espigón medida desde la superficie libre de la corriente.

Ko: Coeficiente que depende del ángulo que forma la corriente con el eje longitudinal del puente.

KQ: Coeficiente que depende de la relación entre el gasto teórico interceptado por el estribo

1Q o 2Q y el caudal total dQ que escurre por la sección transversal.

Km: Coeficiente que depende del talud que tienen los lados del estribo.

h: Tirante de agua en la zona cercana al estribo o al espigón antes de la socavación.

| U            | 200<br>υc | $60^{\circ}$ | $90^{\circ}$ | 1200<br>$1 \angle U$ | $150^\circ$ |
|--------------|-----------|--------------|--------------|----------------------|-------------|
| $\mathbf{v}$ | 0.84      | 0.94         |              | $\sim$<br>1.01       | 1.19        |

**Tabla N°15:** Coeficiente de Corrección  $K_{\theta}$  – Mét. Artamonov

**Fuente:** Adaptado de (Guevara, M. 2016)

Tabla N°16: Coeficiente de Corrección K<sub>Q</sub>– Mét. Artamonov

| $Q_1/Qd$ | 0.1 | $\vert$ 0.2 | 0.3                      | 0.4 | 0.5 | $0.6\,$ | 0.7 | 0.8 |
|----------|-----|-------------|--------------------------|-----|-----|---------|-----|-----|
|          |     |             | 2.65 3.22 3.45 3.67 3.87 |     |     |         | 4.1 |     |

**Fuente:** Adaptado de (Guevara, M. 2016)

Tabla N°17: Coeficiente de Corrección K<sub>m</sub>– Mét. Artamonov

| <b>TALUD</b> m | 0.50 | 1.00 | 1.50 | 2.00 | 3.00     |
|----------------|------|------|------|------|----------|
| $\mathbf{n}_m$ | 0.91 | 0.85 | 0.83 | 0.61 | $0.50\,$ |

**Fuente:** Adaptado de (Guevara, M. 2016)

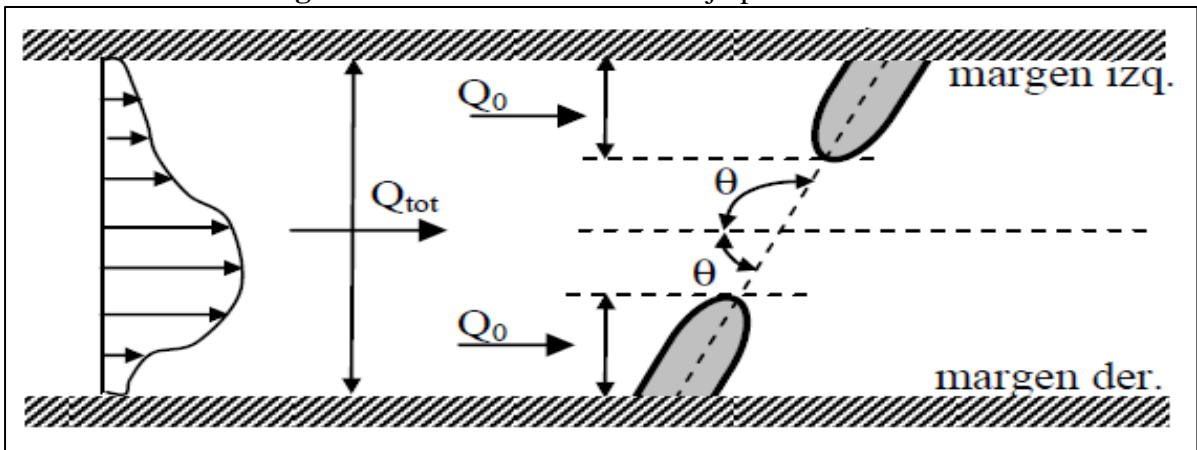

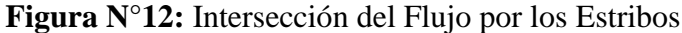

**Fuente:** Adaptado de (Basile, P. 2018, p. 399)

## **-** *Método de Froehlich*

Este método tiene el principio del análisis dimensional y con el fundamento del análisis de 170 mediciones de socavación en lecho móvil realizadas en laboratorio. HEC-18 (1993) recomienda considerar este método en condiciones de lecho móvil y/o agua clara, para estribos que se proyectan dentro del cauce principal o no y para flujo concentrado en el cauce principal o combinado con flujo sobre las zonas de inundación (MTC, 2018).

$$
\frac{Y_s}{Y_a} = 2.27 k_f k_\theta \left(\frac{L'}{Y_a}\right)^{0.43} F_{re}^{0.61} + 1
$$
 (ec.58)

Donde:

Ys: Profundidad de socavación local (m)

Ya: Profundidad media del flujo (profundidad hidráulica) en la zona de inundación obstruida por el estribo aguas arriba del puente (m).

Kf: Coeficiente que depende de la forma del estribo

L´: Longitud proyectada a la sección transversal de interés (m)

Fre: Número de Froude en la sección de aproximación obstruida por el estribo.

Ae: Área en la sección de aproximación obstruida por el estribo (m2)

Ve: velocidad madia (m/s) en la sección de aproximación obstruida por el estribo

Kθ: Coeficiente que depende del ángulo de ataque del flujo

$$
k_{\theta} = (\theta/90)^{0.13} \tag{ec.59}
$$

Donde:

 $\theta$ : ángulo de inclinación del estribo

 $(\theta \langle 90^\circ \rangle)$ : si el estribo está inclinado hacia aguas abajo.

 $(\theta > 90^\circ)$ : si el estribo está inclinado hacia aguas arriba.

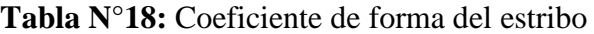

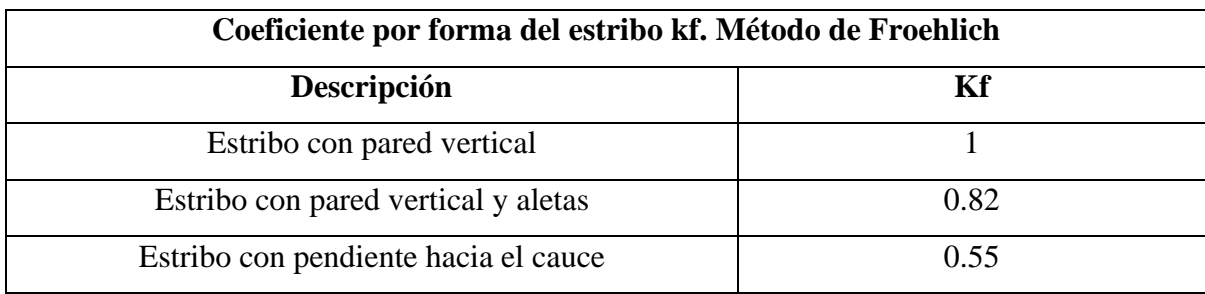

**Fuente:** Adaptado de (HEC-18, 2012)

## **-** *Método de Hire*

HEC-18 (1993), introduce una ecuación determinada a partir de datos del Cuerpo de Ingenieros Militares de los Estados Unidos para la socavación que se produce en los espigones construidos en el río Mississippi. La ecuación HIRE se usa cuando el estribo invade en el cauce principal (MTC, 2018).

$$
Y_s = 4 * Y1 * \frac{K_f}{0.55} * K_\theta * F_{re}^{0.33}
$$
 (ec.60)

Ys: Profundidad de socavación local(m)

Y1: Profundidad media del flujo al pie del estribo en el cauce principal, considerando la sección transversal inmediatamente aguas arriba del puente (m).

Fr: Número de Froude basado en la velocidad y profundidad al pie aguas arriba del estribo.

Kf: Factor de corrección por forma del estribo.

K $\Theta$ : Factor de corrección por ángulo de ataque del flujo.

### **g. Erosión Lateral.**

La erosión lateral de margen puede generar riesgo por estabilidad en las infraestructuras. Por lo tanto, ser necesario considerar medidas de protección en las propuestas de obras de encauzamiento. (Basile, P. 2018).

El método de Hickin puede utilizarse para estimar la tasa de erosión anual de la margen en la zona externa de la curva mediante:

• Método 1.

$$
dB_r = 2.0 * (B_b/r_c) \t\t 0125 < B_b/r_c < 0.32 \t\t (ec.61)
$$
  
\n
$$
dB_r = 0.2 * (B_b/r_c) \t\t B_b/r_c > 0.32 \t\t (ec.62)
$$

Donde:

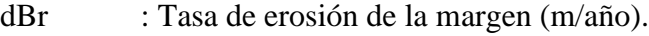

Bb : ancho del cauce (m).

Rc : radio de curvatura (m).

#### **2.2.5. Software para el Modelamiento Numérico Hidráulico.**

En la actualidad muchos softwares se emplean para realizar modelización hidráulica en ríos que varían en el grado de sofisticación y fiabilidad. La ciencia de la modelación numérica está en progreso, creando nuevos softwares con mayor robustez. En la hidráulica fluvial, los modelos pueden clasificarse como los de lecho fijo, lecho móvil y de régimen permanente y no permanente. (Guevara, M. 2016, p. 182).

| <b>Modelos Unidimensionales</b> | <b>Modelos Bidimensionales</b> | <b>Modelos Tridimensionales</b> |
|---------------------------------|--------------------------------|---------------------------------|
| <b>DAMBRK</b>                   | <b>BRI-STARS</b>               | CH3D-IMS                        |
| FLUVIAL-12                      | <b>CCHE2D</b>                  | DELFT <sub>3D</sub>             |
| $HEC-2$                         | DELFT <sub>2D</sub>            | FLOW 3D                         |
| $HEC-6$                         | $FLO-2D$                       | <b>SSNM CFD</b>                 |
| <b>HEC RAS</b>                  | FST2DH                         | <b>TRISULA</b>                  |
| <b>ISIS</b>                     | <b>HYDRO AS-2D</b>             |                                 |
| MIKE <sub>11</sub>              | IBER-2                         |                                 |
| <b>SOBEK</b>                    | <b>RIVER 2D</b>                |                                 |

**Tabla N°19:** Modelos Reconocidos de 1D, 2D y 3D

**Fuente:** Adaptado de (Guevara, M. 2016, p. 184).

## **a. Hec Ras**

HEC-RAS es un software con sistema integrado, diseñado para uso interactivo en un entorno de red multitarea y multiusuario. El sistema se compone de una interfaz gráfica de usuario (GUI), componentes de análisis hidráulico independientes, capacidades de gestión y almacenamiento de datos, funciones de generación de informes y gráficos (Hec Ras, 2023).

El procedimiento computacional básico se basa en la solución de la ecuación de energía unidimensional. Las pérdidas de energía se evalúan por fricción (ecuación de Manning) y contracción/expansión (coeficiente multiplicado por el cambio en la cabeza de velocidad). La ecuación de cantidad de movimiento se utiliza en situaciones en las que el perfil de la superficie del agua varía rápidamente. Estas situaciones incluyen cálculos de régimen de flujo mixto (es decir, saltos hidráulicos), hidráulica de puentes y evaluación de perfiles en confluencias de ríos (cruces de arroyos) (Hec Ras, 2023).

El modelo está diseñado para realizar simulaciones a largo plazo de socavación y deposición en un cauce fluvial que podrían resultar de la modificación de la frecuencia y duración de la descarga y el nivel del agua, o de la modificación de la geometría del cauce. Este sistema se puede utilizar para evaluar la deposición en embalses, diseñar las contracciones de canales requeridas para mantener las profundidades de navegación, predecir la influencia del dragado en la tasa de deposición, estimar la máxima socavación posible durante grandes inundaciones y evaluar la sedimentación en canales fijos (Hec Ras, 2023).

## **-** *Proceso de Modelización Numérica*

- Elección de un modelo numérico: 1D, 2D (velocidad, precisión, datos necesarios)
- Presupuesto, plazos, experiencia, acceso al modelo.
- Elección del tramo a modelar.
- Discretización del dominio espacial (secciones, malla).
- Calibración.
- Verificación.
- Cálculo.
- Postproceso Interpretación.
- **-** *Metodología*

Considerando como referencia, la literatura del Manual de Referencia Hidráulico – Hec Ras, se presentan la siguiente metodología:

- Ingreso de la geometría (en 1D secciones transversales y/o en 2D un mallado del área en estudio, ingresar los parámetros de rugosidad de Manning, en caso de realizar la modelización de estructuras lineales o transversales, ingresar todos sus parámetros).
- Ingreso de caudales de diseño, en caso de realizar la modelización en régimen permanente se ingresa los caudales y, en la modelización en régimen no permanente se ingresa los hidrogramas de caudales con los tiempos de inicio y fin.
- Se crea un plan de trabajo para la modelización para poder obtener los resultados.
- **-** *Ecuaciones*
- Ecuación de Energía de Bernoulli 1D:

$$
Z_1 + Y_1 + \frac{a_1 V_1^2}{2g} = Z_2 + Y_2 + \frac{a_2 V_2^2}{2g} + h_e
$$
 (ec.61)

Donde:

Y1, Y2: Profundidad del agua en la sección transversal (m).

Z1, Z2: Elevación del lecho del tramo (m).

V1, V2: Velocidades promedio (Qtotal/ Atotal) (m/s).

α1, α2: Coeficiente de distribución de velocidades de Coriolis que se estima en cada sección a partir de la distribución de velocidades (adimensional).

g: Aceleración de la gravedad (m/s2).

h*e*: Pérdida principal de energía (m).

**Figura N°13:** Pérdida de Energía entre dos secciones

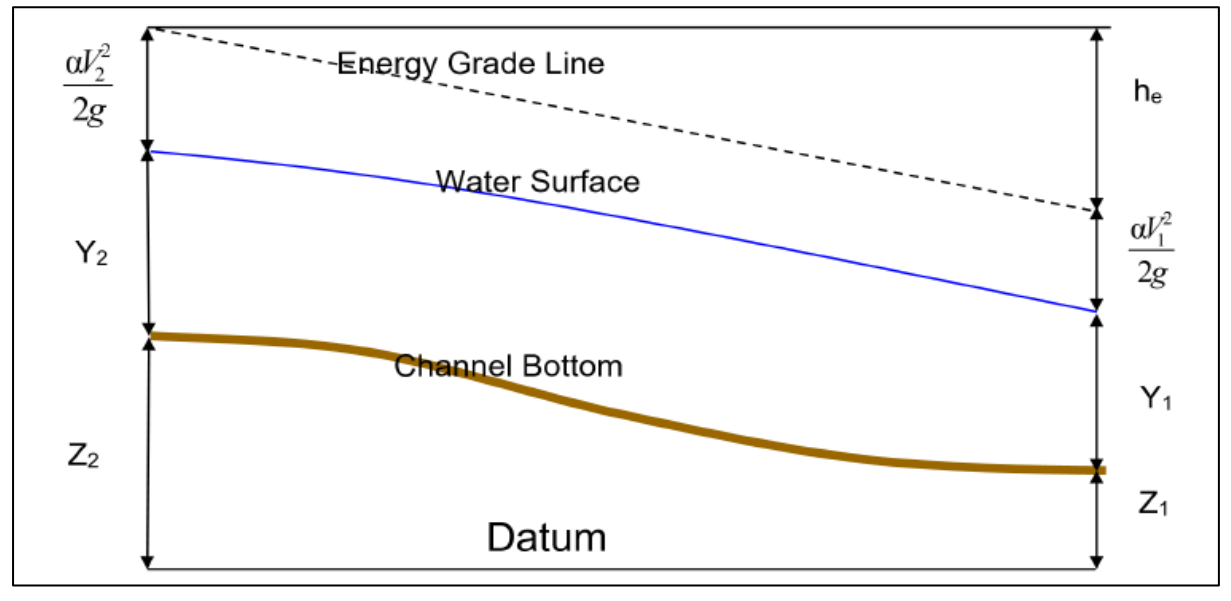

**Fuente:** Adaptado de (Hec Ras, 2023)

• Pérdida principal de energía (he)

$$
h_{\rm e} = LS_f + C \left[ \frac{a_2 V_2^2}{2g} - \frac{a_1 V_1^2}{2g} \right]
$$
 (ec.62)

Dónde:

- L: Longitud del tramo (m).
- Sf: Pendiente de fricción entre dos secciones (m/m).
- C: Coeficiente de pérdida por expansión o contracción (adimensional).
- $Ce = 0.3 0.5$ ;  $Cc = 0.1 0.3$
- Pendiente de fricción (Sf)

$$
LS_f = \frac{n^2 V^2}{R^{4/3}}
$$
 (ec.63)

$$
S_f = \frac{S_{f1} + S_{f2}}{2}
$$
 (ec.64)

Dónde:

n: rugosidad de Manning.

• Ecuación de Horton-Einstein para rugosidad compuesta

$$
n = \left[\frac{\sum P_i n_i^{3/2}}{P}\right]^{2/3} \tag{ec.65}
$$

Dónde:

P: Perímetro mojado, m.

• Cantidad de movimiento

$$
Z_2 + Y_2 + a_2 \frac{Q_2^2}{2gA_2^2} = Z_1 + \frac{P_1}{\gamma} + a_1 \frac{Q_1^2}{2gA_1^2} + s_f + \Delta H
$$
 (ec.66)

Dónde:

- Y1, Y2: Profundidad del agua en la Sección Transversal (m).
- Z1, Z2: Elevación del lecho del tramo (m).
- Q1, Q2: Q total (m3/s).
- A1, A2*:* Área total (m2).

α1, α2: Coeficiente de distribución de velocidades de Coriolis que se estima en cada sección a partir de la distribución de velocidades (adimensional).

g: Aceleración de la gravedad (m/s2).

Sf: Pendiente de fricción (m/m).

ΔH: Perdida de energía (m).

# **CAPÍTULO III. MATERIALES Y MÉTODOS.**

# **3.1. Ubicación.**

# **3.1.1. Ubicación Política**

El área en estudio se ubica en la región sierra del Perú, centro poblado de Yaminchad, distrito de San Pablo, provincia de Pablo en el departamento de Cajamarca.

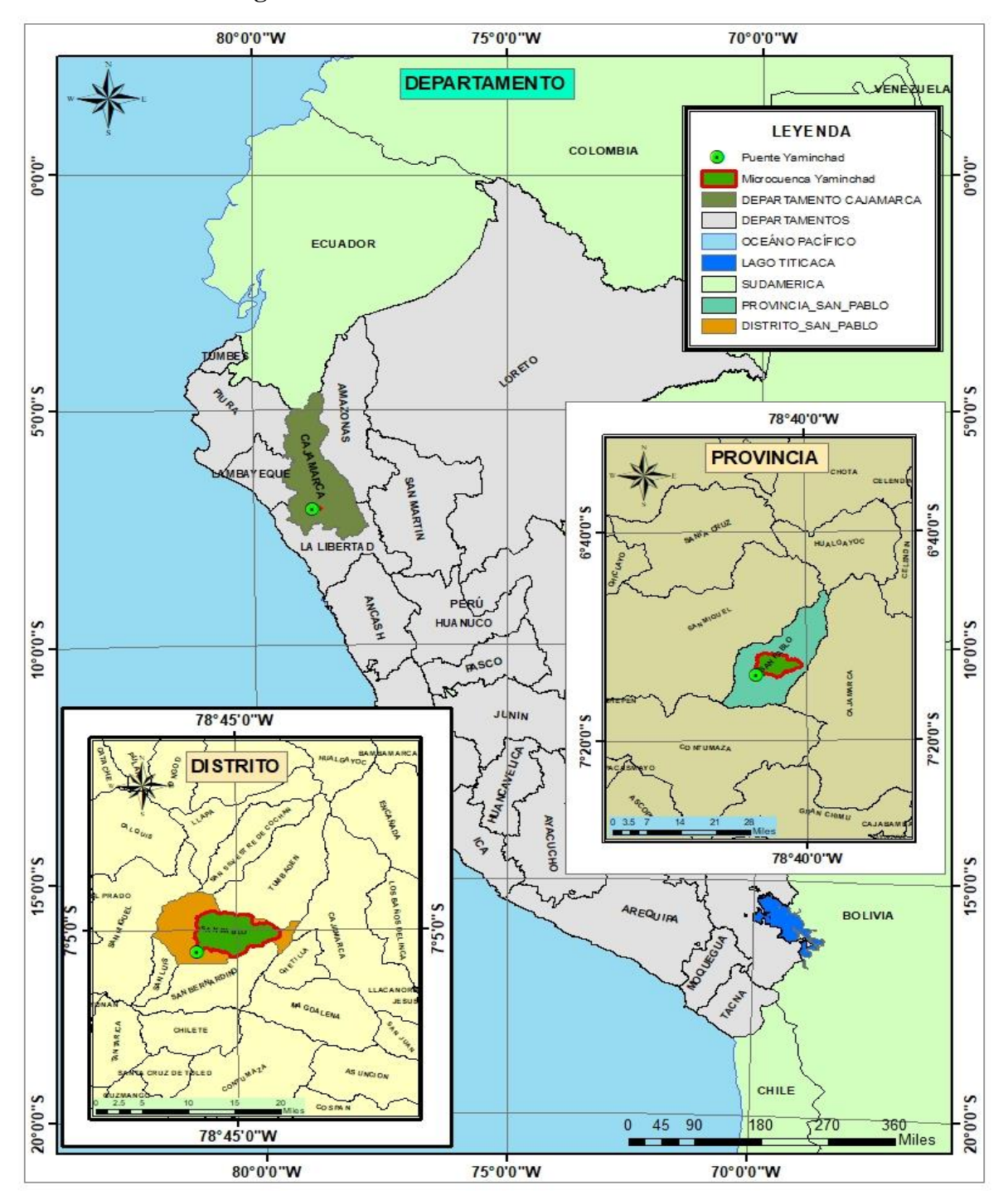

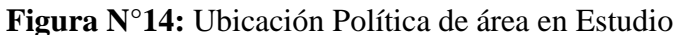

# **3.1.2. Ubicación Administrativa**

- ALA: Jequetepeque
- AAA: Jequetepeque Zarumilla

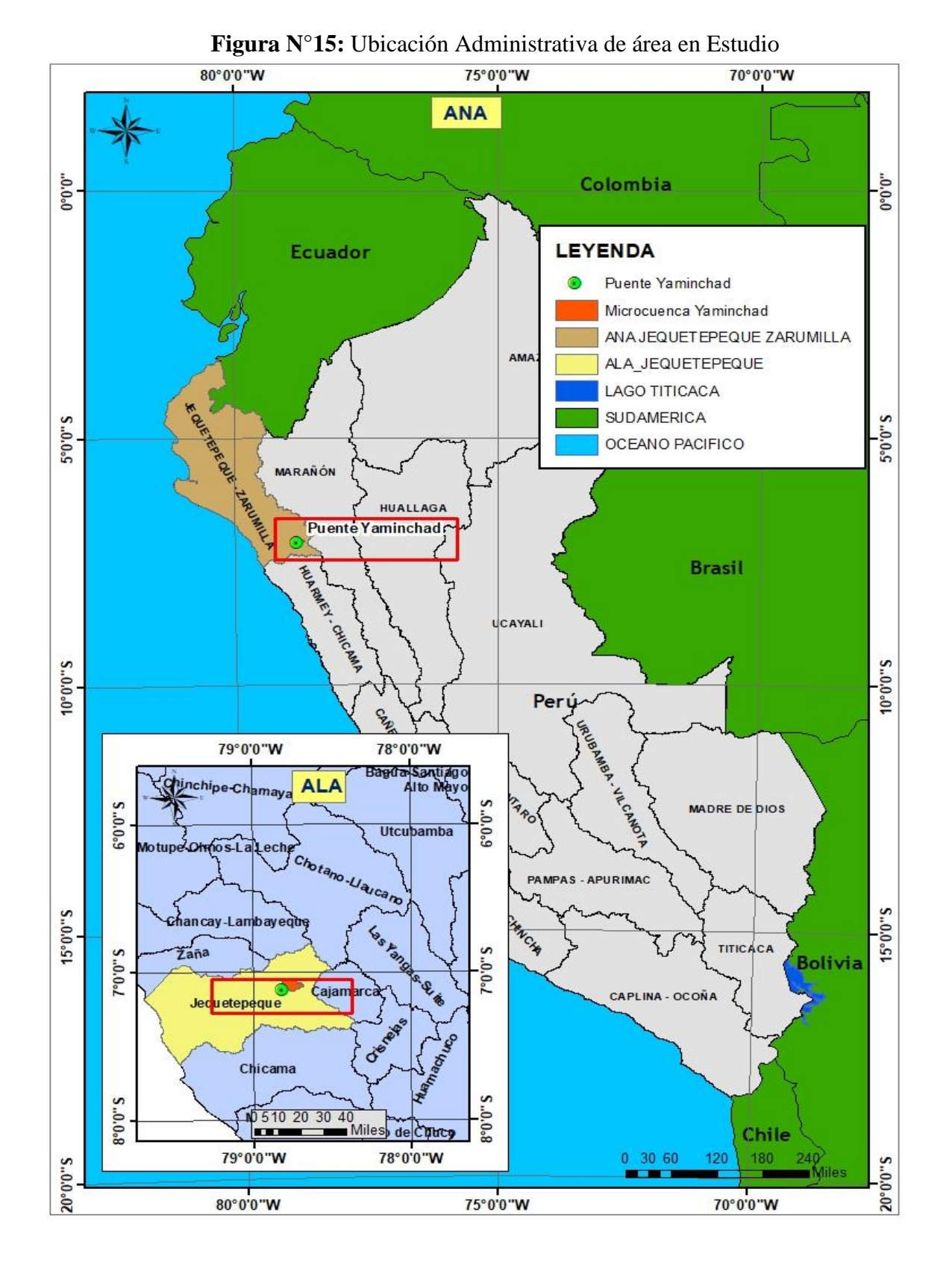

# **3.1.3. Ubicación Hidrográfica**

- Vertiente : Red hidrográfica del Pacífico.
- Cuenca : Jequetepeque

## **Figura N°16:** Ubicación Hidrográfica del área en Estudio

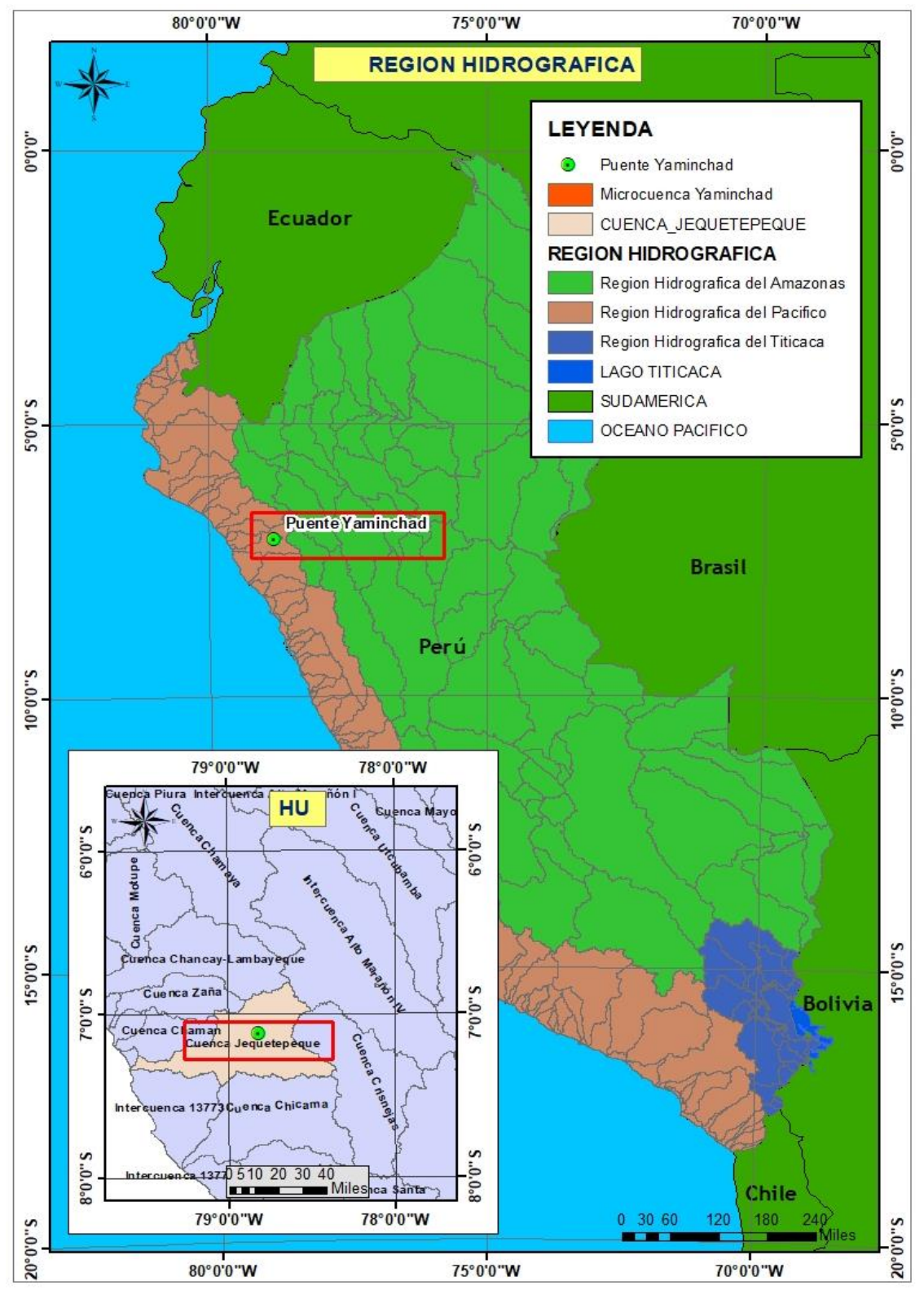

## **Figura N°17:** Puente Yaminchad

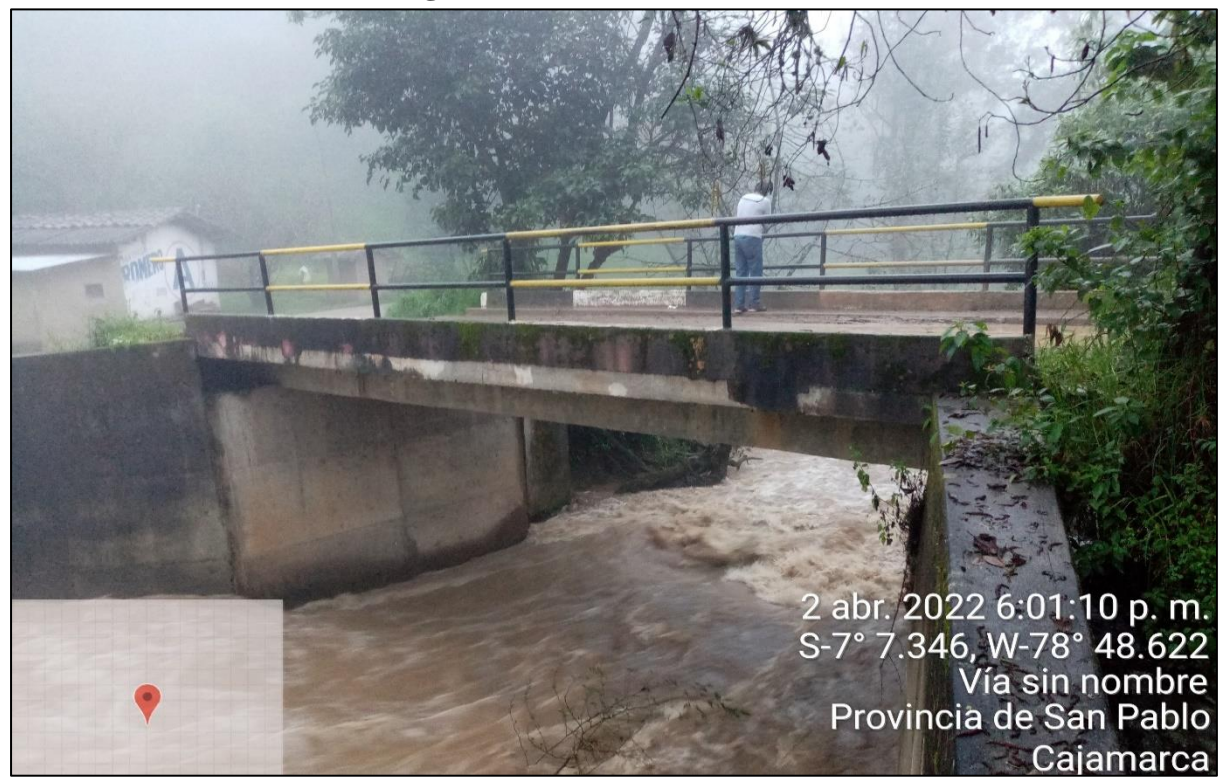

Luego de definir el área de estudio y localizar el puente Yaminchad a nivel político, administrativo e hidrográfico, con la información del levantamiento topográfico, tenemos las siguientes coordenadas geográficas en el sistema WGS 1984 UTM Zona 17S para el puente Yaminchad:

| <b>MARGEN IZQUIERDA</b>     | <b>MARGEN DERECHA</b> |
|-----------------------------|-----------------------|
| <b>Este:</b> 741 848.525    | Este: 741 844,096     |
| <b>Norte: 9 212 128.212</b> | Norte: 9 212 137.345  |
| Cota: 2390.15 m.s.n.m       | Cota: 2390.15 m.s.n.m |

**Tabla N°20:** Coordenadas Puente Yaminchad

El puente Yaminchad, es un puente de tipo viga losa de concreto armado, con una losa de fondo, contempla una protección de aleros a ambas márgenes tanto aguas arriba como aguas abajo; debido a su ubicación y altitud, en los meses de máximas avenidas se presentan fuertes caudales, que con el pasar de los años, los estribos han sido afectados por problemas de socavación, siendo materia de investigación.

# **3.2. Materiales, Equipos y Softwares.**

## **3.2.1. Materiales**

- Libreta de apuntes.
- Formatos para recopilar información durante el levantamiento topográfico.
- Cordel de nylon.
- Sacos de polipropileno.
- Bolsas de polipropileno

# **3.2.2. Herramientas**

- Palana
- Pico punta y pala
- Wincha

# **3.2.3. Instrumentos**

- Probeta graduada
- Tamices granulométricos ASTM E-11 Estándar

# **3.2.4. Equipos**

- GPS Navegador.
- Estación Total (Leyca TS02)
- Balanza digital.
- Cámara fotográfica.
- Laptop.

# **3.2.5. Softwares**

- $\bullet$  Hec Ras 5.0.7
- $\bullet$  Hec Hms 4.9
- ArcGIS  $10.5$
- AutoCAD Civil  $3D 2021$
- Microsoft Office 2016

## **3.3. Metodología De Trabajo.**

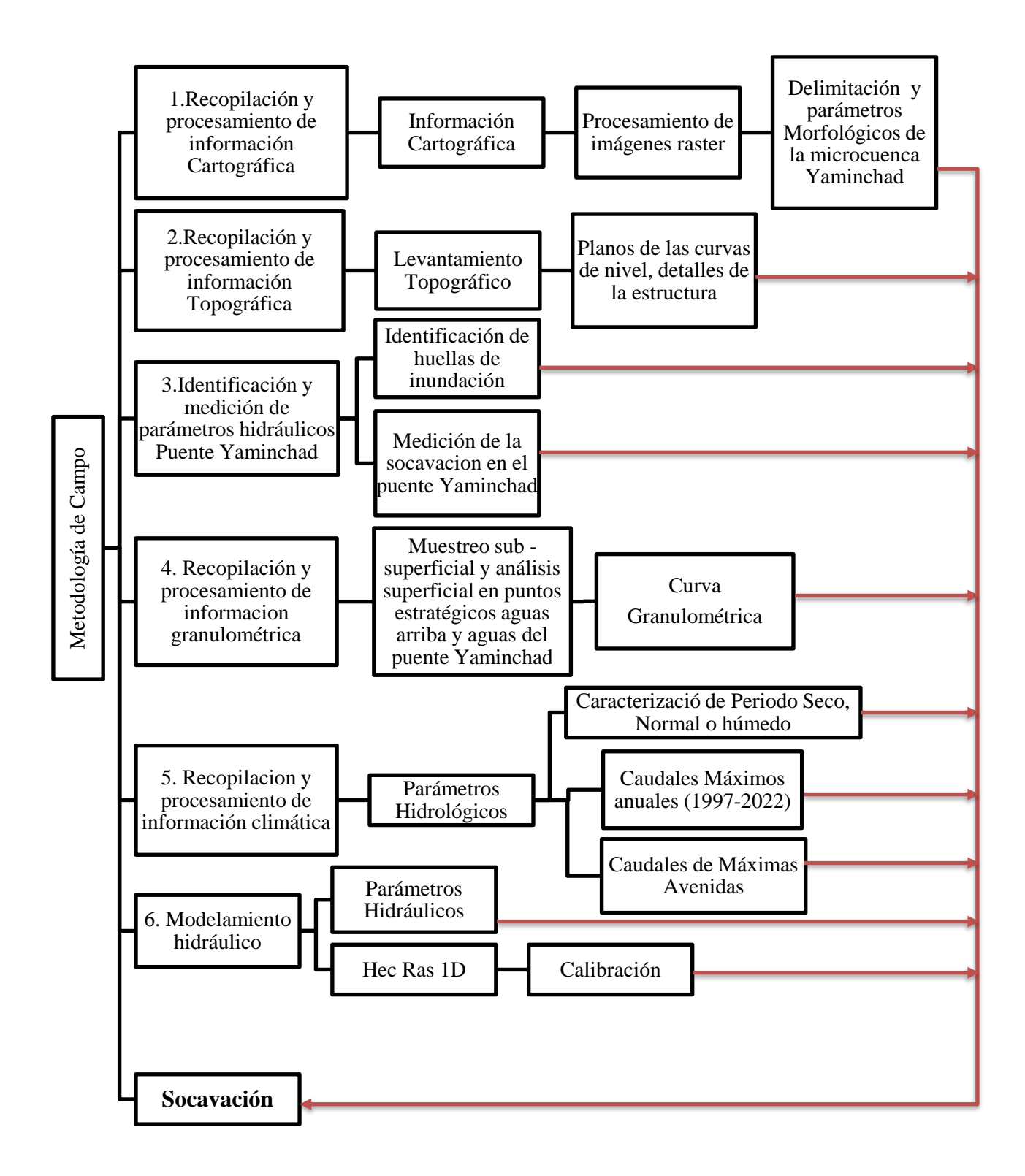

#### **3.3.1. Recopilación y procesamiento de Información Cartográfica**

Para realizar la delimitación y caracterización morfológica de la microcuenca Yaminchad, se empleó imágenes tipo ráster del satélite Alos Palsar, con tamaño de celda de 12.5m x 12.5m., obtenidas desde la página de internet: [https://asf.alaska.edu/data-sets/sar-data](https://asf.alaska.edu/data-sets/sar-data-sets/alos-palsar/)[sets/alos-palsar/,](https://asf.alaska.edu/data-sets/sar-data-sets/alos-palsar/) estas imágenes se procesaron en el software ArcGIS 10.5.

## • **Delimitación de la Microcuenca Yaminchad**

Como resultados se observa la delimitación de la microcuenca en la figura N°18, se aprecia la red hidrográfica de la microcuenca (líneas de color azul), de línea roja el contorno de la delimitación de la microcuenca Yaminchad.

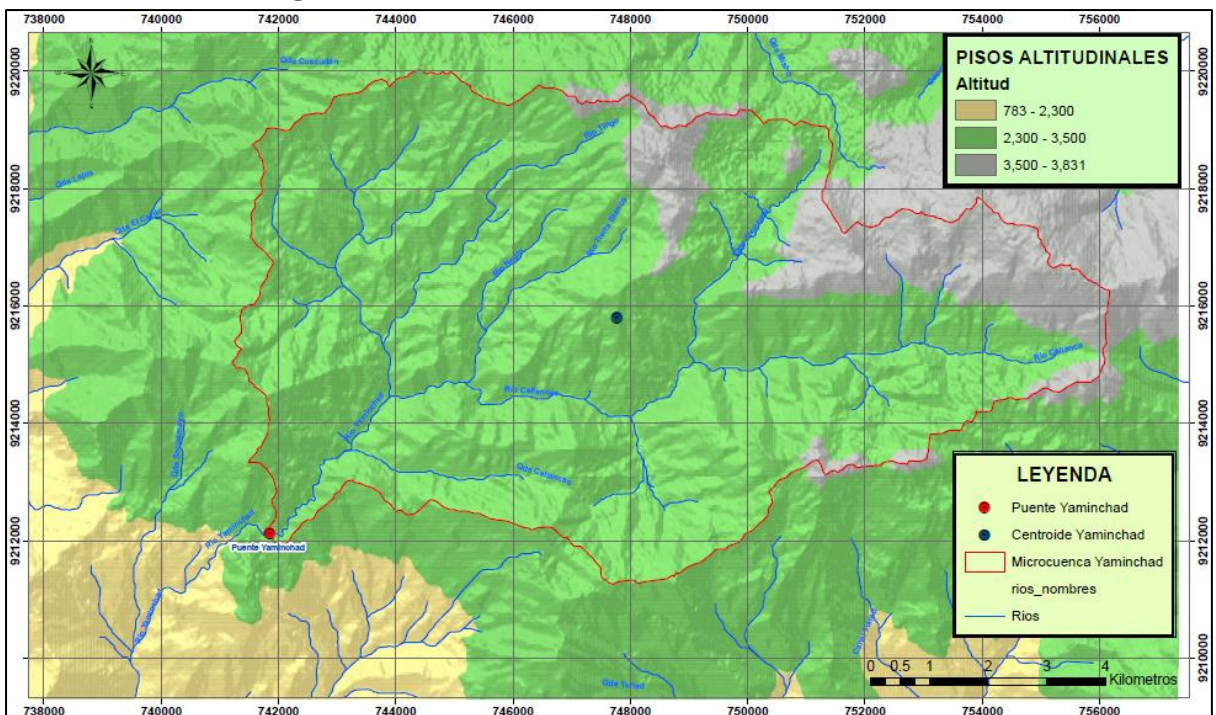

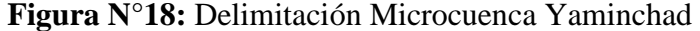

## • **Parámetros Morfológicos**

En la tabla N°21, se aprecia los parámetros morfológicos de la microcuenca Yaminchad, obtenidos a partir de la delimitación y el procesamiento de la información cartográfica obtenida desde el satélite Alos Palsar.

| Parámetro                                            | <b>Unidad</b>   | <b>Medida</b> |
|------------------------------------------------------|-----------------|---------------|
| Area                                                 | Km <sub>2</sub> | 85.58         |
| Perímetro                                            | Km              | 47.48         |
| Longitud de máximo recorrido                         | Km              | 18.39         |
| Longitud de cauce principal                          | Km              | 17.03         |
| Longitud al Centroide                                | Km              | 9.92          |
| Índice de Gravelius o Compacidad                     | Adim.           | 1.44          |
| Factor de forma                                      | Adim.           | 0.30          |
| Pendiente de laderas de la cuenca                    | $\frac{0}{0}$   | 30.1%         |
| Altitud media de la cuenca                           | msnm            | 3134          |
| Ancho promedio                                       | Km              | 4.65          |
| Coeficiente de masividad                             | Adim.           | 0.037         |
| Coeficiente orográfico                               | Adim.           | 0.115         |
| Rectángulo equivalente                               | Km              | 4.43          |
|                                                      | Km              | 19.31         |
| Relación de confluencias                             | Adim.           | 3.208         |
| Relación de longitudes                               | Adim.           | 1.765         |
| Densidad de drenaje                                  | Km/Km2          | 0.758         |
| Frecuencia de ríos                                   | Adim.           | 0.467         |
| Cota máxima                                          | msnm            | 3831          |
| Cota mínima                                          | msnm            | 2415          |
| Pendiente del cauce principal (Mét. Geométrico)      | %               | 7.70%         |
| Pendiente del cauce principal (Mét. Alvord)          | $\%$            | 5.40%         |
| Tiempo de concentración (Témez)                      | Horas           | 4.51          |
| Tiempo de concentración (Bransby-Williams)           | Horas           | 4.76          |
| Tiempo de concentración (Ven Te Chow)                | Horas           | 2.50          |
| Tiempo de concentración (Cuerpo de Ingenieros de los |                 |               |
| EEUU)                                                | Horas           | 2.87          |
| Tiempo de concentración (Promedio Geométrico)        | Horas           | 3.66          |

**Tabla N°21:** Parámetros Morfológicos Microcuenca Yaminchad
# **3.3.2. Recopilación y procesamiento de Información Topográfica**

# • **Levantamiento topográfico**

La topografía fue realizada empleando un equipo topográfico conformado por una estación total, winchas, prismas, de un tramo de río Yaminchad. El manual de Hidrología, Hidráulica y Drenaje del MTC, recomienda para puentes de luces pequeñas, se considere 8 veces el ancho del cauce principal aguas arriba del eje propuesto y 4 veces hacia aguas abajo. Para el caso en estudio se considerado 97 metros aguas arriba y 70 metros aguas abajo respecto a la estructura, haciendo un total de 167 metros.

# **Figura N°19:** Levantamiento topográfico – Tramo Río Yaminchad

# • **Planos de la topografía del río Yaminchad – Tramo Puente Yaminchad**

El procesamiento de los datos del levantamiento topográfico, se realizó en el software AutoCAD Civil 3D-2021, de donde se trabajaron los planos de detalles de la estructura.

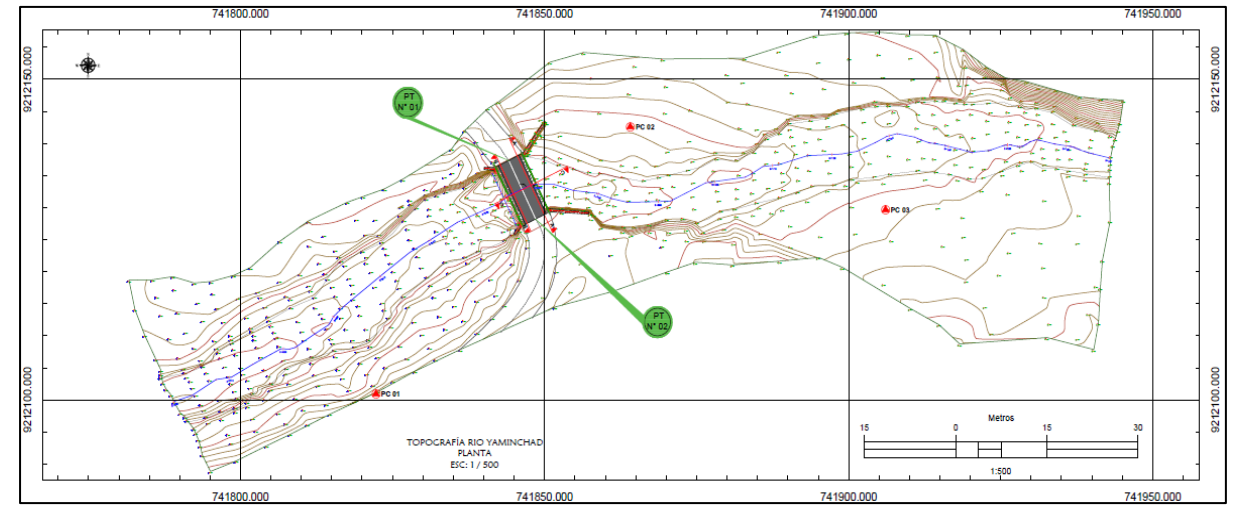

**Figura N°20:** Topografía Rio Yaminchad- Tramo Puente Yaminchad

# • **Planos de Detalles Puente Yaminchad**

La presente investigación, considera conocer la geometría de la estructura, por ello se realizó algunos planos de detalles del puente Yaminchad empleando el software AutoCAD Civil 3D-2021, tal como se apreciar en las siguientes figuras:

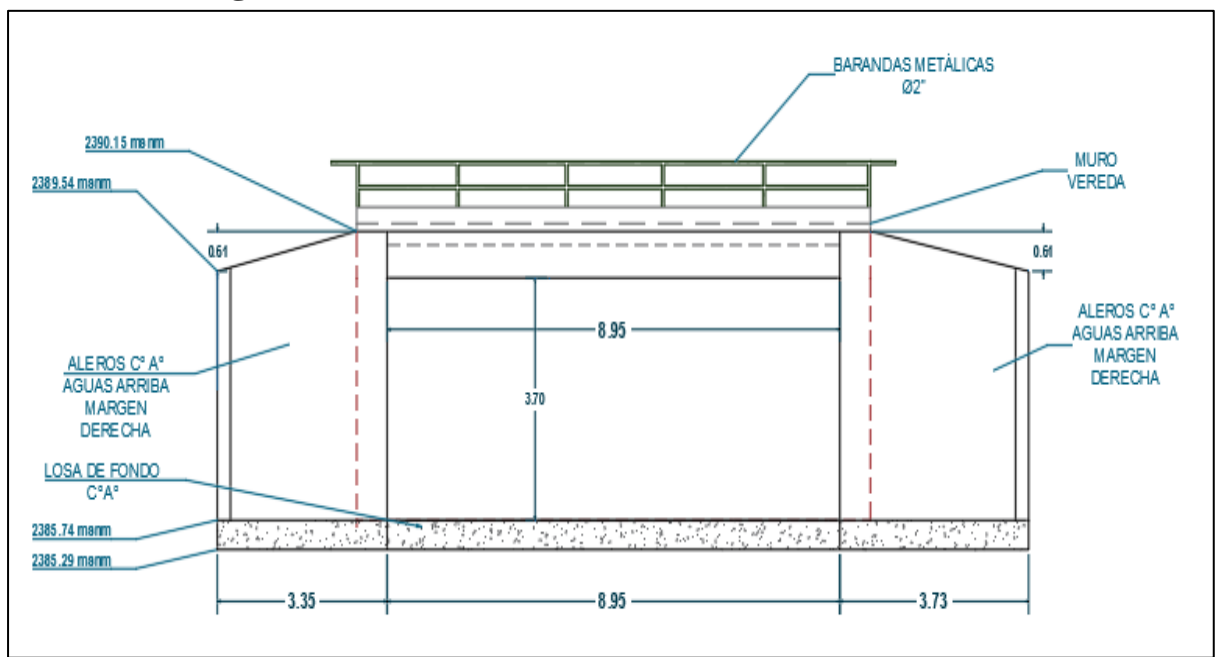

**Figura N°21:** Puente Yaminchad - Elevación – Aguas Arriba

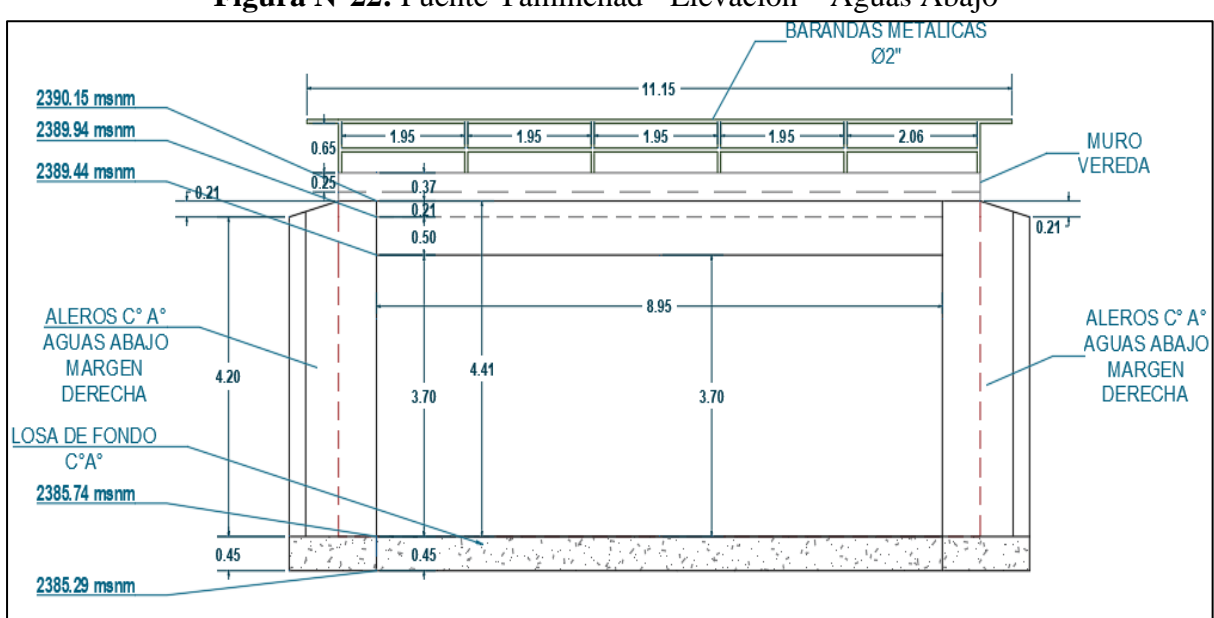

**Figura N°22:** Puente Yaminchad - Elevación – Aguas Abajo

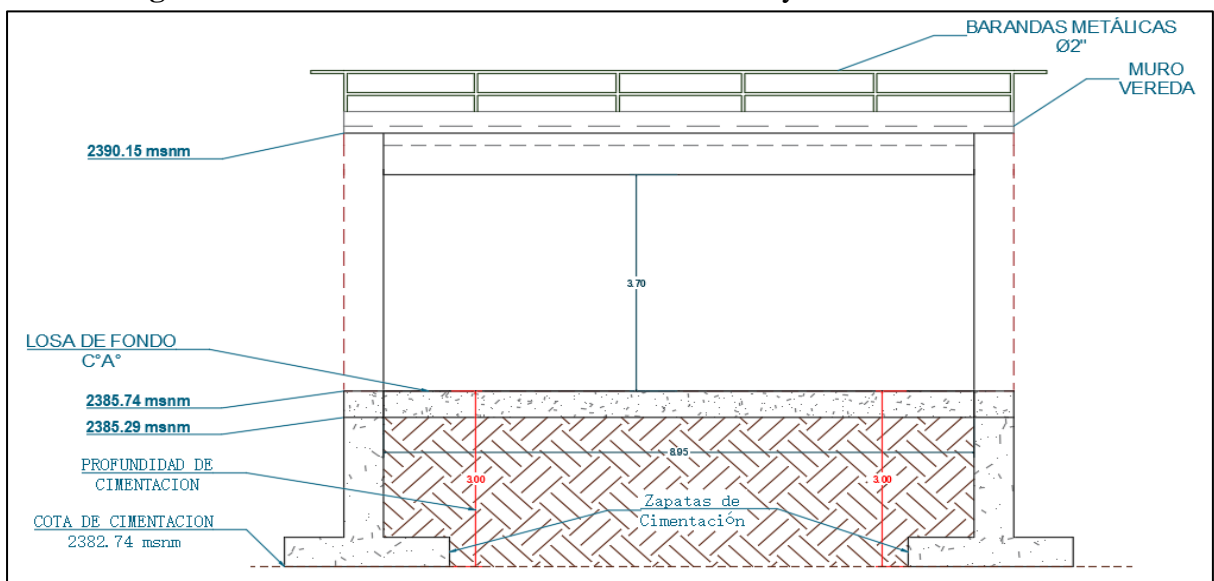

**Figura N°23:** Puente Yaminchad - Elevación – Proyección de Cimentación

Como parte del trabajo de campo fue realizar la estimación de la cota de fondo las zapatas de cimentación, siendo estimada con la información brindada por algunos pobladores que formaron parte de las cuadrillas de trabajo durante la etapa de construcción, dando como referencia una profundidad de 3.0 metros de cimentación desde la losa de fondo.

# **3.3.3. Identificación y medición de Parámetros Hidráulicos en Puente Yaminchad**

# • **Identificación de Huellas de Inundación**

Dentro del trabajos de campo, se tiene la identificación de huellas de inundación, definida por la información brindada de los pobladores que viven cerca al puente Yaminchad, considerando 3 puntos de control de las huellas de inundación, siendo información para la calibración durante la modelización hidráulica.

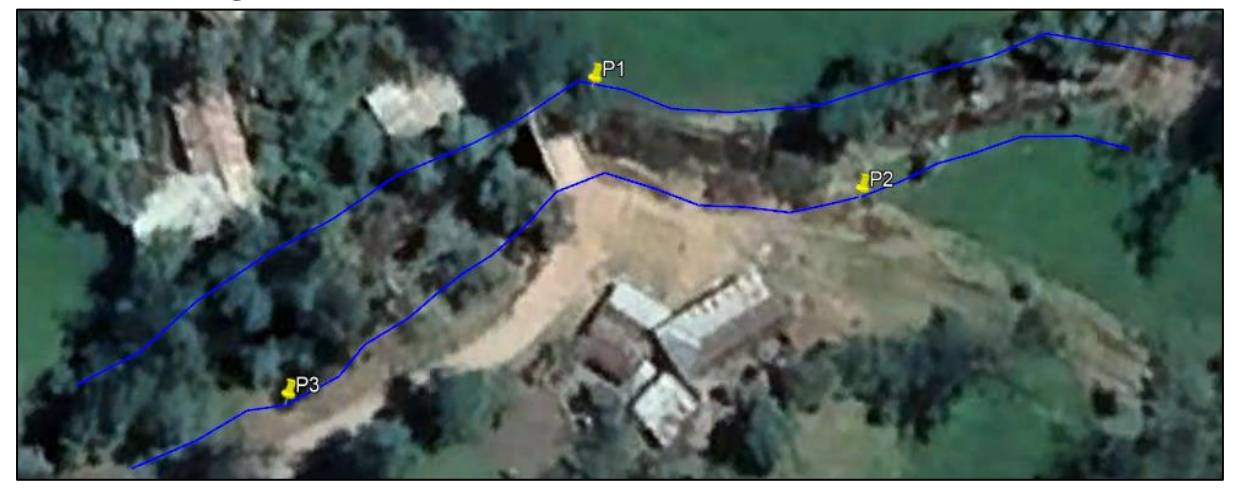

**Figura N°24:** Huellas de Inundación -Tramo Puente Yaminchad

**Fuente:** Google Earth Pro – 2022

# • **Medición de la Socavación Local**

Se realizó la medición in situ de la socavación local existente en el puente Yaminchad, para garantizar la calidad en la medición nos apoyamos con el uso de un equipo topográfico conformado por una estación total, winchas, prismas.

Se procesó y se obtuvieron las curvas de nivel con la socavación local existente y perfil de socavación aguas abajo del puente Yaminchad, estas mediciones nos permiten cuantificar a cuánto asciende la socavación en la estructura, en la investigación también se empleó para calibrar los parámetros de nuestro modelo hidrológico luego de su modelización hidráulica.

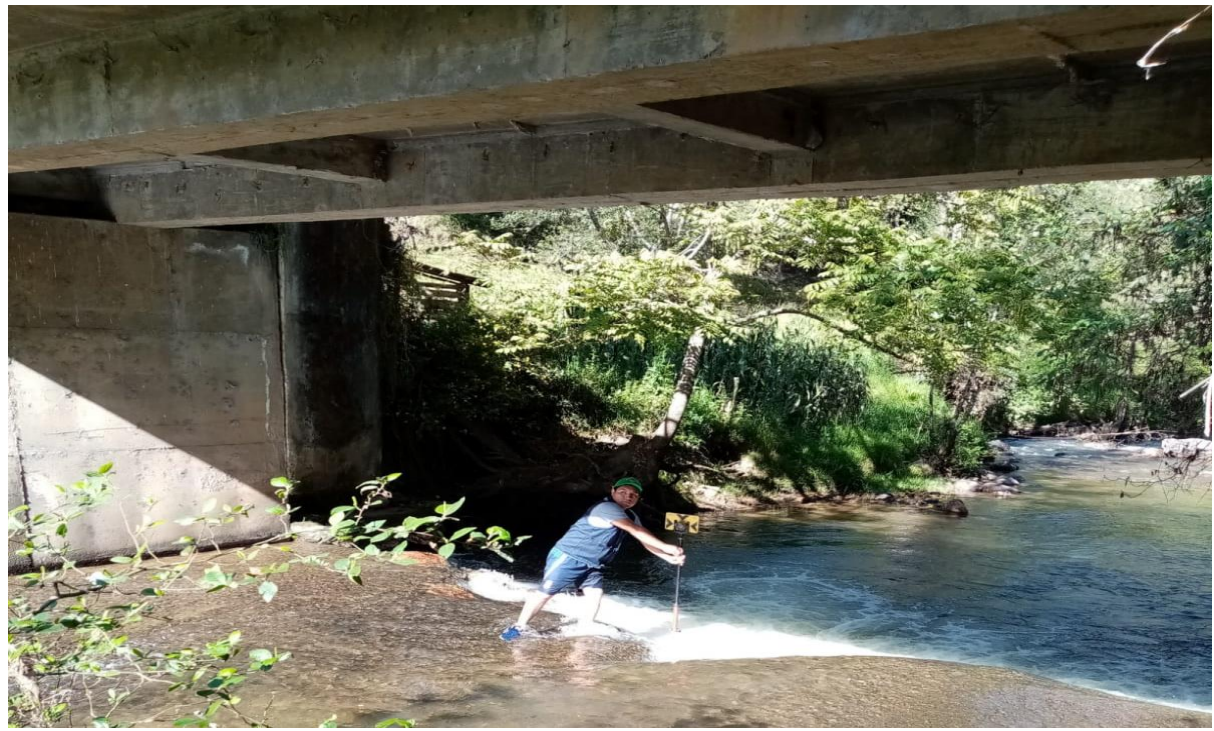

#### **Figura N°25:** Medición Socavación Local Existente

#### **3.3.4. Recopilación y procesamiento de Información Granulométrica**

# • **Calicatas de Muestreo Sub-Superficial.**

Se ha considerado realizar cuatro calicatas en puntos estratégicos, a lo largo de los 167 metros del tramo en estudio del río Yaminchad, siendo en el eje del río, márgenes y cerca a la posa de socavación. El volumen ha muestrear debe ser representativo del material granular del cauce, siguiendo el criterio de la mayor partícula observada la cual no represente más del 1% en peso total de la muestra utilizando la siguiente fórmula. (Vide, M. 2007).

$$
P = D_{\text{max}} * 10 \tag{ec.67}
$$

Donde:

P : Peso a extraer, en Kg.

Dmáx : Diámetro máximo observado, en cm.

Tomando como referencia la ecuación N°67, se observó que, dentro de las cuatro calicatas muestreadas, el diámetro mayor fue de 23 cm aproximadamente, lo cual define que se deben de extraer 230 kg., del lecho superficial.

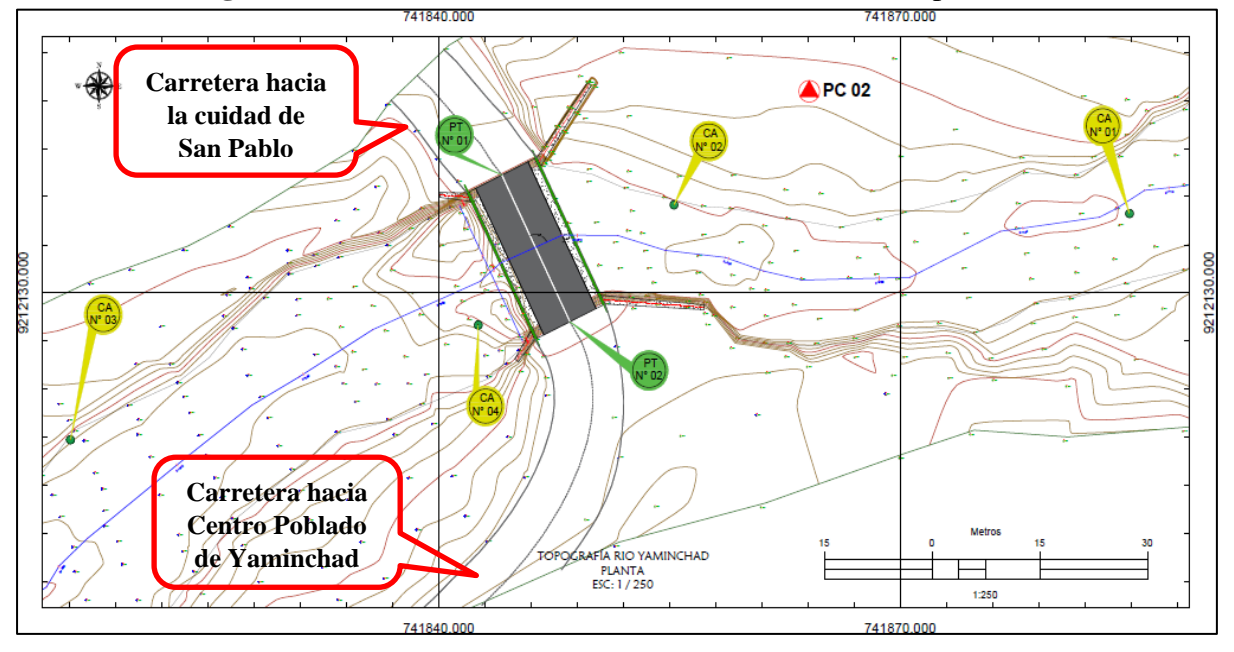

**Figura N°26:** Ubicación de calicatas de muestreo Sub-Superficial

**Tabla N°22:** Ubicación de Calicatas de Muestreo en el río Yaminchad

| $N^{\circ}$ Calicata | Ubicación de Calicatas de Muestreo |             |                    |  |  |
|----------------------|------------------------------------|-------------|--------------------|--|--|
|                      | ESTE(m)                            | $NOTE (m)$  | <b>COTA</b> (msnm) |  |  |
| CA N <sup>°</sup> 01 | 741884.90                          | 9212134.94  | 2386.11            |  |  |
| CA N <sup>°</sup> 02 | 741855.48                          | 9212135.76  | 2385.92            |  |  |
| CA N <sup>°</sup> 03 | 741816.042                         | 9212120.86  | 2385.43            |  |  |
| CA N <sup>°</sup> 04 | 741842.915                         | 9212128.547 | 2384.02            |  |  |

#### • **Análisis Granulométrico Subsuperficial**

El método empleado para el análisis granulométrico subsuperficial, fue el tamizado de muestras volumétricas, se utilizaron los tamices recomendados por la Norma ATM D-422.

Se obtuvieron 4 curvas granulométricas (una por cada calicata) tal como se aprecia en la figura N°27, analizando la gradación y uniformidad de las partículas, a partir de las 4 curvas se ha trazado una curva característica promedio.

El análisis granulométrico del material extraído del cauce (aguas arriba y aguas abajo respecto al Puente Yaminchad), se utilizaron los tamices desde el de 3" (75mm) hasta tamiz N°200 (0.075 mm), tal como se puede observar en la figura N°27.

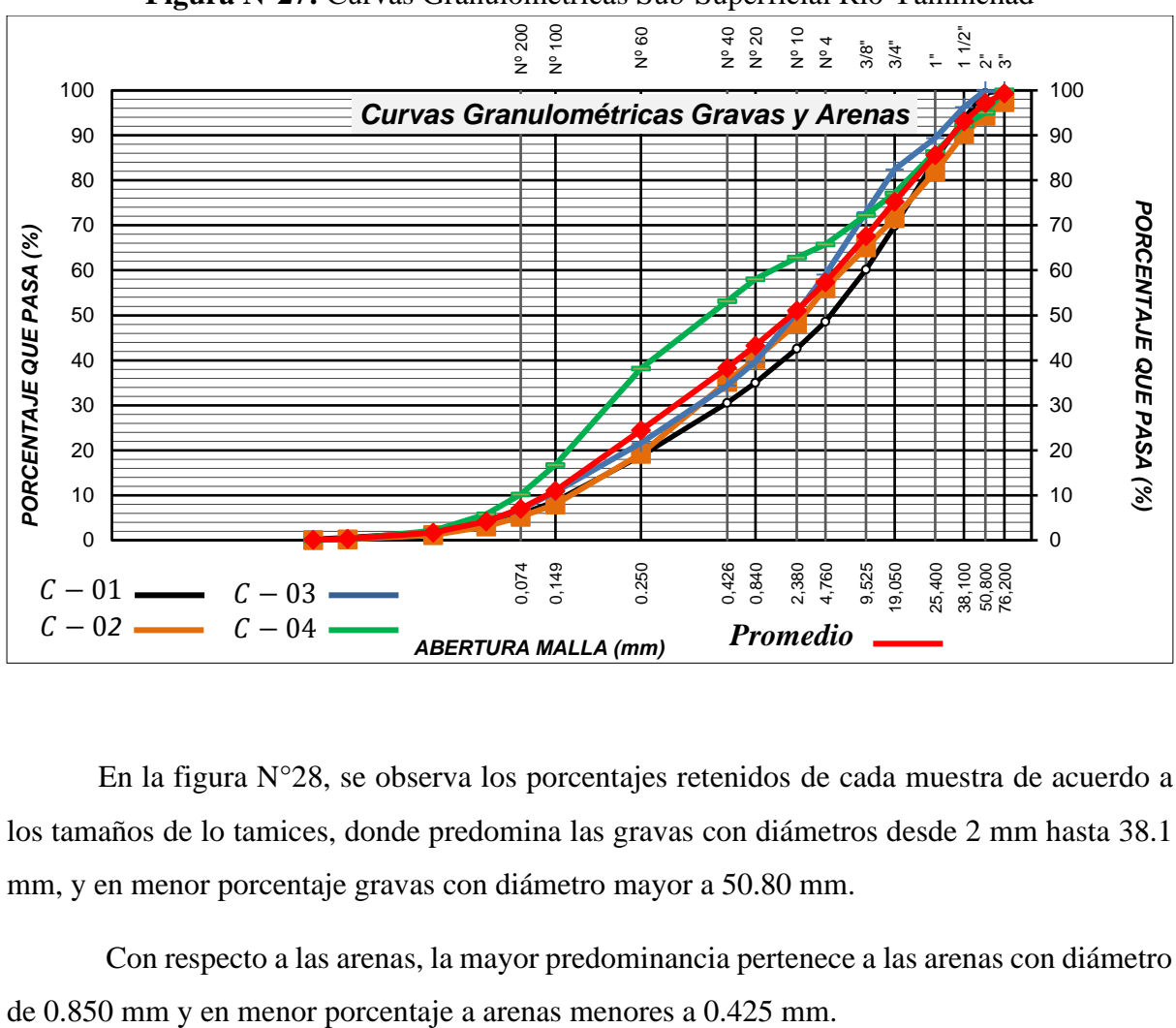

**Figura N°27:** Curvas Granulométricas Sub-Superficial Río Yaminchad

En la figura N°28, se observa los porcentajes retenidos de cada muestra de acuerdo a los tamaños de lo tamices, donde predomina las gravas con diámetros desde 2 mm hasta 38.1 mm, y en menor porcentaje gravas con diámetro mayor a 50.80 mm.

Con respecto a las arenas, la mayor predominancia pertenece a las arenas con diámetro

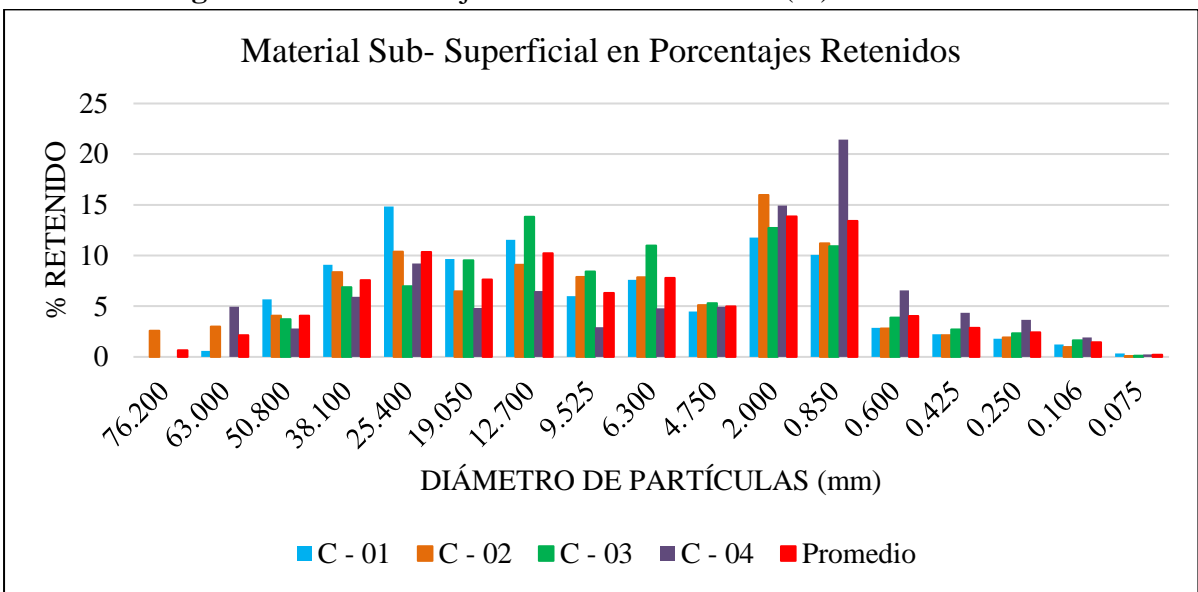

**Figura N°28:** Porcentajes de Material Retenido (%) de cada Muestra

**Tabla N°23:** Variación Porcentual de Material en el Río Yaminchad

| <b>Material</b>      | Porcentajes Retenidos (%) |  |
|----------------------|---------------------------|--|
| Arenas               | 24.35                     |  |
| Gravas               | 72.76                     |  |
| <b>Suelo Gravoso</b> |                           |  |

**Tabla N°24:** Clasificación del Material del Río Yaminchad

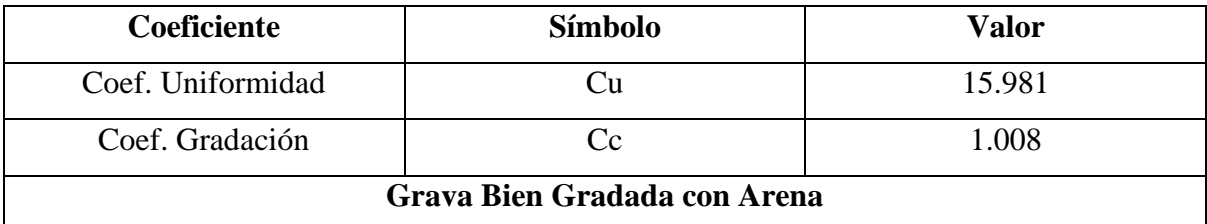

#### • **Análisis Granulométrico Superficial**

El método empleado para el análisis granulométrico subsuperficial, fue el método del conteo de clastos de Wolman (Wolman, 1954), se realizó el muestreo aleatorio de 80 clastos en la ubicación de cada calicata. Se obtuvieron 3 curvas granulométricas (Calicatas N° 01, 02 y 03) tal como se aprecia en la figura N°29.

El análisis superficial del material del cauce (aguas arriba y aguas abajo respecto al Puente Yaminchad), luego del analizar la variabilidad consideró clasificarlo desde 2", 2 ½", 3", 5", 8", 10", 15" y 20" tal como se puede observar en la figura N°30.

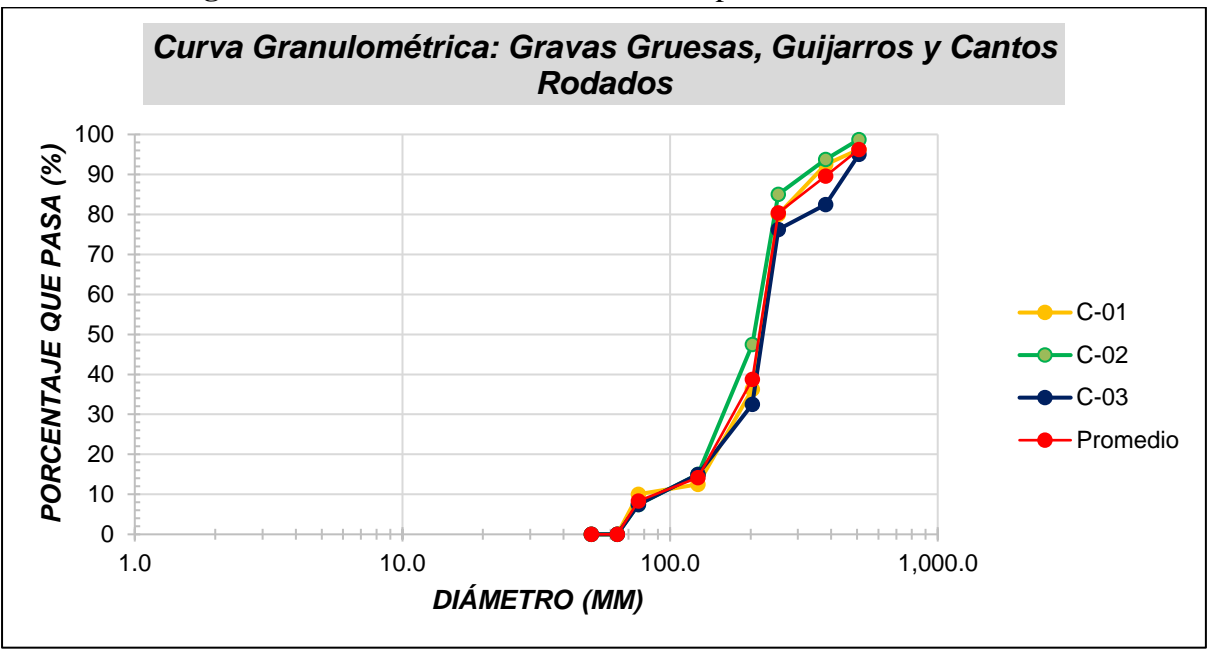

**Figura N°29:** Curvas Granulométricas Superficial Río Yaminchad

En la figura N°30, se observa los porcentajes retenidos del análisis superficial en los diámetros considerados desde 2" hasta 20", existe mayor presencia de guijarros con diámetros entre 5" hasta 8", y en menor porcentaje gravas gruesas de 2 ½" hasta 3" y cantos rodados desde 10" hasta 20".

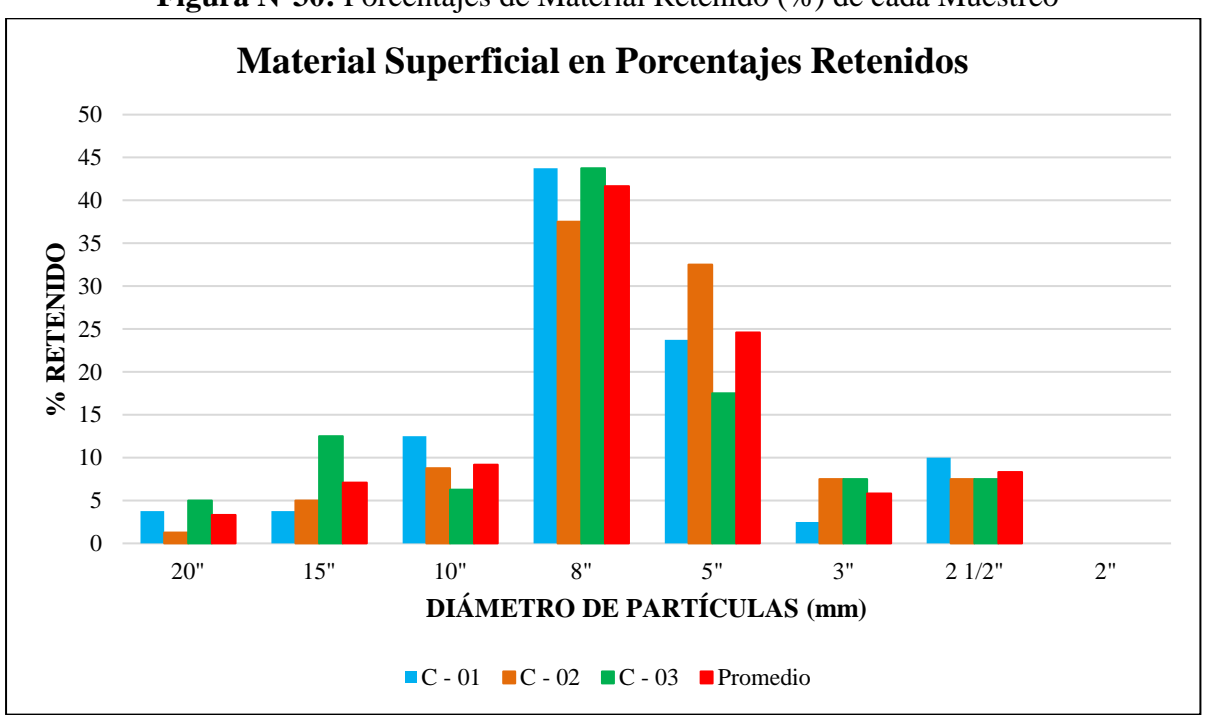

**Figura N°30:** Porcentajes de Material Retenido (%) de cada Muestreo

#### • **Combinación de Curvas Granulométricas**

Luego de realizar el análisis del material superficial sobre el cauce y el análisis de las muestras subsuperficiales, se realiza la combinación de ambas granulométricas con fines de obtener los diámetros característicos del cauce del río Yaminchad, empleando el método flexible para realizar la combinación de curvas.

En la tabla N°25 se muestra la composición de la combinación de la curva granulométrica, donde la muestra subsuperficial (Volumen \*Peso – (VxP)) de material fino (gravas finas y arenas) han sido convertidas al tipo de GxN, y se ha mantenido la distribución del material grueso de tipo GxN.

| GRANULOMETRÍA TAMIZ Nº 200 – Ø 30" |                  |                     |                  |       |                |                         |          |
|------------------------------------|------------------|---------------------|------------------|-------|----------------|-------------------------|----------|
| item                               | <b>Tamiz</b>     | $\mathbf{d}_i$ (mm) | F <sub>1</sub> j | F2j   |                | Combinación M. Flexible |          |
|                                    | Cazoleta         | cazoleta            | 0.000            |       | 0.000          |                         | $0.00\%$ |
| $\boldsymbol{0}$                   | $N^{\circ}$ 200  | 0.08                | 0.001            |       | 0.001          |                         | 0.06%    |
| $\mathbf{1}$                       | $N^{\circ}$ 140  | 0.15                | 0.003            |       | 0.002          |                         | 0.21%    |
| $\overline{2}$                     | $N^{\circ}$ 60   | 0.25                | 0.017            |       | 0.012          |                         | 1.23%    |
| $\overline{3}$                     | $N^{\circ} 40$   | 0.43                | 0.042            |       | 0.029          |                         | 2.94%    |
| $\overline{4}$                     | $N^{\circ}$ 30   | 0.59                | 0.070            |       | 0.050          |                         | 4.97%    |
| 5                                  | $N^{\circ} 20$   | 0.85                | 0.110            |       | 0.078          |                         | 7.82%    |
| 6                                  | $N^{\circ} 10$   | 2.00                | 0.244            |       | 0.173          |                         | 17.33%   |
| $\overline{7}$                     | $N^{\circ}$ 4    | 4.75                | 0.383            |       | 0.271          |                         | 27.15%   |
| 8                                  | $\frac{1}{4}$ "  | 6.35                | 0.433            |       | 0.307          |                         | 30.67%   |
| 9                                  | $\frac{3}{8}$ "  | 9.53                | 0.511            |       | 0.362          |                         | 36.20%   |
| 10                                 | $\frac{1}{2}$ "  | 12.70               | 0.574            |       | 0.407          |                         | 40.68%   |
| 11                                 | $3/4$ "          | 19.05               | 0.676            |       | 0.479          |                         | 47.93%   |
| 12                                 | 1"               | 25.00               | 0.752            |       | 0.533          |                         | 53.34%   |
| 13                                 | $1\frac{1}{2}$   | 37.50               | 0.856            |       | 0.607          |                         | 60.68%   |
| 14                                 | 2"               | 50.80               | 0.932            | 0.000 | 0.660          |                         | 66.04%   |
| 15                                 | $2\frac{1}{2}$ " | 63.50               | 0.972            | 0.083 | 0.689          | $=$ Fcfini $(j)$        | 68.92%   |
| 16                                 | 3"               | 75.00               | 1.000            | 0.142 | $Fegini(i+1)=$ | 0.709                   | 70.90%   |
| 17                                 | 5"               | 127.00              |                  | 0.388 |                | 0.792                   | 79.23%   |
| 18                                 | 8"               | 200.80              |                  | 0.804 |                | 0.934                   | 93.36%   |
| 19                                 | 10"              | 251.92              |                  | 0.896 |                | 0.965                   | 96.47%   |
| 20                                 | 15"              | 381.00              |                  | 0.963 |                | 0.987                   | 98.73%   |
| 21                                 | 20"              | 508.00              |                  | 1.000 |                | 1.000                   | 100.00%  |

**Tabla N°25:** Combinación de dos Curvas Granulométricas

#### • **Densidad y Peso Específico**

Para encontrar la densidad de las arenas y gravas se realizó de acuerdo a los procedimientos recomendados en la norma ASTM C 127.

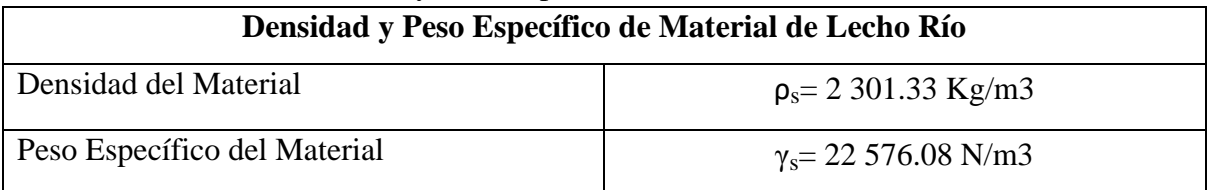

# **Tabla N°26:** Densidad y Peso Específico de Material de Lecho Río Yaminchad

# **3.3.5. Recopilación y procesamiento de Información Climática**

# **a. Parámetros Hidrológicos**

Procesada la información cartográfica de la microcuenca Yaminchad, se tiene los siguientes parámetros geomorfológicos para realizar el análisis hidrológico:

| <b>Microcuenca</b> | Area  | Longitud<br><b>Cauce</b><br><b>Principal</b> | Longitud<br>centroide | <b>Tiempo</b><br>Concentración |
|--------------------|-------|----------------------------------------------|-----------------------|--------------------------------|
|                    | km2   | km                                           | km                    | Hr                             |
| Yaminchad          | 85.58 | 17.03                                        | 9.92                  | 3.66                           |

**Tabla N°27:** Parámetros Morfológicos Microcuenca Yaminchad

Para determinar el tipo de condición antecedente de humedad se analizó inicialmente el comportamiento de las precipitaciones diarias durante el periodo lluvioso, entre los meses de febrero a abril (Información descargada de la página web del SENAMHI: [https://www.senamhi.gob.pe/?&p=estaciones\)](https://www.senamhi.gob.pe/?&p=estaciones), de la estación la San Pablo durante los años 2019, 2021 y 2022. De la evaluación de la Tabla Nº9, se observa que el acumulado de los 5 días antecedentes de precipitación en su mayoría están por encima de 53.3 mm, por lo que en la presente investigación se consideró las condiciones Tipo III (Tabla N°28).

|                                                       | <b>Table 14 20.</b> Condiciones de Humedad para la microcaenca Tammenad |                            |                                  |                           |      |
|-------------------------------------------------------|-------------------------------------------------------------------------|----------------------------|----------------------------------|---------------------------|------|
| Clasificación de las Condiciones de<br><b>Humedad</b> |                                                                         |                            |                                  | <b>Estación San Pablo</b> |      |
| Grupo                                                 | Lluvia antecedente de 5<br>$d$ ias (mm)                                 |                            | Parte Media de la cuenca pp (mm) |                           |      |
| <b>AMC</b>                                            | <b>Estación</b><br>Latente                                              | Estación de<br>Crecimiento | 2019                             | 2021                      | 2022 |
| T                                                     | <12.7                                                                   | $<$ 35.6                   |                                  |                           |      |
| $_{\rm II}$                                           | 12.7-27.9                                                               | 35.6-53.3                  |                                  |                           | 32.1 |
| Ш                                                     | >27.9                                                                   | >53.3                      | 67.6                             | 74.7                      |      |

**Tabla N°28:** Condiciones de Humedad para la Microcuenca Yaminchad

En la Tabla Nº29, se muestra el Número de Curva para la microcuenca, determinada a partir de las áreas de influencia, en la base de datos del Número de Curva fueron descargados en formato shapefile de la página web: [https://www.geogpsperu.com/2019/04/numero-de-curva](https://www.geogpsperu.com/2019/04/numero-de-curva-descargar%20mapa.html)[descargar mapa.html](https://www.geogpsperu.com/2019/04/numero-de-curva-descargar%20mapa.html) de la Autoridad Nacional del Agua -ANA para condiciones normales.

| Área (km2)         | <b>Rango</b>                | Nc medio              | <b>Áreas x NC</b> |
|--------------------|-----------------------------|-----------------------|-------------------|
|                    | <b>Condiciones Normales</b> | Microcuenca Yaminchad |                   |
| 64.86              | $74 - 81$                   | 77.5                  | 5026.7            |
| 20.72              | $81 - 90$                   | 85.5                  | 1771.7            |
| <b>Suma</b>        |                             |                       | <b>Suma</b>       |
| 85.58              |                             |                       | 6798.5            |
| <b>NC</b> promedio |                             |                       | 79.44             |

**Tabla N°29: Número de Curva para la microcuenca Yaminchad**

En la figura Nº31, se muestra el rango de la Curva Número para condiciones Normales, de la microcuenca Yaminchad.

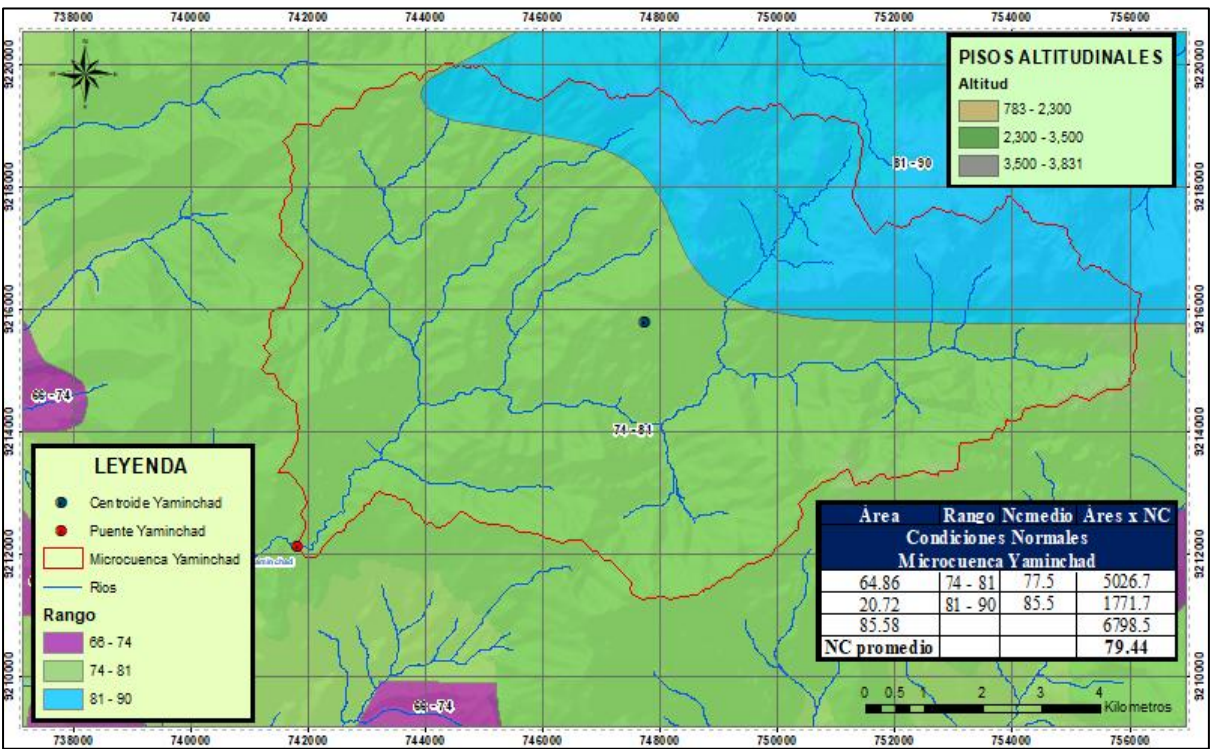

**Figura N°31:** Curva Número Microcuenca Yaminchad

# **b. Caracterización de Periodos Secos, Normales y Húmedos.**

La caracterización de los periodos: seco, normal y/o húmedo, en función del régimen de precipitaciones anuales, a partir de los Índice de Precipitación Estandarizado (SPI), se realizó con la información climática de la Estación San Pablo, desde el año 1997-2022, tal como se muestra en la Tabla N°30.

| AÑO             | <b>Precipitación Anual</b><br><b>Estación San Pablo</b> | <b>SPI Anual</b> | Clasificación |
|-----------------|---------------------------------------------------------|------------------|---------------|
| 1997            | 827.60                                                  | 0.30             | Año Normal    |
| 1998            | 1384.40                                                 | 2.57             | Año Húmedo    |
| 1999            | 827.80                                                  | 0.30             | Año Normal    |
| 2000            | 852.60                                                  | 0.40             | Año Normal    |
| 2001            | 1079.50                                                 | 1.33             | Año Húmedo    |
| 2002            | 887.70                                                  | 0.54             | Año Normal    |
| 2003            | 440.50                                                  | $-1.28$          | Año Seco      |
| 2004            | 486.50                                                  | $-1.09$          | Año Seco      |
| 2005            | 451.90                                                  | $-1.23$          | Año Seco      |
| 2006            | 848.23                                                  | 0.38             | Año Normal    |
| 2007            | 646.30                                                  | $-0.44$          | Año Normal    |
| 2008            | 917.50                                                  | 0.67             | Año Normal    |
| 2009            | 899.50                                                  | 0.59             | Año Normal    |
| 2010            | 533.60                                                  | $-0.90$          | Año Normal    |
| 2011            | 558.00                                                  | $-0.80$          | Año Normal    |
| 2012            | 1026.70                                                 | 1.11             | Año Húmedo    |
| 2013            | 707.90                                                  | $-0.19$          | Año Normal    |
| 2014            | 538.90                                                  | $-0.88$          | Año Normal    |
| 2015            | 869.40                                                  | 0.47             | Año Normal    |
| 2016            | 581.80                                                  | $-0.70$          | Año Normal    |
| 2017            | 1165.35                                                 | 1.68             | Año Húmedo    |
| 2018            | 642.10                                                  | $-0.46$          | Año Normal    |
| 2019            | 775.60                                                  | 0.09             | Año Normal    |
| 2020            | 363.79                                                  | $-1.59$          | Año Seco      |
| 2021            | 753.70                                                  | 0.00             | Año Normal    |
| 2022            | 544.70                                                  | $-0.85$          | Año Normal    |
| <b>Promedio</b> | 754.3                                                   |                  |               |
| Desv. Est.      | 245.1                                                   |                  |               |

**Tabla N°30: Número de Curva para la microcuenca**

### **c. Caudales Máximos Anuales**

#### • **Precipitaciones Máximas Anuales para la Microcuenca Yaminchad**

Para determinar las precipitaciones máximas para la microcuenca Yaminchad, se analizó con polígonos de Thiessen la influencia de las estaciones meteorológicas.

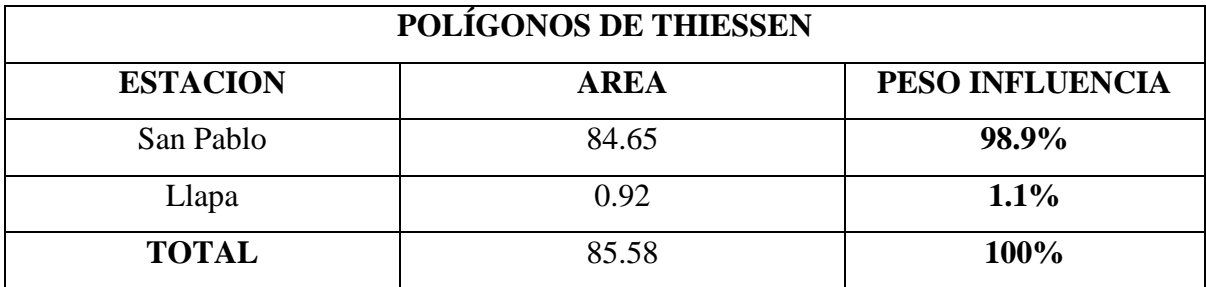

**Tabla N°31:** Polígonos de Thiessen Microcuenca Yaminchad

Por polígonos de Thiessen, se muestra mayor influencia de la estación San Pablo sobre la microcuenca Yaminchad, considerando las precipitaciones máximas de la estación San Pablo, como las más representativas. La Organización Meteorológica Mundial (OMM), recomienda corregir la precipitación máxima en 24 horas por un factor de acuerdo al número de lecturas, para nuestro caso se realizan 2 lecturas correspondiendo un factor de 1.04.

| Año  | <b>Precipitaciones Máximas</b><br>Anuales en 24 Horas en mm |            | P MAX (Corregida) Coeficiente<br>de corrección de Pmax por N°<br>de lecturas $(OMM) - f(2)=1.04$ |            | P max<br>(mm)<br><b>Microcuenca</b> |
|------|-------------------------------------------------------------|------------|--------------------------------------------------------------------------------------------------|------------|-------------------------------------|
|      | <b>Est. San Pablo</b>                                       | Est. Llapa | <b>Est. San Pablo</b>                                                                            | Est. Llapa | Yaminchad                           |
| 1997 | 51.70                                                       | 28.10      | 53.77                                                                                            | 29.22      | 53.77                               |
| 1998 | 55.40                                                       | 43.70      | 57.62                                                                                            | 45.45      | 57.62                               |
| 1999 | 43.10                                                       | 46.30      | 44.82                                                                                            | 48.15      | 44.82                               |
| 2000 | 50.70                                                       | 53.70      | 52.73                                                                                            | 55.85      | 52.73                               |
| 2001 | 42.10                                                       | 38.10      | 43.78                                                                                            | 39.62      | 43.78                               |
| 2002 | 38.70                                                       | 40.70      | 40.25                                                                                            | 42.33      | 40.25                               |
| 2003 | 29.20                                                       | 30.10      | 30.37                                                                                            | 31.30      | 30.37                               |
| 2004 | 25.00                                                       | 36.10      | 26.00                                                                                            | 37.54      | 26.00                               |
| 2005 | 36.40                                                       | 28.30      | 37.86                                                                                            | 29.43      | 37.86                               |
| 2006 | 41.70                                                       | 31.30      | 43.37                                                                                            | 32.55      | 43.37                               |

**Tabla N°32:** Precipitaciones Máximas Microcuenca Yaminchad

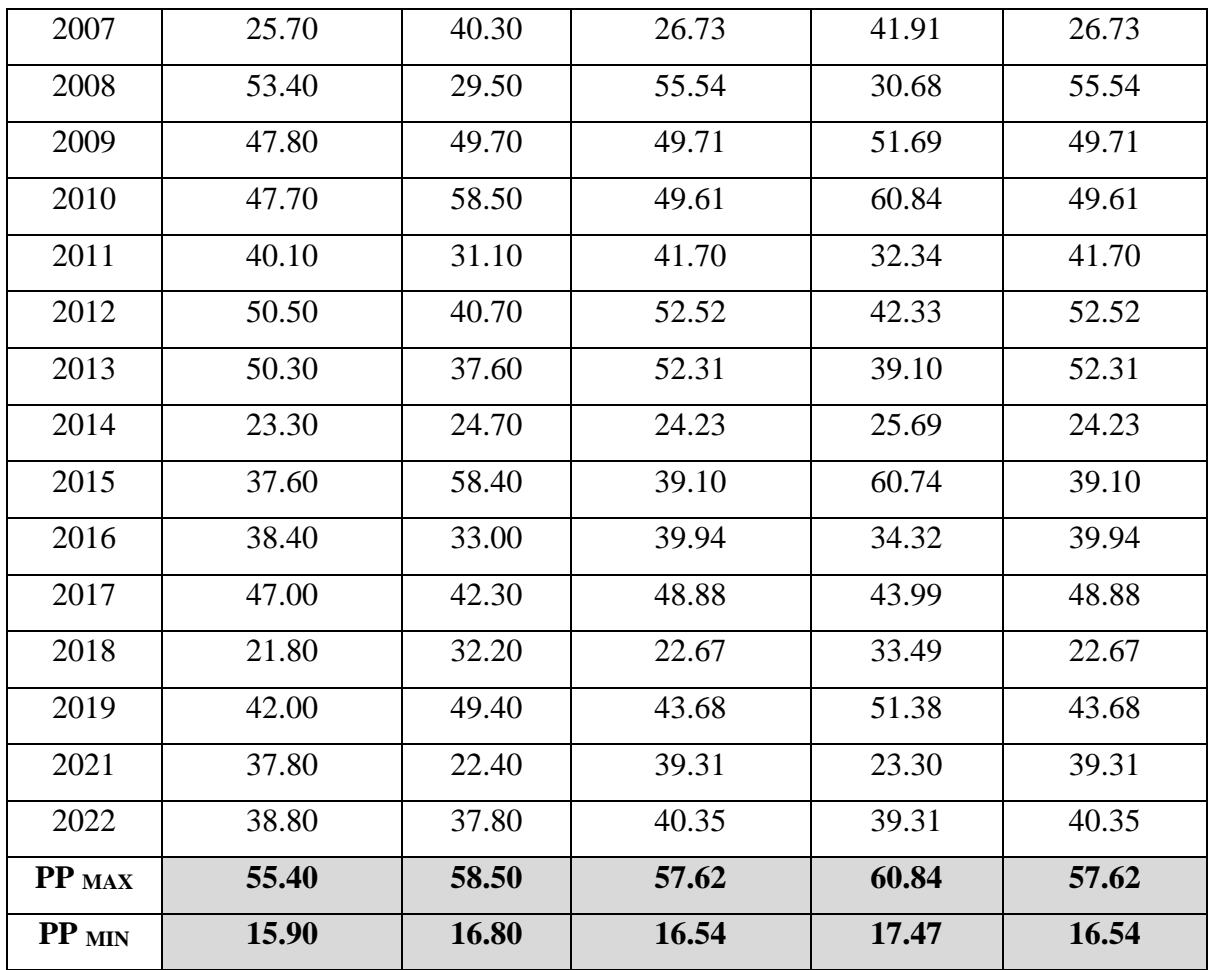

# • **Hidrograma Unitario Sintético Snyder**

Para estimar nuestros caudales tanto para máximos anuales (1997-2022) y de máximas avenidas, se aplicó el modelo del hidrograma unitario sintético de Snyder, siendo un modelo aplicable a cuencas entre los 30 km2 hasta los 30 000 km2.

| <b>Tabla N 55:</b> Parametros de Snyder para la Microcuenca 1 annifichad |       |  |  |  |
|--------------------------------------------------------------------------|-------|--|--|--|
| Coeficientes para el Hidrograma Unitario de Snyder                       |       |  |  |  |
| Microcuenca Yaminchad                                                    |       |  |  |  |
| Longitud del Cauce (km)                                                  | 17.00 |  |  |  |
| Longitud al centroide (km)                                               | 9.92  |  |  |  |
| Ct(1.8a2.2)                                                              | 2.28  |  |  |  |
| $Tp(hr) = 0.75Ct(L*Lc)$ ^0.3                                             | 7.96  |  |  |  |
| $Tr = Tp/5.5$                                                            | 1.45  |  |  |  |
| Cp(0.4a0.8)                                                              | 0.6   |  |  |  |
| $q_u$ (m3/s/mm)                                                          | 1.79  |  |  |  |

**Tabla N°33:** Parámetros de Snyder para la Microcuenca Yaminchad

#### • **Caudales Máximos Anuales**

Con el registro de las precipitaciones máximas en 24 horas de la tabla N°32 de la microcuenca Yaminchad y aplicando el modelo del hidrograma unitario sintético de Snyder, se determinó los caudales máximos anuales para el periodo 1997 hasta el 2022, tal como se muestra en la tabla N°34.

|            | Precipitación en | Precipitación Efectiva en | Caudal |
|------------|------------------|---------------------------|--------|
| Año        | mm               | mm                        | m3/s   |
| 1997       | 53.77            | 15.51                     | 27.81  |
| 1998       | 57.62            | 17.94                     | 32.16  |
| 1999       | 44.82            | 10.30                     | 18.46  |
| 2000       | 52.73            | 14.87                     | 26.66  |
| 2001       | 43.78            | 9.74                      | 17.46  |
| 2002       | 40.25            | 7.91                      | 14.18  |
| 2003       | 30.37            | 3.57                      | 6.41   |
| 2004       | 26.00            | 2.10                      | 3.77   |
| 2005       | 37.86            | 6.75                      | 12.10  |
| 2006       | 43.37            | 9.52                      | 17.06  |
| 2007       | 26.73            | 2.33                      | 4.17   |
| 2008       | 55.54            | 16.62                     | 29.79  |
| 2009       | 49.71            | 13.07                     | 23.43  |
| 2010       | 49.61            | 13.01                     | 23.32  |
| 2011       | 41.70            | 8.65                      | 15.50  |
| 2012       | 52.52            | 14.75                     | 26.44  |
| 2013       | 52.31            | 14.62                     | 26.21  |
| 2014       | 24.23            | 1.60                      | 2.87   |
| 2015       | 39.10            | 7.35                      | 13.17  |
| 2016       | 39.94            | 7.76                      | 13.90  |
| 2017       | 48.88            | 12.58                     | 22.56  |
| 2018       | 22.67            | 1.21                      | 2.16   |
| 2019       | 43.68            | 9.68                      | 17.36  |
| 2021       | 39.31            | 7.45                      | 13.35  |
| 2022       | 40.35            | 7.96                      | 14.27  |
| <b>MAX</b> | 57.62            | 17.94                     | 32.16  |
| <b>MIN</b> | 16.54            | 0.17                      | 2.16   |

**Tabla N°34:** Caudales Máximos Anuales (1997-2022)

# **d. Caudales de Máximas Avenidas**

Empleando polígonos de Thiessen se verificó la influencia de las estaciones San Pablo y Llapa, sobre la microcuenca Yaminchad, tal como se aprecia en la figura N°32.

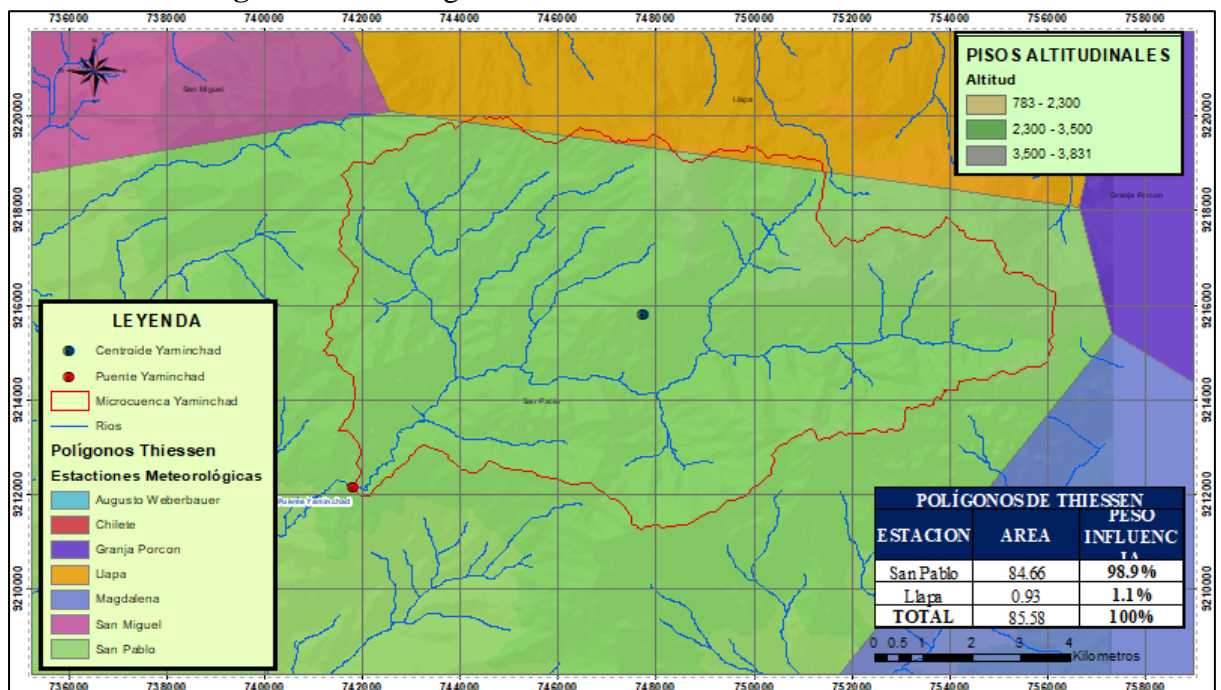

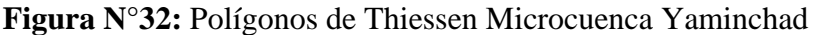

#### • **Prueba de Datos Dudosos**

Se analizó los datos de precipitaciones máximas en 24 horas de las estaciones San Pablo y Llapa, bajo la prueba de datos dudosos por el Método de Water Resources Council de los Estados Unidos, los registros del análisis de la información se muestran dentro de los umbrales límites, así como se observa en la tabla N°35.

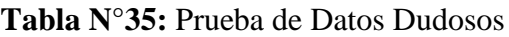

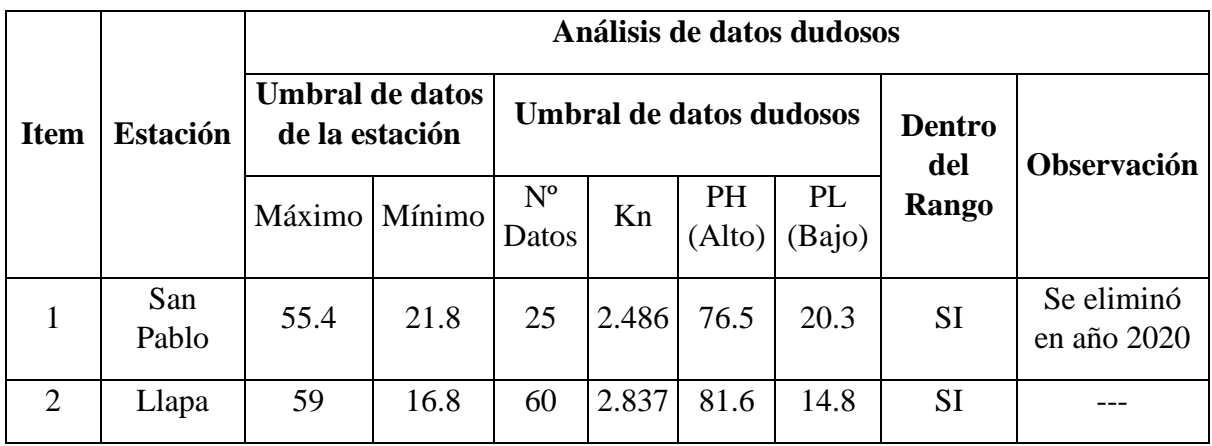

#### • **Análisis de Frecuencias de la Precipitación Máxima en 24 Horas**

Se realizó la prueba de bondad de ajuste mediante SMIRNOV KOLMOGOROV de los registros de precipitaciones máximas en 24h de cada estación (Tabla Nº36). Las precipitaciones para diferentes periodos de retorno han sido ajustadas por un coeficiente de Corrección de Pmax por el Número de lecturas/día en el pluviómetro, que tiene un valor de 1.04, proceso de corrección que es recomendado por la Organización Meteorológica Mundial (OMM).

Las funciones de probabilidad que se emplearon para estas pruebas son las distribuciones Normal, Log Normal 2 Parámetros, Pearson III, Log Pearson Tipo III y Gumbel, por ser distribuciones para valores extremos de flujos anuales.

|      |                 | <b>Bondad de ajuste Smirnov Kolmogorov</b> |           |          |
|------|-----------------|--------------------------------------------|-----------|----------|
| Item | <b>Estación</b> | Distribución                               | D crítico | D máximo |
|      | San Pablo       | Log Normal                                 | 0.26495   | 0.10721  |
|      | Llapa           | Normal                                     | 0.17255   | 0.05895  |

**Tabla N°36:** Análisis de Frecuencias

#### • **Precipitación Máxima para la Microcuenca Yaminchad**

La determinación de la precipitación máxima ha sido determinada mediante los métodos de Isoyetas y Polígonos de Thiessen (Tabla Nº37).

La diferencia de las precipitaciones entre uno u otro método es mínima, sin embargo, considerando las características geomorfológicas de la microcuenca Yaminchad se ha optado por los valores determinados por el método de Isoyetas para determinar los caudales de máximas avenidas.

|                              |                 | <b>Microcuenca Yaminchad</b><br>Precipitaciones Máximas en 24h Estación (mm) |  |  |  |  |
|------------------------------|-----------------|------------------------------------------------------------------------------|--|--|--|--|
| Periodo de<br><b>Retorno</b> |                 |                                                                              |  |  |  |  |
|                              | <b>Isoyetas</b> | <b>Thiessen</b>                                                              |  |  |  |  |
| $\overline{2}$               | 40.48           | 42.21                                                                        |  |  |  |  |
| 5                            | 49.52           | 50.70                                                                        |  |  |  |  |
| 10                           | 54.58           | 55.16                                                                        |  |  |  |  |
| 20                           | 58.96           | 58.84                                                                        |  |  |  |  |
| 25                           | 60.28           | 59.91                                                                        |  |  |  |  |
| 30                           | 61.32           | 60.76                                                                        |  |  |  |  |
| 35                           | 62.19           | 61.45                                                                        |  |  |  |  |
| 50                           | 64.14           | 63.00                                                                        |  |  |  |  |
| 100                          | 67.76           | 65.77                                                                        |  |  |  |  |
| 140                          | 69.45           | 67.03                                                                        |  |  |  |  |
| 500                          | 75.53           | 71.41                                                                        |  |  |  |  |

**Tabla N°37:** Precipitaciones Máximas Microcuenca Yaminchad

#### • **Generación de Curvas IDF (Intensidad-Duración-Frecuencia)**

Empleando la metodología de Dick Peschke se determinó las curvas IDF para los periodos de retorno considerados en la investigación, en la Tabla Nº38 se muestra los exponentes de la ecuación IDF.

**Tabla N°38:** Coeficientes de las Curvas IDF

| <b>Microcuenca</b> | <b>Coeficientes</b> |       |       |  |  |
|--------------------|---------------------|-------|-------|--|--|
|                    | Л                   | m     | n     |  |  |
| Yaminchad          | 3.018               | 3.008 | 2.981 |  |  |

# • **Generación de hietogramas de Diseño**

Empleando el método del Bloque Alterno se generó los hietogramas de diseño para estimar los caudales para los periodos de retorno de 131, 140, 250 y 380 años en la microcuenca Yaminchad.

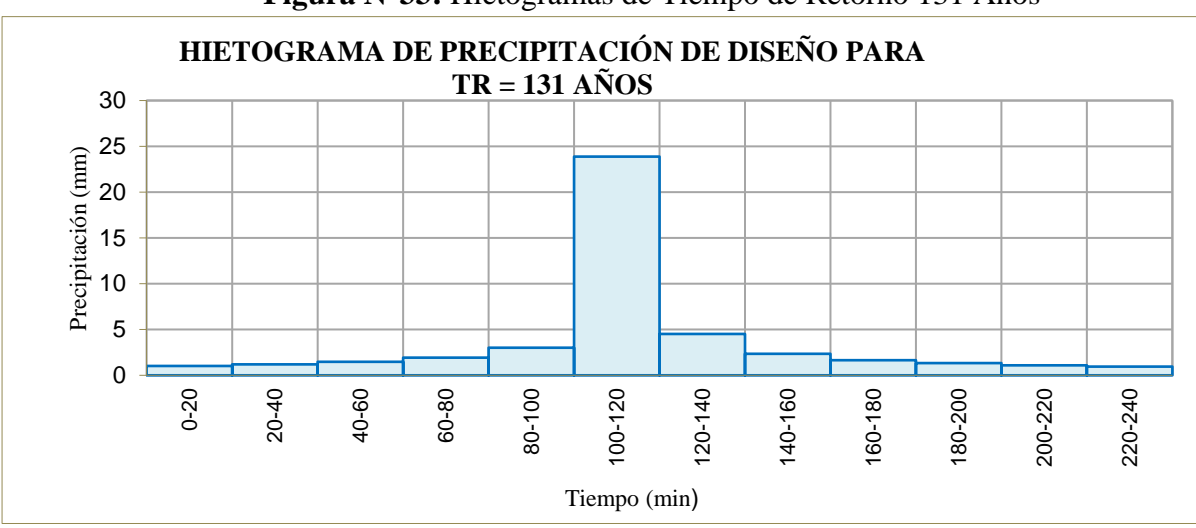

**Figura N°33:** Hietogramas de Tiempo de Retorno 131 Años

**Figura N°34:** Hietogramas de Tiempo de Retorno 140 Años

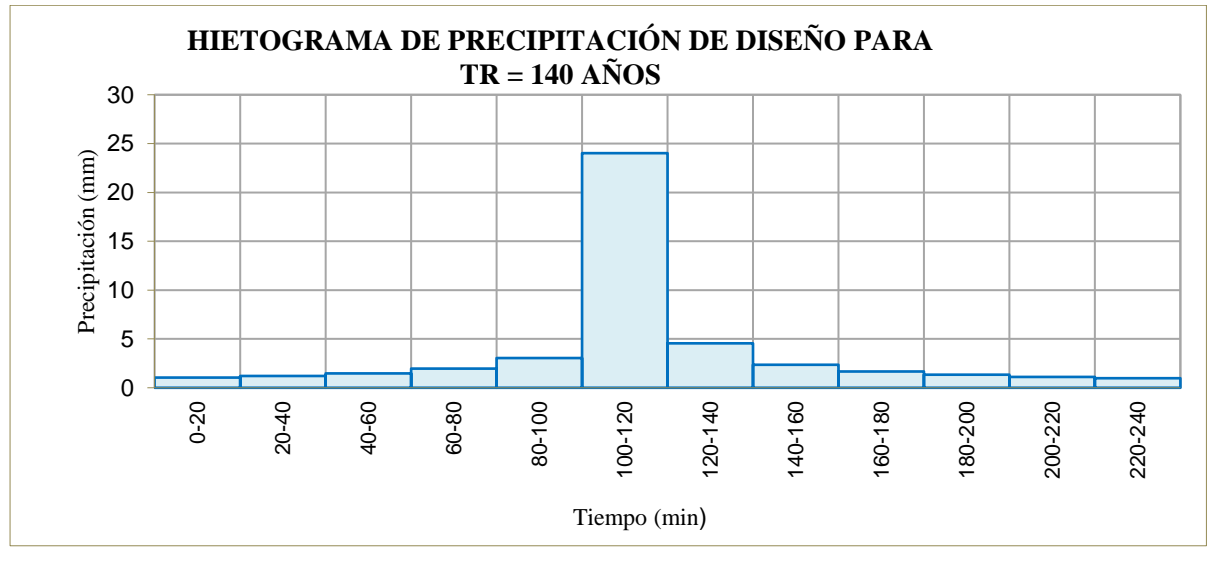

**Figura N°35:** Hietogramas de Tiempo de Retorno 250 Años

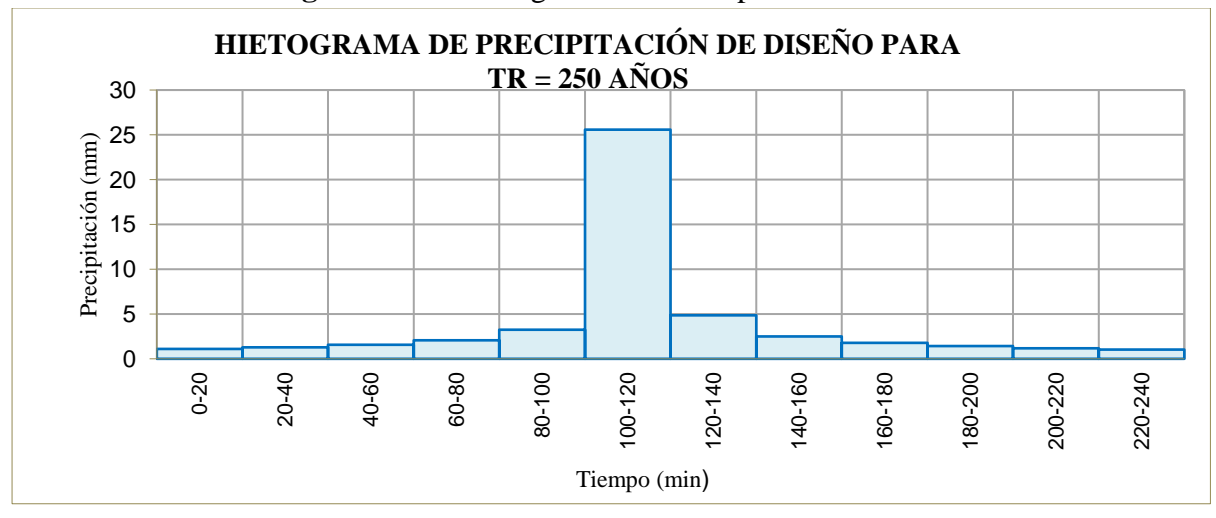

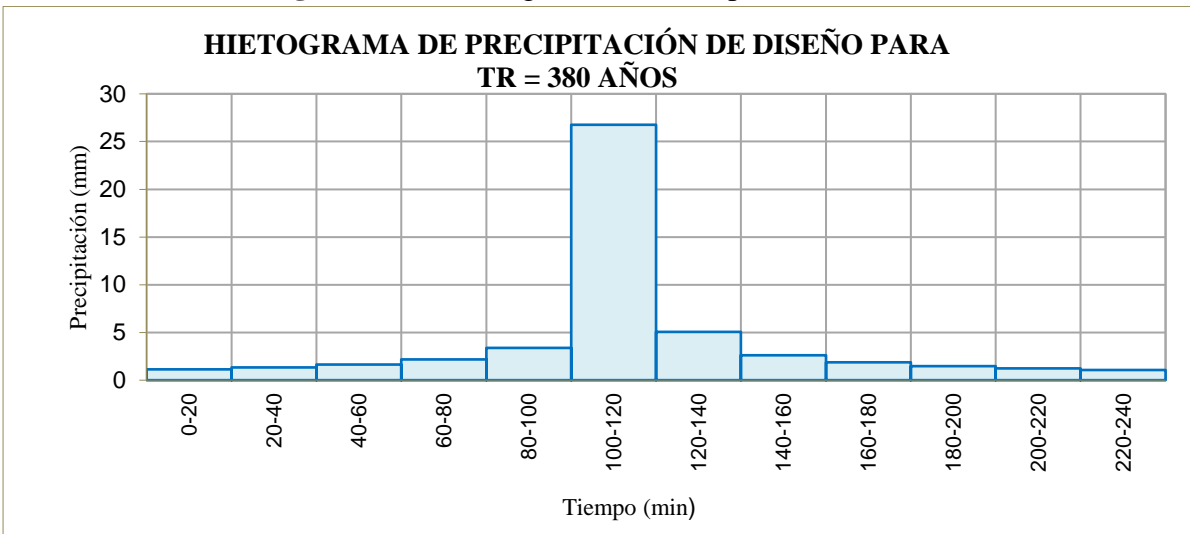

#### **Figura N°36:** Hietogramas de Tiempo de Retorno 380 Años

# • **Modelamiento Hidrológico de Máximas Avenidas en Hec Hms**

Con los parámetros geomorfológicos de la microcuenca Yaminchad, número de curva y los hietogramas de diseño para los tiempos de retorno considerados, se realiza el modelamiento hidrológico con fines de estimar los caudales de máximas avenidas.

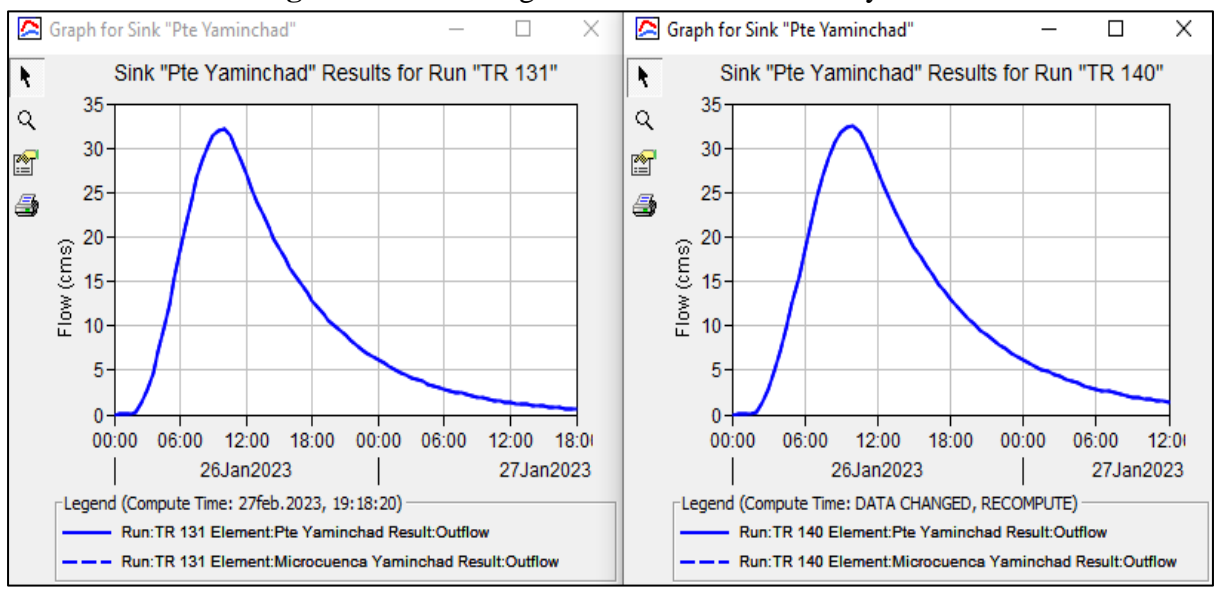

**Figura N°37:** Hidrograma de Caudales Tr 131 y 140 años

**Fuente:** Resultados de Modelamiento Hidrológico en Hec Hms 4.9.

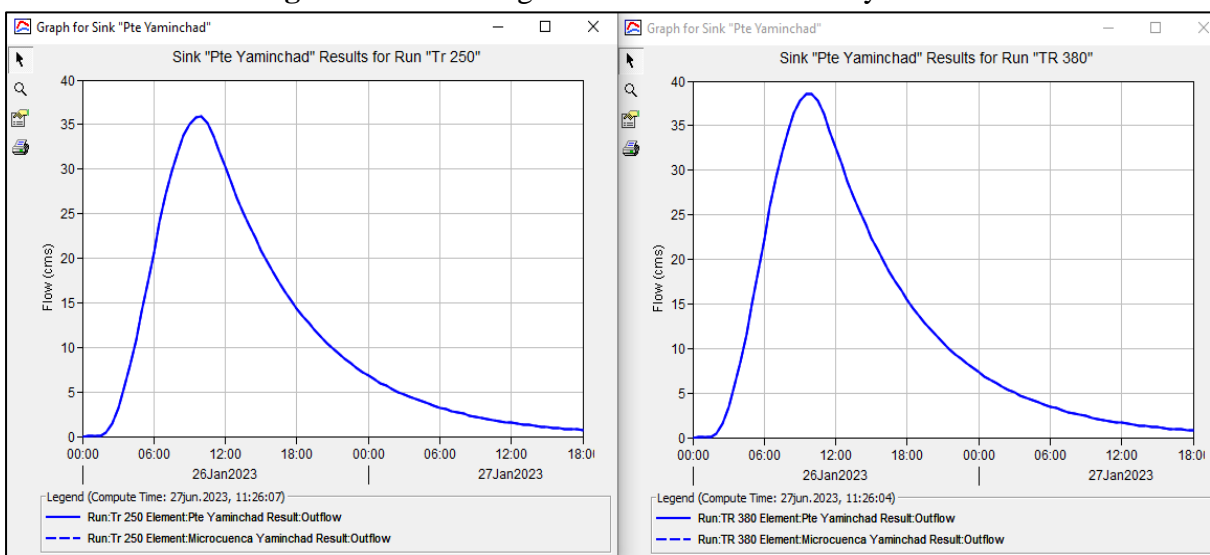

**Figura N°38:** Hidrograma de Caudales Tr 250 y 380 años

**Fuente:** Resultados de Modelamiento Hidrológico en Hec Hms 4.9.

# **3.3.6. Modelamiento Hidráulico**

#### **-** *Parámetros Hidráulicos*

La rugosidad de Manning fue determinada aplicando la metodología de Cowan.

| <b>Coeficiente</b> | Cauce                            |              | <b>Riveras</b>                   |              |  |  |
|--------------------|----------------------------------|--------------|----------------------------------|--------------|--|--|
|                    | Condición                        | <b>Valor</b> | Condición                        | <b>Valor</b> |  |  |
| n <sub>0</sub>     | Grava Gruesa                     | 0.025        | Tierra                           | 0.020        |  |  |
| n1                 | Menor                            | 0.005        | Menor                            | 0.006        |  |  |
| n2                 | <b>Ocasionalmente Alternante</b> | 0.005        | <b>Ocasionalmente Alternante</b> | 0.005        |  |  |
| n <sub>3</sub>     | Menor                            | 0.011        | Menor                            | 0.012        |  |  |
| n4                 | Baja                             | 0.005        | Media                            | 0.019        |  |  |
| m <sub>5</sub>     | Menor                            | 1.000        | Menor                            | 1.000        |  |  |
| $\mathbf n$        |                                  | 0.051        |                                  | 0.062        |  |  |

**Tabla N°39: Rugosidad de Manning**

Como datos de la topografía se determinó que la pendiente aguas arriba del puente Yaminchad es de 0.025 m/m, y la pendiente aguas abajo es de 0.032m/m.

Teniendo en cuenta los resultados del análisis granulométrico por combinación de curvas granulométricas, tenemos como diámetros representativos  $D_{50}$  es 21.32 mm y el D medio es de 50.34 mm.

Respecto a la geometría del puente Yaminchad, tiene una luz de 8.95 metros, con una altura total de 3.70 metros.

# **-** *Modelamiento hidráulico en Hec Ras 1D*

Para realizar el modelamiento hidráulico en el software Hec Ras 5.0.7, se necesita tener las secciones transversales del tramo en estudio del río Yaminchad, con la herramienta Ras Mapper se generaron las secciones transversales, también ingresamos la geometría del puente para su análisis hidráulico.

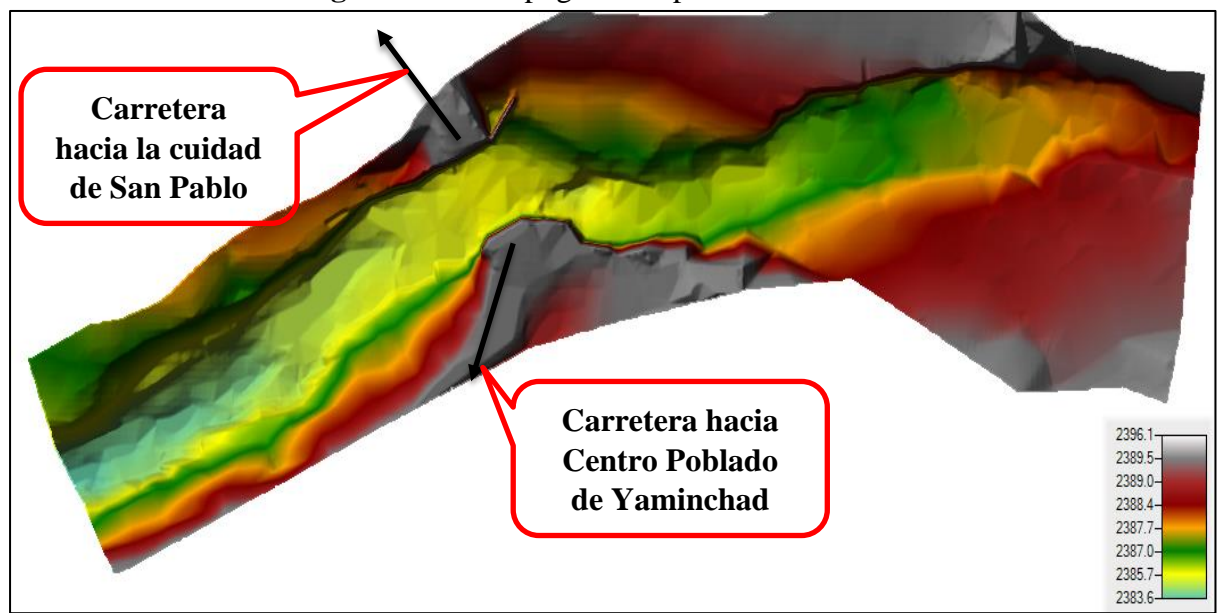

**Figura N°39:** Topografía importada al Hec Ras

**Fuente:** Resultados del modelamiento Hidráulico en Hec Ras 5.0.7.

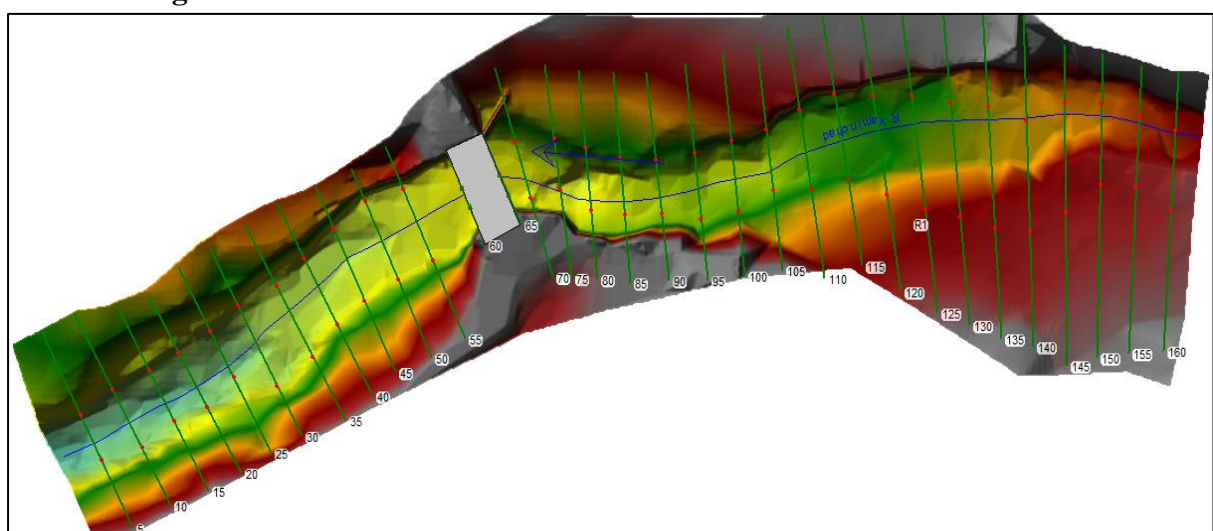

**Figura N°40:** Secciones Transversales – Puente Yaminchad en Hec Ras

**Fuente:** Resultados del modelamiento Hidráulico en Hec Ras 5.0.7.

# • **Caudales**

Como parte de la metodología de la presente investigación, consistente en determinar el caudal máximo que se ha producido hasta la actualidad, tomando como información base el registro de precipitaciones máximas desde el año 1997 hasta el año 2022 y; con el análisis de máximas avenidas se estimó caudal para tiempo de retorno de 131, 140, 250 y 380 años.

Para el modelamiento hidráulico en Hec Ras, el flujo se consideró bajo régimen permanente.

#### • **Calibración del Modelo Hidráulico**

Para la calibración del modelo hidráulico en el programa HEC RAS, se tomó en cuenta lo observado en las inspecciones efectuadas in situ y la información obtenida de la población cercana al puente Yaminchad, referente al máximo nivel de agua que ha ocurrido, siendo analizado con referencia al caudal máximo anual, entre el año 1997 hasta el 2022.

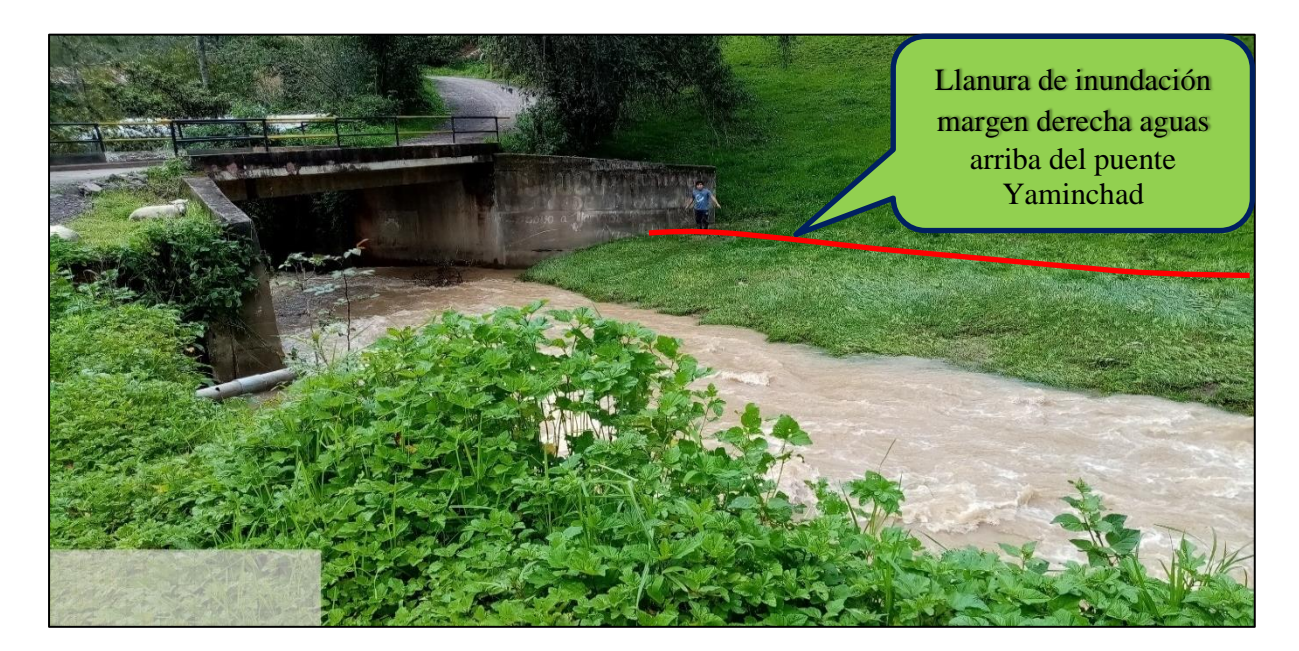

**Figura N°41:** Llanura de Inundación Margen Derecha Aguas Arriba Puente Yaminchad

**Figura N°42:** Llanura de Inundación Margen Izquierda Aguas Arriba Puente Yaminchad

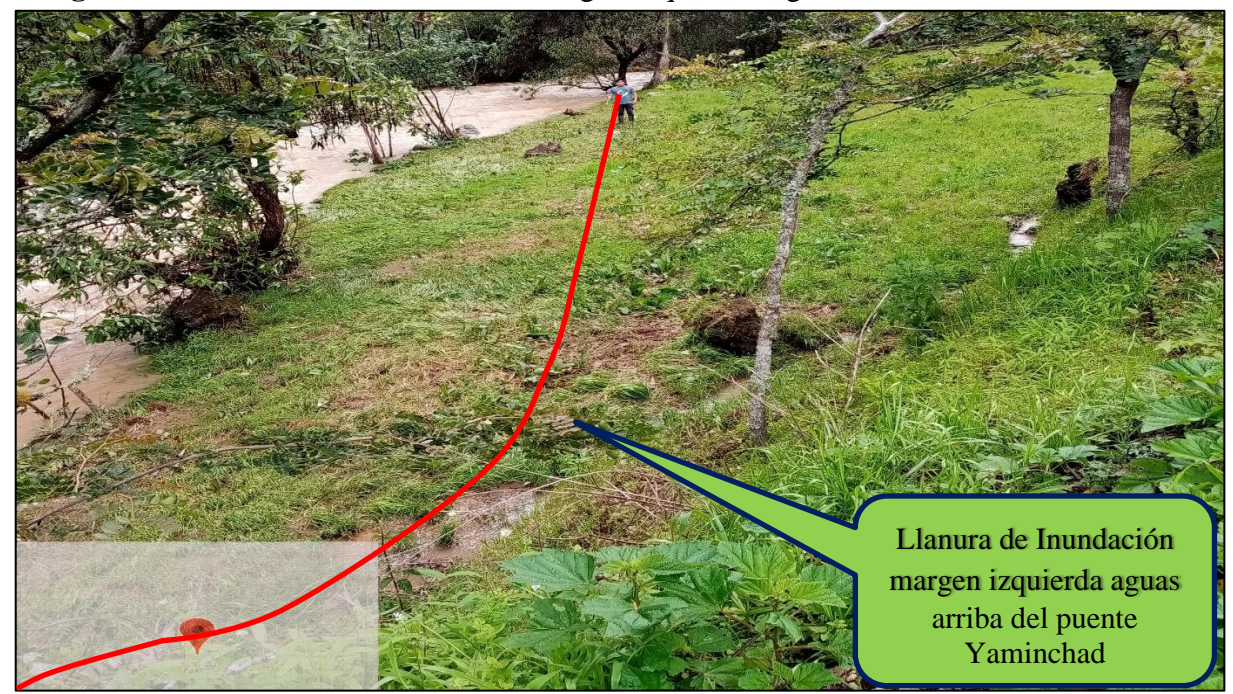

# **3.3.7. Socavación**

Con el modelo hidráulico calibrado, considerando las máximas huellas de inundación producidas, se realizó la estimación de la socavación local en el puente Yaminchad.

Se tiene la medición en campo de la socavación existente, lo cual sirve para la calibración de los parámetros para estimar la socavación local, con fines de realizar la predicción para tiempos de retorno de 131, 140, 250 y 380 años

#### **a. Socavación a partir del Modelamiento Hidráulico en Hec Ras**

El Software Hec Ras, en el módulo de Diseño Hidráulico (Hydraulic Design- Bridge Scour), nos permite realizar el cálculo de la socavación local en un puente, en la presente investigación se realizó la estimación de la socavación local en los estribos del puente Yaminchad, para caudales con tiempos de retorno de 131, 140, 250 y 380 años.

**-** *Socavación para Tiempo de Retorno de 131 años*

#### • *Socavación General*

Como resultados del modelamiento hidráulico, se tiene los siguientes parámetros hidráulicos en las secciones del tramo del río Yaminchad, los cuales serán analizados aplicando el método de Lischtvan (1953) para determinar la socavación general en el tramo en estudio.

|                |                  |               |         |         |         |         |         | HEC-RAS Plan: P1 River: Rio Yaminchad Reach: T1 Profile: TR 131 |          |       |       | Reloa                                |
|----------------|------------------|---------------|---------|---------|---------|---------|---------|-----------------------------------------------------------------|----------|-------|-------|--------------------------------------|
| Reach          | <b>River Sta</b> | Profile       | Q Total |         |         |         |         | Min Ch El W.S. Elev Crit W.S. E.G. Elev E.G. Slope              | Vel Chnl |       |       | Flow Area   Top Width   Froude # Chl |
|                |                  |               | (m3/s)  | (m)     | (m)     | (m)     | (m)     | (m/m)                                                           | (m/s)    | (m2)  | (m)   |                                      |
| T1             | 110              | TR 131        | 32.16   | 2386.44 | 2387.92 | 2387.60 | 2388.19 | 0.010377                                                        | 2.34     | 15.05 | 15.40 | 0.64                                 |
| T1             | 105              | TR 131        | 32.16   | 2386.08 | 2387.87 | 2387.47 | 2388.14 | 0.008206                                                        | 2.40     | 15.62 | 14.14 | 0.60                                 |
| T1             | 100              | <b>TR 131</b> | 32.16   | 2386.00 | 2387.84 | 2387.37 | 2388.10 | 0.007423                                                        | 2.30     | 15.68 | 12.00 | 0.57                                 |
| T1             | 95               | TR 131        | 32.16   | 2386.13 | 2387.83 | 2387.40 | 2388.05 | 0.007373                                                        | 2.16     | 16.90 | 14.46 | 0.56                                 |
| T1             | 90               | TR 131        | 32.16   | 2386.01 | 2387.44 | 2387.44 | 2387.97 | 0.022016                                                        | 3.32     | 11.00 | 11.41 | 0.93                                 |
| T1             | 85               | TR 131        | 32.16   | 2385.83 | 2387.11 | 2387.27 | 2387.80 | 0.036101                                                        | 3.77     | 9.40  | 11.58 | 1.16                                 |
| T1             | 80               | <b>TR 131</b> | 32.16   | 2385.25 | 2387.45 | 2386.81 | 2387.66 | 0.005815                                                        | 2.09     | 17.07 | 13.59 | 0.50                                 |
| T1             | 75               | TR 131        | 32.16   | 2385.40 | 2387.06 | 2387.01 | 2387.58 | 0.023240                                                        | 3.24     | 10.41 | 9.54  | 0.91                                 |
| T1             | 70               | TR 131        | 32.16   | 2385.60 | 2387.12 | 2386.88 | 2387.45 | 0.012102                                                        | 2.59     | 13.38 | 11.64 | 0.71                                 |
| T1             | 68               | <b>TR 131</b> | 32.16   | 2385.63 | 2387.11 | 2386.73 | 2387.41 | 0.010474                                                        | 2.41     | 13.38 | 9.24  | 0.64                                 |
| T1             | 65.5             |               | Bridge  |         |         |         |         |                                                                 |          |       |       |                                      |
| T1             | 63               | TR 131        | 32.16   | 2385.52 | 2386.32 | 2386.61 | 2387.34 | 0.080463                                                        | 4.47     | 7.20  | 9.22  | 1.61                                 |
| T1             | 60               | TR 131        | 32.16   | 2385.40 | 2386.26 | 2386.47 | 2387.05 | 0.057528                                                        | 3.96     | 8.22  | 10.89 | 1.44                                 |
| T1             | 55               | TR 131        | 32.16   | 2385.27 | 2386.39 | 2386.37 | 2386.86 | 0.026054                                                        | 3.05     | 10.64 | 11.32 | 0.98                                 |
| T1             | 50               | TR 131        | 32.16   | 2384.83 | 2386.48 | 2386.09 | 2386.71 | 0.008505                                                        | 2.18     | 15.48 | 12.47 | 0.59                                 |
| T1             | 45               | TR 131        | 32.16   | 2384.80 | 2386.32 | 2386.08 | 2386.65 | 0.013042                                                        | 2.55     | 13.07 | 11.05 | 0.72                                 |
| T1             | 40               | TR 131        | 32.16   | 2384.80 | 2386.03 | 2386.03 | 2386.54 | 0.027148                                                        | 3.20     | 10.28 | 10.51 | 0.99                                 |
| T <sub>1</sub> | 35               | TR 131        | 32.16   | 2384.80 | 2385.69 | 2385.84 | 2386.35 | 0.048702                                                        | 3.61     | 9.04  | 11.87 | 1.30                                 |
| $ T_1 $        | 30               | <b>TR 131</b> | 32.16   | 2384.36 | 2385.91 | 2385.59 |         | 2386.16 0.010082                                                | 2.25     | 14.96 | 12.82 | 0.63                                 |

**Figura N°43:** Parámetros Hidráulicos para Caudal con Tr de 131 años

**Fuente:** Resultados del modelamiento Hidráulico en Hec Ras 5.0.7.

Con los resultados del análisis granulométrico, se trata de suelos gravosos, por lo cual, mediante el método de Lischtvan (1953) usaremos la ecuación para suelos granulares (ec.48).

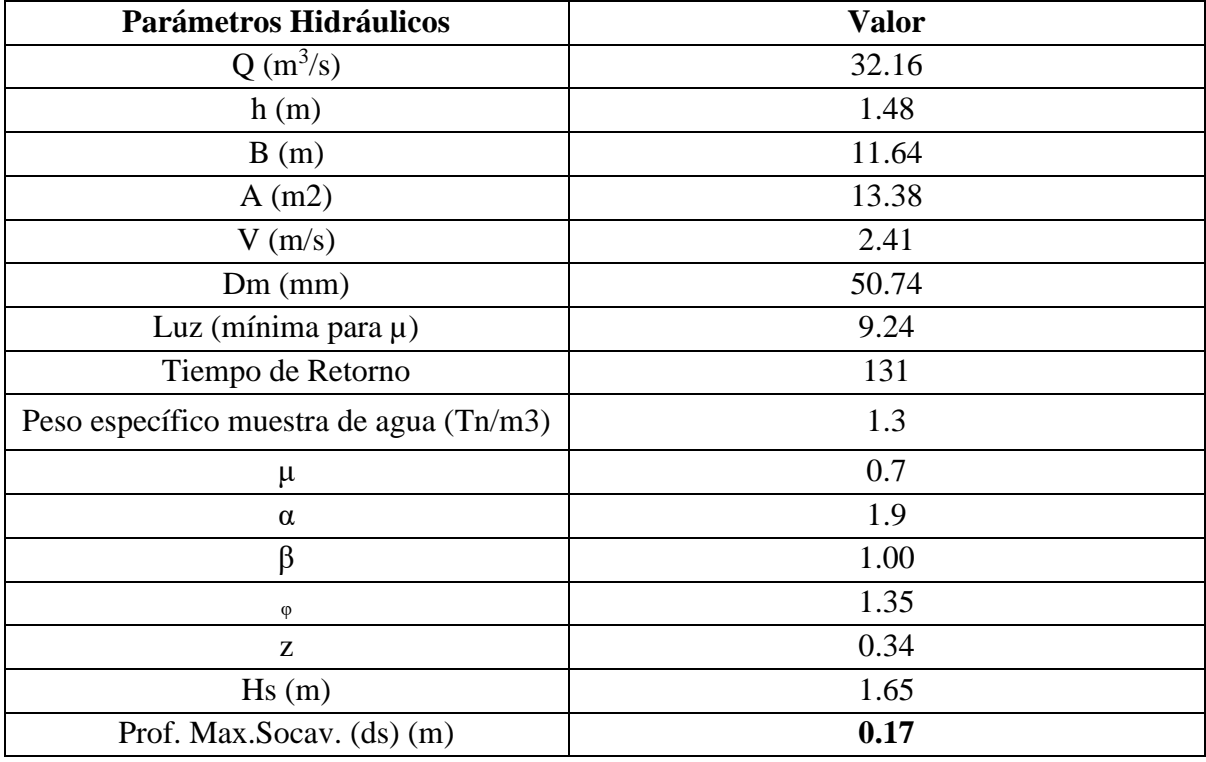

**Tabla N°40:** Socavación General – Método de Lischtvan – Tr 131 años

# • *Socavación por Contracción*

La socavación por contracción será determinada aplicando los métodos de Laursen y Straub

## **Método de Laursen**

Para determinar si el flujo aguas arriba está transportando materiales de lecho, se calcular la velocidad crítica para inicio de transporte de sedimentos Vc de la partícula D50 y compararla con la velocidad media de la corriente en el cauce principal o en las laderas aguas arriba de la apertura del puente, para ello es necesario definir si el modelo está trabajando a condición de Agua Clara ( $V < Vc$ ) o Lecho Móvil ( $V > Vc$ ).

| Parámetros Hidráulicos  | Valor |
|-------------------------|-------|
| Vmedia (HecRas) $(m/s)$ | 2.41  |
|                         | 1.48  |
| D50                     | 21.32 |
| Vc (m/s)                | 1.8   |

**Tabla N°41:** Velocidad Crítica – Tr 131 años

Teniendo como resultado una velocidad media de 2.41 m/s y una velocidad crítica de 1.8 m/s, se define que el modelo está a condición de lecho móvil, es decir habrá efectos de erosión por contracción.

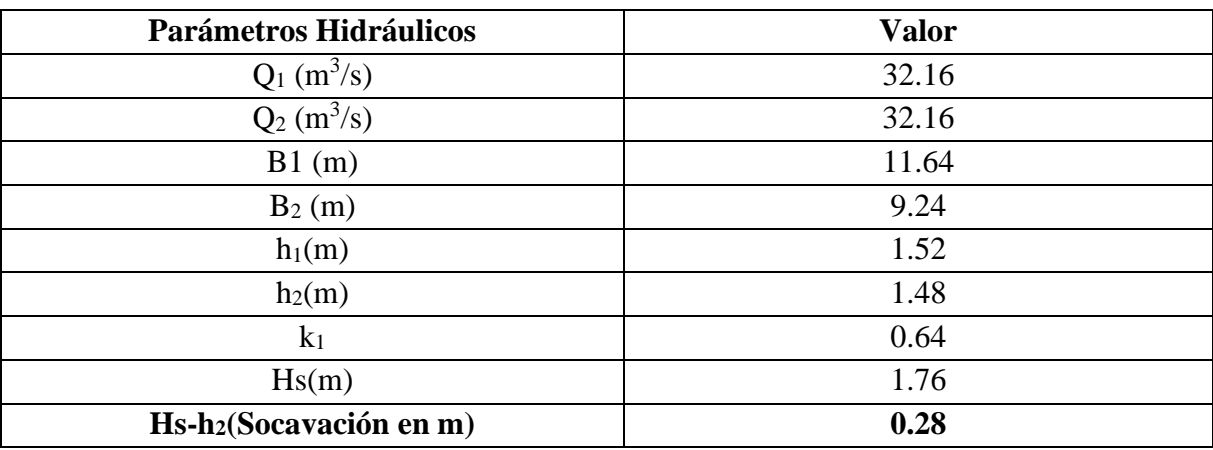

**Tabla N°42:** Socavación por Contracción -Método de Laursen – Tr 131 años

#### **Método de Straub**

**Tabla N°43:** Socavación por Contracción -Método de Straub-Tr 131 años

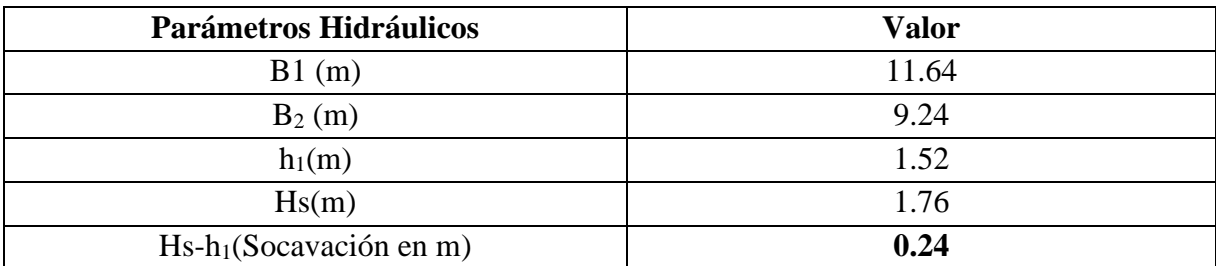

| Contraction             | Abutment<br>Pier                 |           |               | <b>NA</b> Hydraulic Design Data                                           |               |
|-------------------------|----------------------------------|-----------|---------------|---------------------------------------------------------------------------|---------------|
|                         | <b>LOB</b>                       | Channel   | <b>ROB</b>    |                                                                           |               |
| Y1:                     | 0.71                             | 1.35      | 0.52          | <b>Contraction Scour</b>                                                  |               |
| V1:                     | 0.57                             | 2.59      | 1.03          | Left<br>Channel<br><b>Input Data</b>                                      | Right         |
| YO:                     |                                  | 1.10      |               | Average Depth (m):<br>0.71<br>1.35                                        | 0.52          |
| Q2:                     |                                  | 32.16     |               | Approach Velocity (m/s):<br>0.57<br>2.59<br>Br Average Depth (m):<br>1.10 | 1.03          |
| W2:                     |                                  | 8.95      |               | BR Opening Flow (m3/s):<br>32.16                                          |               |
| D50:                    | 21.32                            | 21.32     | 21.32         | BR Top WD (m):<br>8.95<br>Grain Size D50 (mm):<br>21.32<br>21.32          | 21.32         |
| Equation:               | Live<br>$\overline{\phantom{a}}$ | Live<br>◥ | Live <b>v</b> | Approach Flow (m3/s):<br>30.68<br>0.13                                    | 1.35          |
| ⊢Live Bed Specific Data |                                  |           |               | Approach Top WD (m):<br>0.32<br>8.80<br>K1 Coefficient:<br>0.640<br>0.640 | 2.52<br>0.590 |
| Q1:                     | 0.13                             | 30.68     | 1.35          | Results<br>Scour Depth Ys (m):<br>0.29                                    |               |
| W1:                     | 0.32                             | 8.80      | 2.52          | Critical Velocity (m/s):                                                  |               |
| K1:                     | $K1$ 0.640                       | 0.640     | 0.590         | Equation:<br>Live                                                         |               |

**Figura N°44:** Socavación por Contracción en Hec Ras Tr 131 años

**Fuente:** Resultados de Socavación en Puentes en Hec Ras 5.0.7.

# • **Socavación Local**

La socavación local en los estribos del Puente Yaminchad, se realizó aplicando los métodos de Froehlich, Hire y Artamonov, luego de realizar los cálculos, la socavación local mediante el método de Froehlich se ajusta mejor a la socavación medida in situ.

# **Método de Froehlich**

**Tabla N°44:** Socavación local en Estribos -Método de Froehlich -Tr 131 años

| Parámetro        | Socavación Local en Estribos |                |  |  |  |  |
|------------------|------------------------------|----------------|--|--|--|--|
|                  | <b>Izquierda</b>             | <b>Derecha</b> |  |  |  |  |
| Q(m3/s)          | 0.30                         | 1.59           |  |  |  |  |
| L(m)             | 0.37                         | 2.59           |  |  |  |  |
| $\theta$ $\circ$ | 92.00                        | 92.00          |  |  |  |  |
| L'(m)            | 0.37                         | 2.59           |  |  |  |  |
| Ha(m)            | 0.88                         | 0.54           |  |  |  |  |
| H1(m)            | 1.35                         | 1.26           |  |  |  |  |
| Kf               | 1.00                         | 1.00           |  |  |  |  |
| $K\theta$        | 1.00                         | 1.00           |  |  |  |  |
| Ae $(m2)$        | 0.30                         | 1.40           |  |  |  |  |
| Ve(m/s)          | 1.00                         | 1.14           |  |  |  |  |
| Fr               | 0.36                         | 0.49           |  |  |  |  |
| Hs(m)            | 1.50                         | 2.11           |  |  |  |  |

# **Método de Hire**

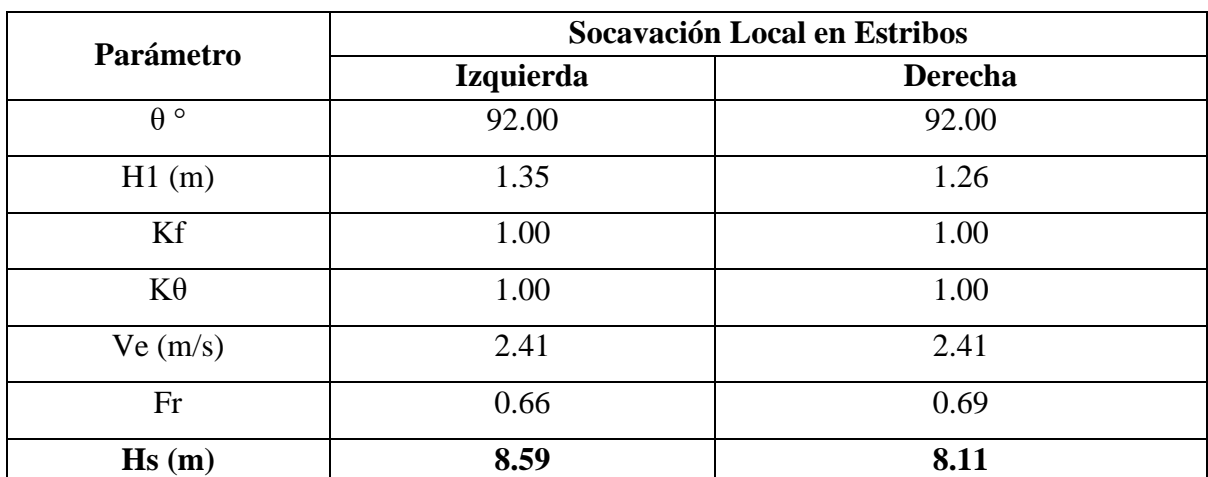

**Tabla N°45:** Socavación local en Estribos -Método de Hire -Tr 131 años

#### **Método de Artamonov**

**Tabla N°46:** Socavación local en Estribos -Método de Artamonov -Tr 131 años

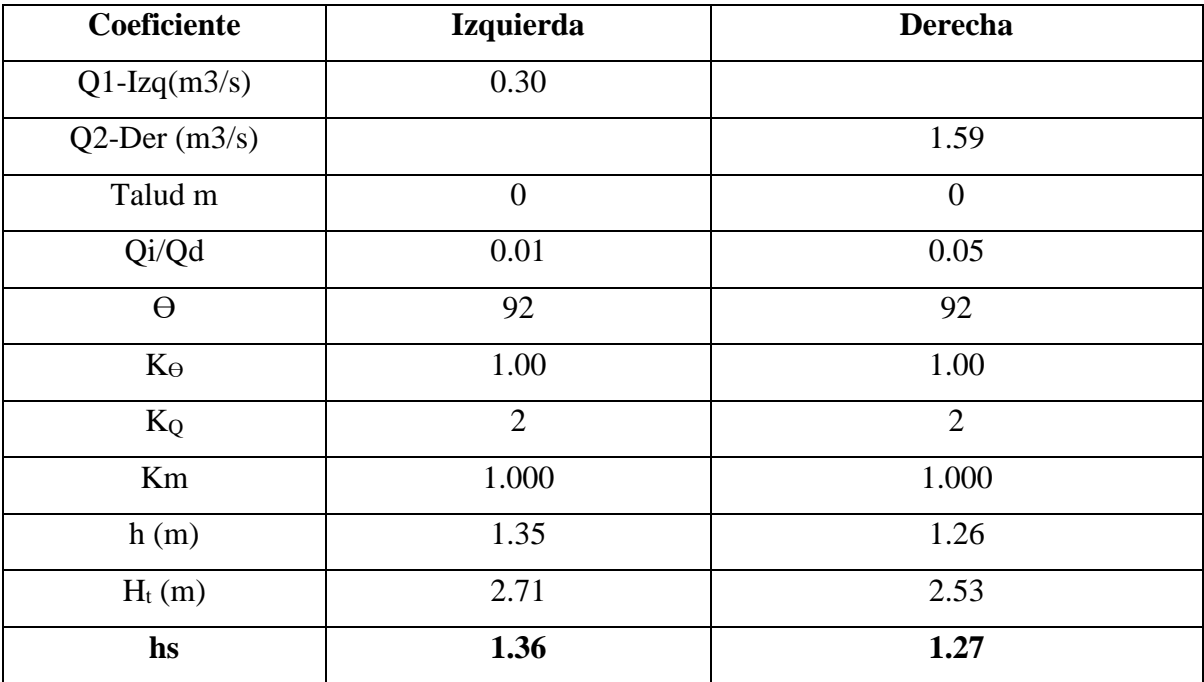

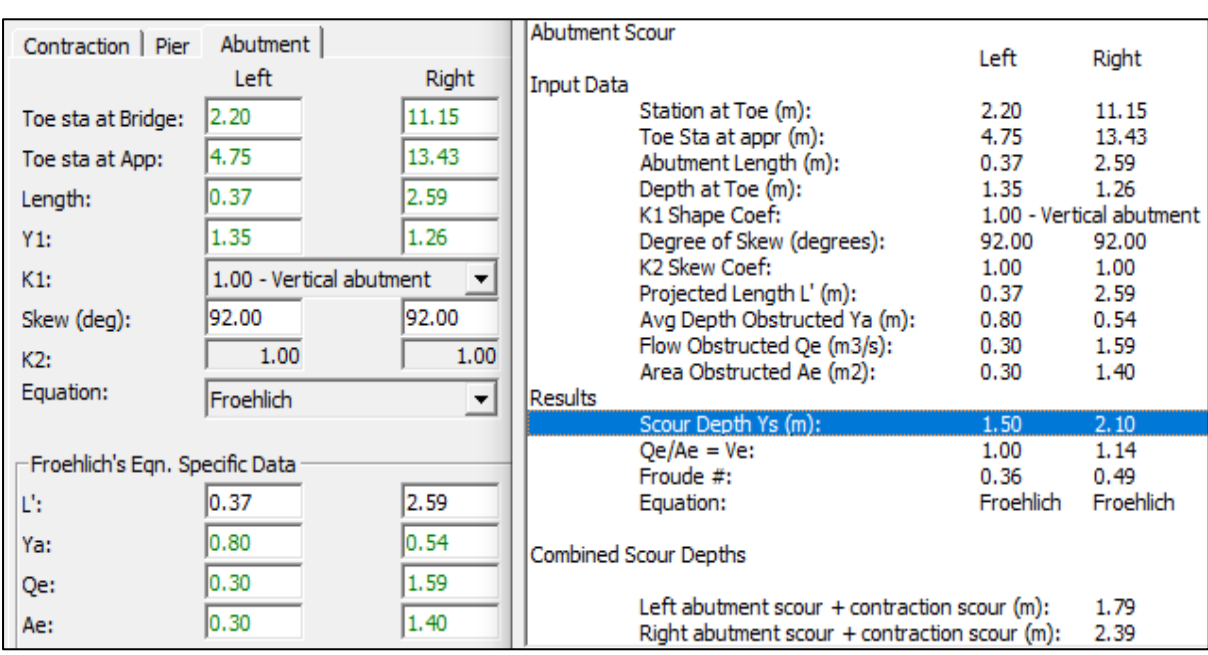

**Figura N°45:** Socavación Local en Estribos – Hec Ras Tr 131 años

**Fuente:** Resultados de Socavación en Puentes en Hec Ras 5.0.7.

# • **Socavación Lateral en Márgenes**

La socavación lateral en los márgenes del río Yaminchad en el tramo en estudio, se realizó aplicando el método de Hickin:

| Tiempo de Retorno | Caudal $(m3/s)$ | r <sub>c</sub> (radio de<br>curvatura en el eje) | dB <sub>r</sub> (Tasa de erosión<br>de la Margen) |  |
|-------------------|-----------------|--------------------------------------------------|---------------------------------------------------|--|
| (años)            |                 | (m)                                              | $(m/a\tilde{n}o)$                                 |  |
|                   |                 |                                                  |                                                   |  |

**Tabla N°47:** Erosión Lateral en Márgenes -Método de Hickin -Tr 131 años

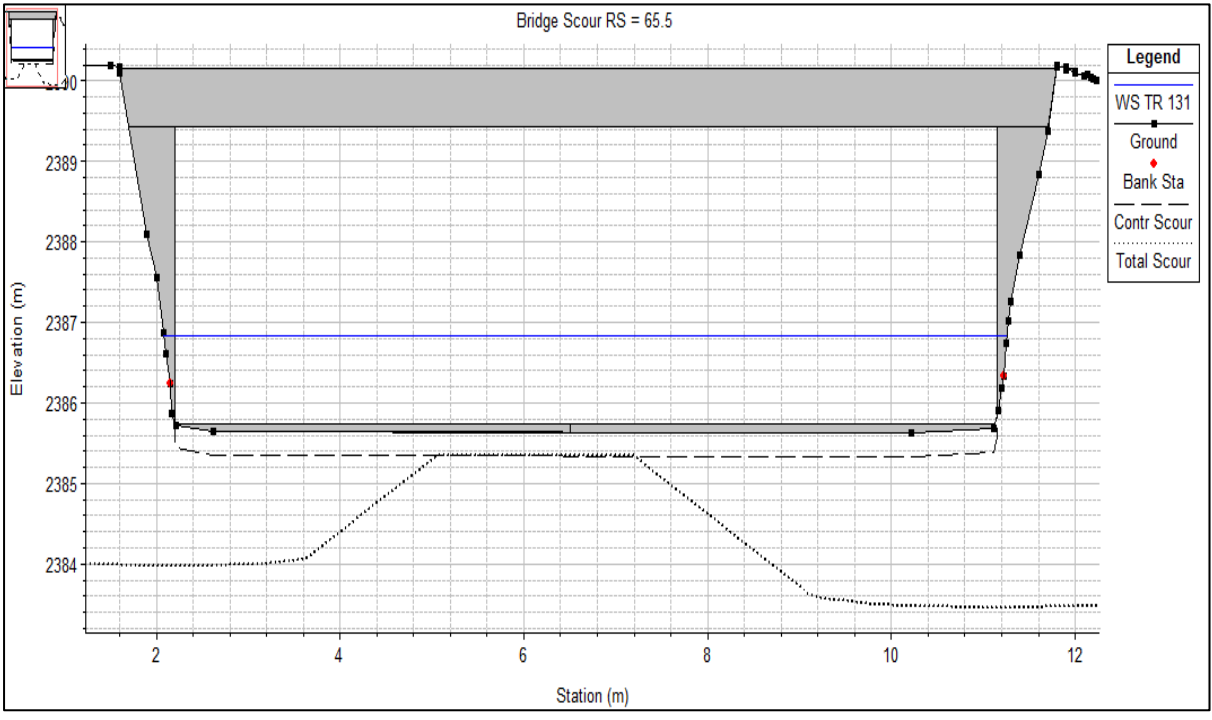

**Figura N°46:** Perfil de Socavación Local con el Modelamiento Hidráulico – Tr 131 años

**Fuente:** Resultados de Socavación en Puentes en Hec Ras 5.0.7.

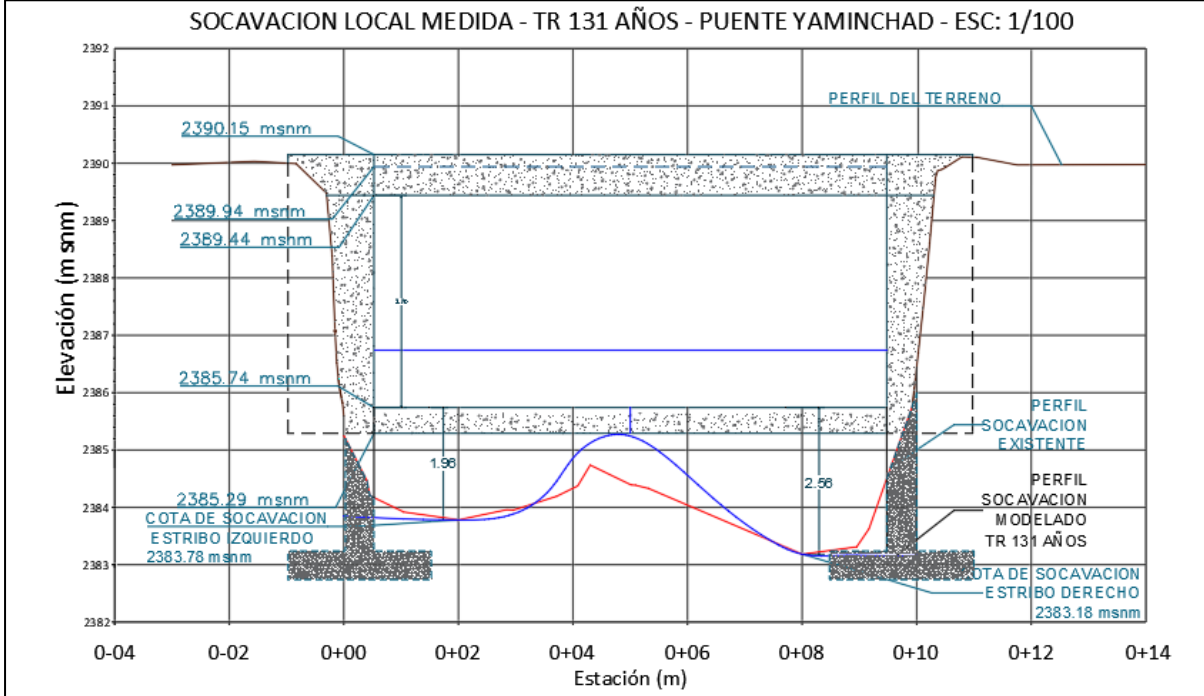

**Figura N°47:** Perfil de Socavación Medida in Situ y Socavación Tr 131 años

# **CAPÍTULO IV. ANÁLISIS Y DISCUSIÓN DE RESULTADOS**

# **4.1. Cartografía**

La microcuenca Yaminchad, se ubica en la región sierra del Perú, distrito y provincia de San Pablo, departamento de Cajamarca, perteneciendo a la cuenca del Jequetepeque, su red hidrográfica desemboca en la vertiente de pacífico.

La microcuenca Yaminchad tiene un área de drenaje de 85.58 km<sup>2</sup>, contiene una variación altitudinal desde los 2415 msnm hasta los 3831 msnm, con una altitud media de 3134 msnm. Presenta una pendiente de laderas promedio de 30.1% y con una pendiente promedio del cauce del río Yaminchad de 5.4%.

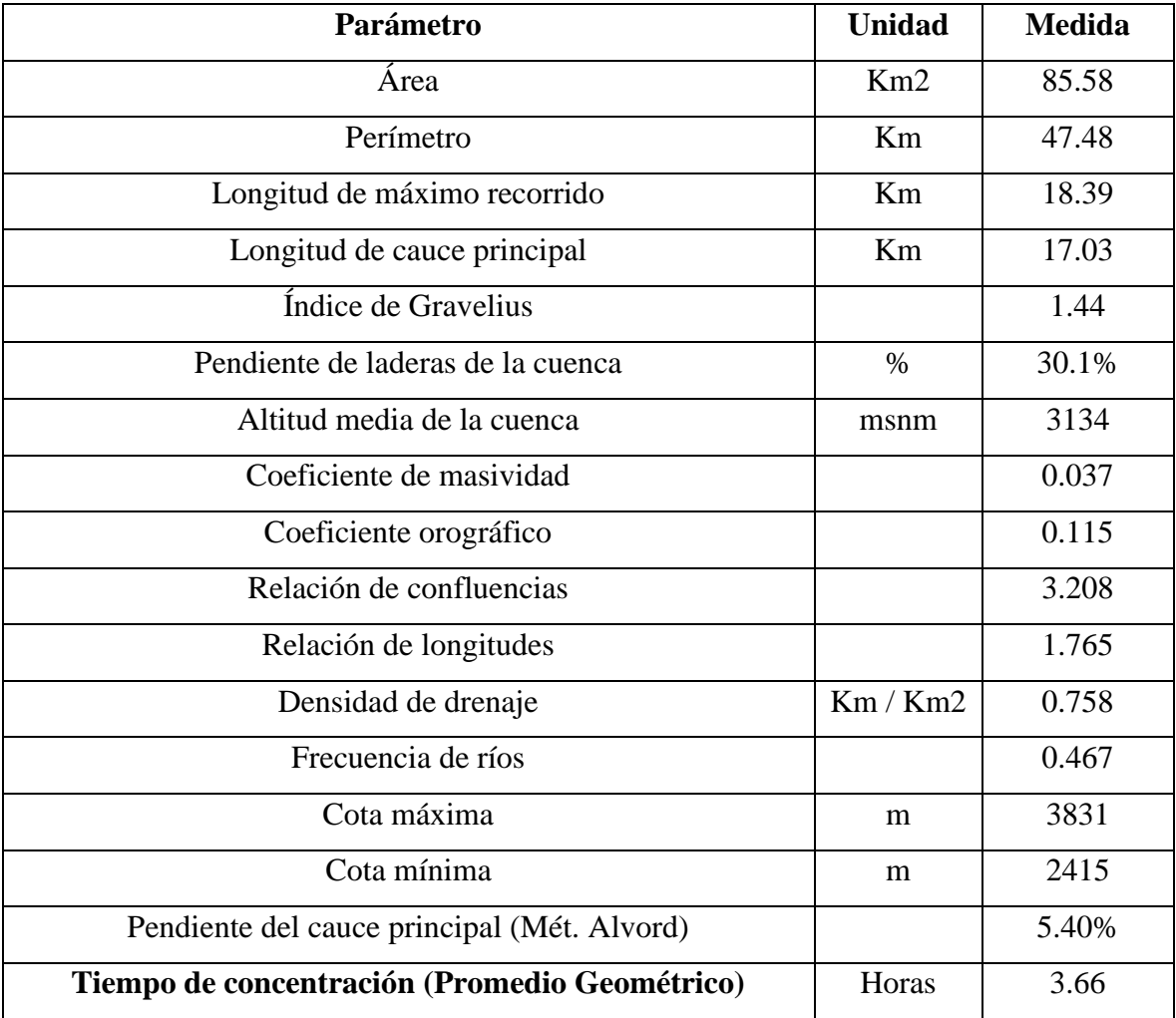

**Tabla N°48:** Principales Parámetros Geomorfológicos de la Microcuenca Yaminchad

- El índice de Gravelius, presenta un valor de 1.44 y, de acuerdo a la información de la Tabla N°1, la forma de la microcuenca es de Clase II, Oval Oblonga.
- La pendiente media de laderas de la microcuenca Yaminchad, presenta un valor de 30.1%, que de acuerdo a la Tabla N°2, presenta un relieve accidentado.
- La microcuenca Yaminchad posee la red hidrográfica con varios ríos tributarios, tiene un factor de confluencias de 3.2, con esto se clasifica como una red de drenaje alta, presentando un alto potencial de erosión hídrica.

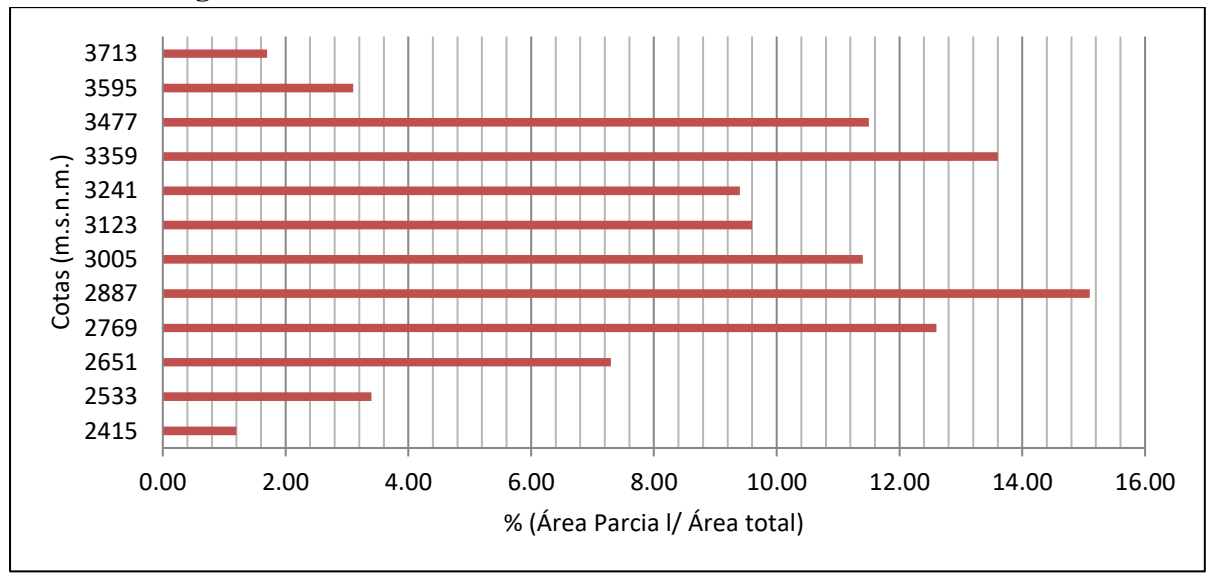

**Figura N°48:** Frecuencia de Altitudes en la Microcuenca Yaminchad

• Según la frecuencia de altitudes se aprecia que el área de mayor predominancia corresponde a los 2887 msnm y la de menor predominancia es a los 2415 msnm.

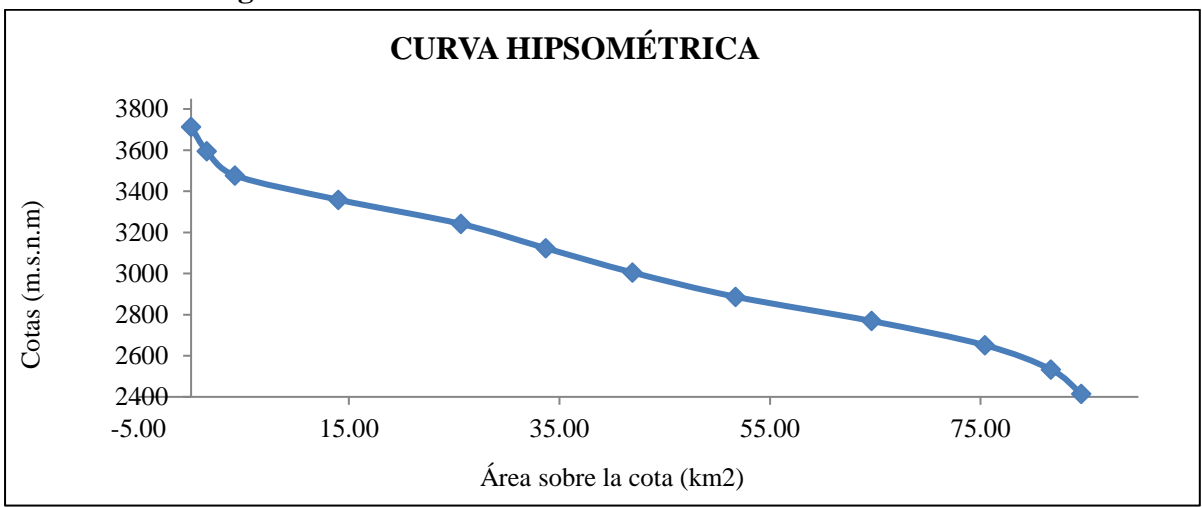

**Figura N°49:** Frecuencia de Altitudes en la Microcuenca Yaminchad

• La curva Hipsométrica de la Microcuenca Yaminchad es una curva sinusoidal, de acuerdo a su distribución se trata de una cuenca que se encuentra en equilibrio y pertenece a su fase de madurez.

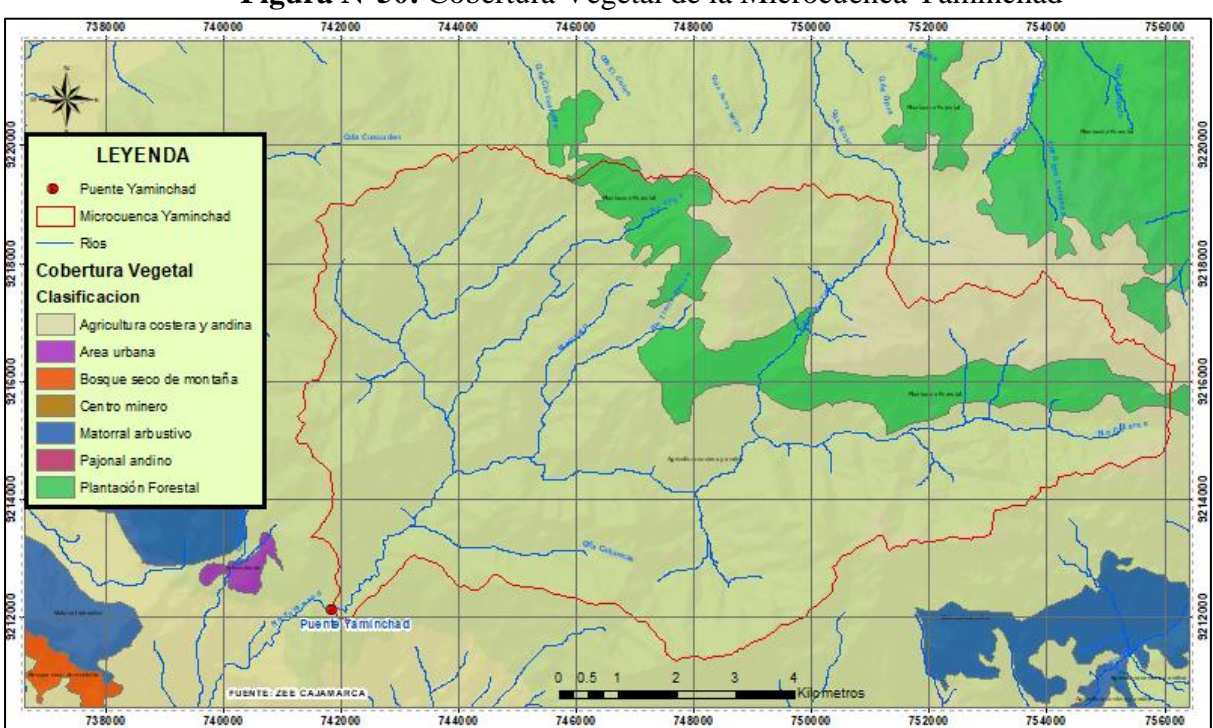

**Figura N°50:** Cobertura Vegetal de la Microcuenca Yaminchad

**Fuente:** Adaptado de (ZEE Cajamarca)

Como se aprecia en la figura  $N^{\circ}50$ , la cobertura vegetal de tipo agricultura costera y andina es la más predominante en la microcuenca Yaminchad, pero en la parte alta de la microcuenca se evidencia algunas áreas con Plantación Forestal dedicadas a la extracción de madera.

# **4.2.Caracterización de periodos Secos, Normales o Húmedos.**

Luego de realizar el análisis para determinar los índices de Precipitación Estandarizada (SPI), para el periodo desde 1997-2022, con la información climática de la estación San Pablo, se obtuvo un comportamiento normal para el año 2022.

#### **4.3.Granulometría**

Luego de realizar el procesamiento de los datos obtenidos de las cuatro calicatas de muestreo, se obtuvo:

#### • **Muestreo Subsuperficial**

Mediante el tamizado desde el tamiz de 3" (75 mm) hasta el tamiz N°200 (0.075mm), se obtiene las curvas granulométricas características del tramo en estudio para gravas y arenas. Del análisis, el tramo en estudio del cauce del río Yaminchad, presenta un suelo gravoso, y en función a la caracterización de los coeficientes de uniformidad y gradación se trata de un suelo con grava bien gradada con arena, producto del alto potencial erosivo de la cuenca.

Las curvas granulométricas, presentan una considerable semejanza en su gradación, por lo cual se considera el promedio para obtener los diámetros característicos del material del lecho del tramo en estudio, obteniendo un  $D_{\text{medio}}$  de 12.94 mm y el  $D_{50}$  con 9.31 mm.

| <b>Tuble</b> 13 T2: Diametros Característicos de material Buosuperfletar |        |               |                                   |                |            |            |                 |                 |
|--------------------------------------------------------------------------|--------|---------------|-----------------------------------|----------------|------------|------------|-----------------|-----------------|
| <b>Ubicación</b>                                                         |        |               | Calicata   Descrip.   Profundidad | <b>D</b> medio | <b>D50</b> | <b>D84</b> | <b>D90</b>      | D95             |
|                                                                          |        |               |                                   | (mm)           | (mm)       | (mm)       | $(\mathbf{mm})$ | $(\mathbf{mm})$ |
| Aguas                                                                    | $C-01$ | <b>CAAR</b>   | $0.00 - 0.80$                     | 15.41          | 13.47      | 37.56      | 45.59           | 53.53           |
| arriba                                                                   | $C-02$ |               | $0.00 - 0.55$ m                   | 12.12          | 10.27      | 41.18      | 50.28           | 65.62           |
| Aguas abajo                                                              | $C-03$ | CAAB          | $0.00 - 0.60$ m                   | 11.98          | 9.34       | 28.24      | 39.17           | 48.42           |
|                                                                          | $C-04$ |               | $0.00 - 0.50m$                    | 12.25          | 4.18       | 34.90      | 46.00           | 62.82           |
| <b>Máximo</b>                                                            |        |               | 15.41                             | 13.47          | 41.18      | 50.28      | 65.62           |                 |
| <b>Promedio</b>                                                          |        |               | 12.94                             | 9.31           | 35.47      | 45.26      | 57.60           |                 |
|                                                                          |        | <b>Mínimo</b> |                                   | 11.98          | 4.18       | 28.24      | 39.17           | 48.42           |

**Tabla N°49:** Diámetros Característicos de Material Subsuperficial

#### • **Análisis Superficial**

A partir del análisis de frecuencia por número, empleando el método de conteo de clastos de Wolman, con diámetros desde 2" (50.80 mm) hasta 20" (508.00 mm), se obtiene las curvas granulométricas para materiales gruesos desde grava gruesas, guijarros y cantos rodados.

Las curvas granulométricas, presentan una considerable semejanza en su gradación, por lo cual se considera el promedio para obtener los diámetros característicos del material del lecho del tramo en estudio, obteniendo un  $D_{\text{medio}}$  de 192.83 mm y el  $D_{50}$  con 216.42 mm.

|                  |          |               |             | <b>D</b> medio  | <b>D50</b> | <b>D84</b> | <b>D90</b>      | D95    |
|------------------|----------|---------------|-------------|-----------------|------------|------------|-----------------|--------|
| <b>Ubicación</b> | Calicata | Descr.        | Profundidad | $(\mathbf{mm})$ | (mm)       | (mm)       | $(\mathbf{mm})$ | (mm)   |
| Aguas            | $C-01$   | <b>CAAR</b>   | Superficial | 192.41          | 219.17     | 294.64     | 355.60          | 465.67 |
| arriba           | $C-02$   |               | Superficial | 175.58          | 206.59     | 252.65     | 326.57          | 412.75 |
| Aguas            |          | CAAB          | Superficial | 210.50          | 223.52     | 411.48     | 457.20          | 508.00 |
| Abajo            | $C-03$   |               |             |                 |            |            |                 |        |
|                  |          | Máximo (mm)   |             | 210.50          | 223.52     | 411.48     | 457.20          | 508.00 |
|                  |          | Promedio (mm) |             | 192.83          | 216.42     | 319.59     | 379.79          | 462.14 |
|                  |          | Mínimo (mm)   |             | 175.58          | 206.59     | 252.65     | 326.57          | 412.75 |

**Tabla N°50:** Diámetros Característicos de Material Superficial

# • **Combinación de Curvas Granulométricas (Superficial y Subsuperficial)**

Para caracterizar la granulometría del río Yaminchad, se realizó una combinación de curvas granulométricas, del muestreo subsuperficial y del análisis superficial, empleando el método flexible. Como resultado se obtuvo una curva granulométrica desde el Tamiz N°200 hasta el diámetro de 20", tal como se aprecia en la figura N°51.

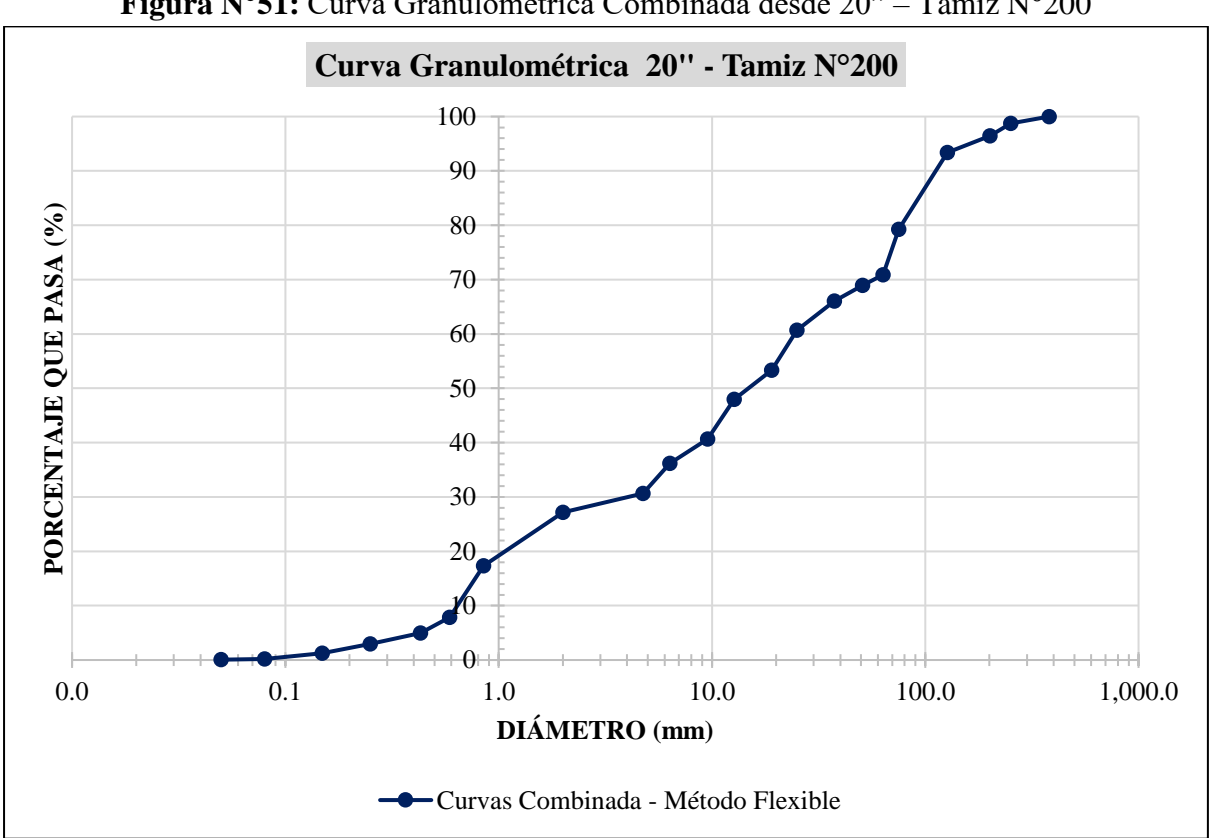

**Figura N°51:** Curva Granulométrica Combinada desde 20" – Tamiz N°200

| Curva<br>Granulométrica              | Método             | <b>Nivel</b>          | <b>D</b> medio<br>$(\mathbf{mm})$ | <b>D50</b><br>$(\mathbf{mm})$ | <b>D84</b><br>mm) | <b>D90</b><br>mm | D95<br>'mm) |
|--------------------------------------|--------------------|-----------------------|-----------------------------------|-------------------------------|-------------------|------------------|-------------|
| Curva<br>Granulométrica<br>Combinada | Método<br>Flexible | $Superf -$<br>Subsup. | 50.74                             | 21.32                         | 151.90            | 183.24           | 227.77      |

**Tabla N°51:** Diámetros Característicos de Curva Granulométrica Combinada

#### **4.4.Caudales Máximos Anuales**

A partir del modelamiento hidrológico usando en hidrograma unitario sintético de Snyder, se determinó los caudales máximos anuales, desde el año 1997 hasta el año 2022, de este análisis, por información de la población de tenía como referencia que el máximo caudal producido fue hacia atrás del año 2000, luego como resultados del modelamiento hidrológico se observa que el caudal máximo ocurrió en el año 1998, con un caudal de 32.16 m3/s, y un caudal mínimo en el año de 2018, con un valor de 2.16 m3/s.

#### **4.5.Caudales de Máximas Avenidas**

Con el modelamiento hidrológico en el software Hec Hms 4.9, se obtuvieron los caudales de máximas avenidas para tiempos de retorno de 131, 140, 250 y 380 años.

| Tiempo de Retorno (Años) | Caudal $(m^3/s)$ |
|--------------------------|------------------|
| $\sim$ 21                | 32.16            |
| 140                      | 32.50            |
| 250                      | 35.90            |
| 380                      | 38.60            |

**Tabla N°52:** Caudales de Máximas Avenidas

Se empleo el hidrograma unitario sintético de Snyder, en una primera instancia para obtener los caudales máximos anuales desde 1997 hasta 2022, donde el máximo caudal es en el año 1998 con un valor de 32.16 m<sup>3</sup>/s haciendo referencia a un caudal de 131 años de tiempo de retorno, al tener los parámetros del modelo hidrológico calibrado y aplicando la hidrología estadística, en una segunda instancia con el modelamiento hidrológico usando el Hec Hms 4.9, se obtuvo los caudales de máximas avenidas como se describen en la tabla N°52, donde el caudal se tiene que el caudal de 38.60 m3/s, hace referencia un tiempo de retorno de 380 años.

El río Yaminchad presenta una fuerte variabilidad de caudales, considerándolo como un río de caudales temporales, con caudales de avenidas durante los meses de enero hasta mayo y caudales de estiaje durante los meses de junio a octubre.
#### **4.6.Modelamiento Hidráulico en Hec Ras 1D 5.0.7.**

Se realizó la modelización hidráulica empleando el software Hec Ras 5.0.7, este software dentro de su metodología emplea las ecuaciones de energía y cantidad de movimiento, siendo un software robusto para realizar los análisis hidrodinámicos en ríos. Teniendo como datos de entrada los caudales de máximas avenidas, de donde obtuvimos los parámetros hidráulicos del río en su interacción con el puente Yaminchad.

La calibración del modelo hidráulico se realizó con la información recolectada in situ y por la población respecto a las máximas huellas de inundación producida. Se realizó la simulación hidráulica con un flujo de  $32.16 \text{ m}^3/\text{s}$ , caudal que hace referencia a la máxima avenida producida, referente a un tiempo de retorno de 131 años.

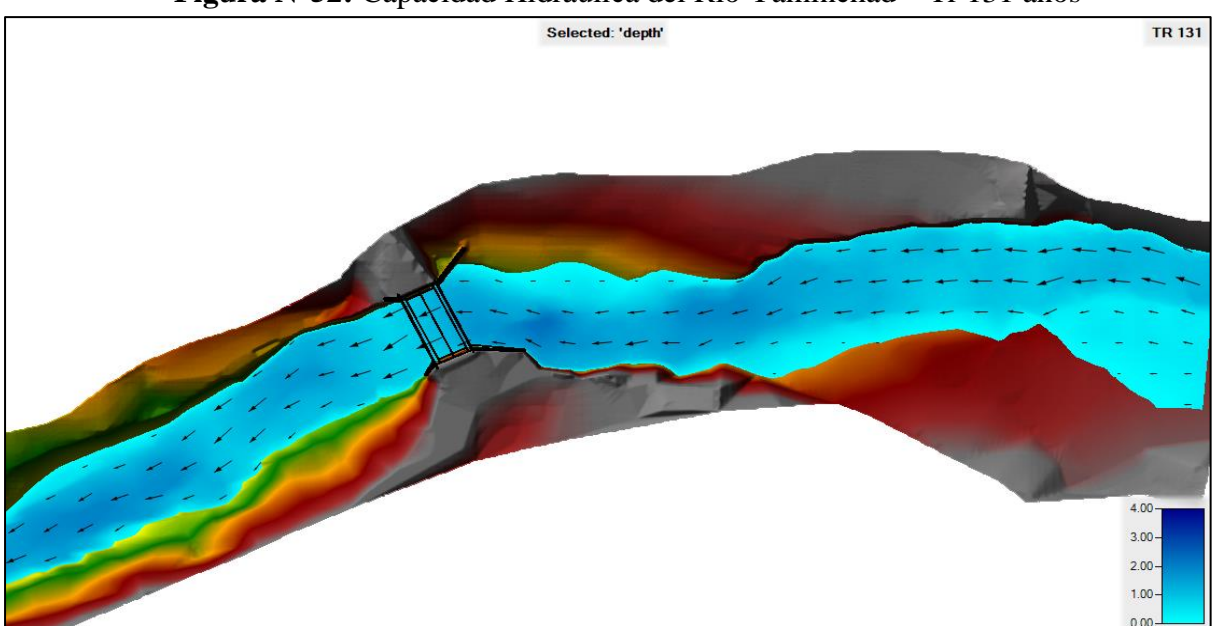

**Figura N°52:** Capacidad Hidráulica del Río Yaminchad – Tr 131 años

**Fuente:** Resultados del modelamiento Hidráulico en Hec Ras 5.0.7.

Con las máximas huellas de inundación tanto en la llanura de la margen derecha e izquierda, se determinó la capacidad hidráulica del río Yaminchad, con tirantes de agua que llegan hasta los 2.15 metros (figura N°52).

Producto del comportamiento hidrodinámico se observan velocidades entre los 2 m/s hasta los 4.24 m/s, lo cual refleja comportamiento de flujo subcrítico y supercrítico como se aprecia en la figura N°53.

Selected: 'velocity' **TR 131**  $3.00$ 

**Figura N°53:** Direcciones de Velocidad en el Tramo Río Yaminchad

**Fuente:** Resultados del modelamiento Hidráulico en Hec Ras 5.0.7.

A partir de la geometría del cauce y su interpolación con el emplazamiento del puente Yaminchad, en esta sección el eje presenta una ligera curvatura con radio de 27.5 m., dando como resultados velocidades como se muestra en las siguientes figuras.

Producto de esta ligera curvatura en este tramo el rio Yaminchad, en figura N°54, aguas arriba, la velocidad en la margen derecha es mayor siendo de 1.03 m/s, en el cauce de 2.59 m/s, mientras que en la margen izquierda es de 0.57 m/s. En la figura N°55, a lo largo del eje de proyección del puente, presenta una velocidad de 3.26 m/s, en cambio en la figura N°56, aguas abajo la margen derecha presenta una velocidad de 0.91 m/s y la velocidad en la margen izquierda es de 0.75 m/s.

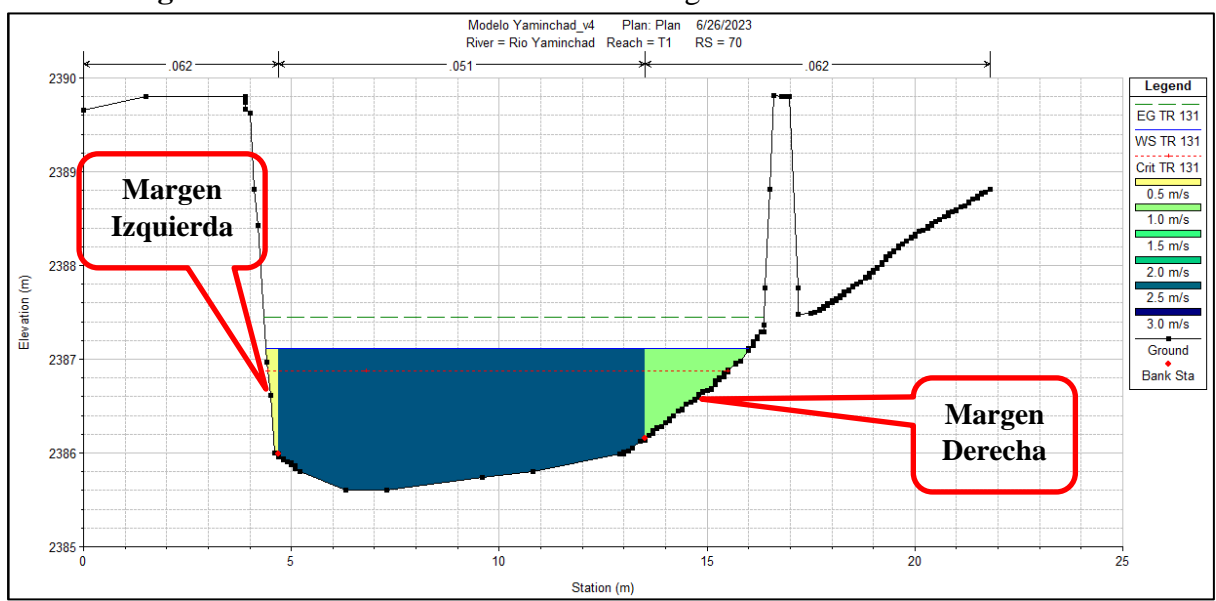

**Figura N°54:** Distribución de Velocidad Aguas Arriba del Puente Yaminchad

**Fuente:** Resultados del modelamiento Hidráulico en Hec Ras 5.0.7.

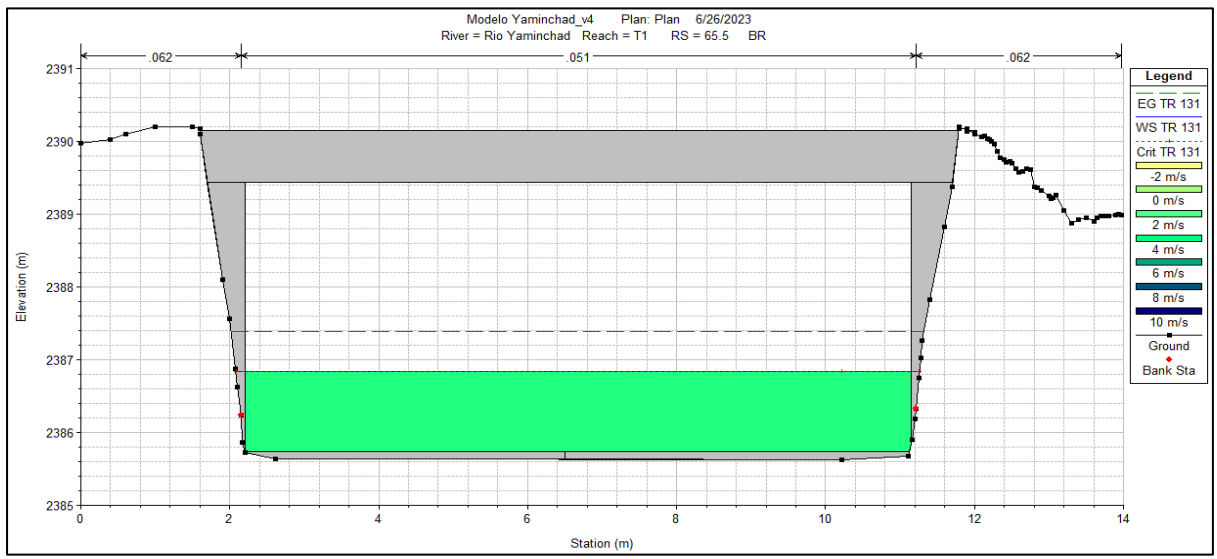

**Figura N°55:** Distribución de Velocidad en Eje Puente Yaminchad – Vista Transversal

**Fuente:** Resultados del modelamiento Hidráulico en Hec Ras 5.0.7. **Figura N°56:** Distribución de Velocidad Aguas Abajo del Puente Yaminchad

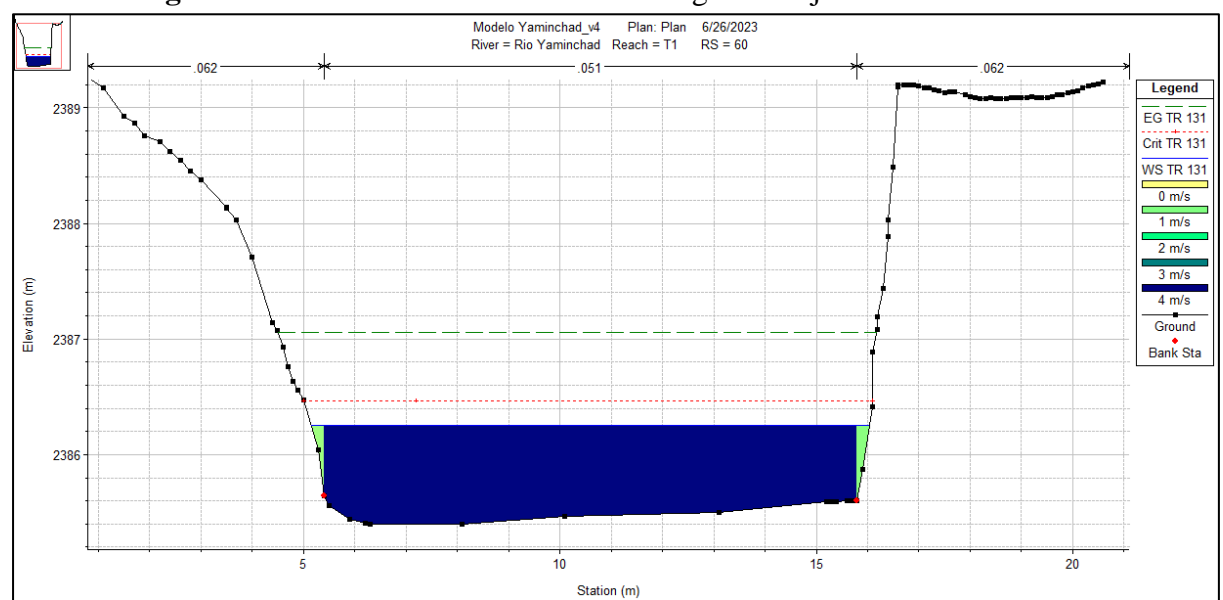

**Fuente:** Resultados del modelamiento Hidráulico en Hec Ras 5.0.7.

Debido a la variabilidad de la pendiente longitudinal del eje del tramo en estudio del río Yaminchad, en la figura N°57, se observa el comportamiento entre flujo subcrítico y supercrítico.

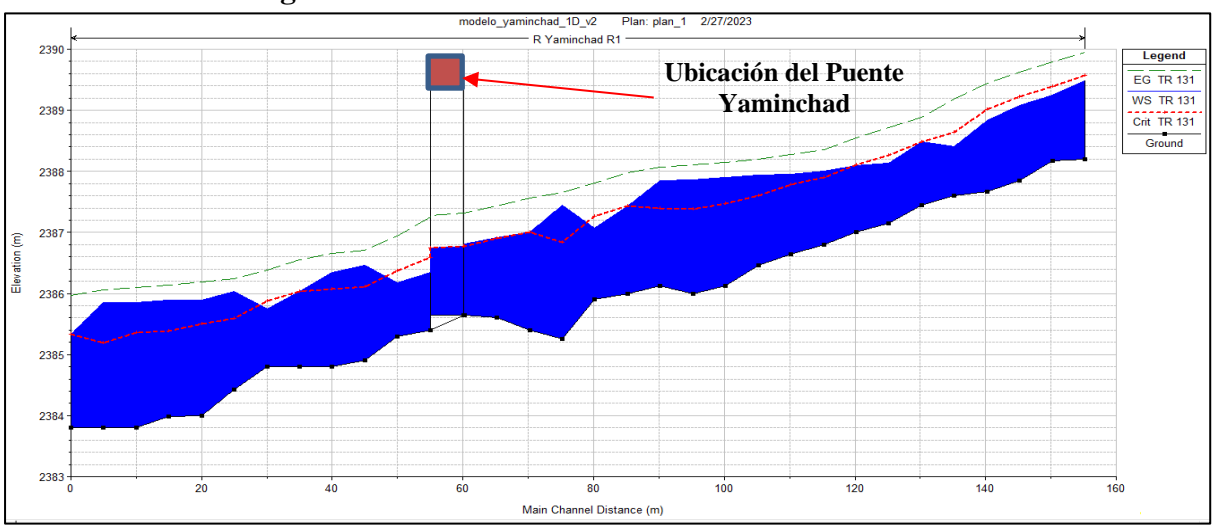

**Figura N°57:** Perfil del Tramo en Estudio Río Yaminchad

**Fuente:** Resultados del modelamiento Hidráulico en Hec Ras 5.0.7.

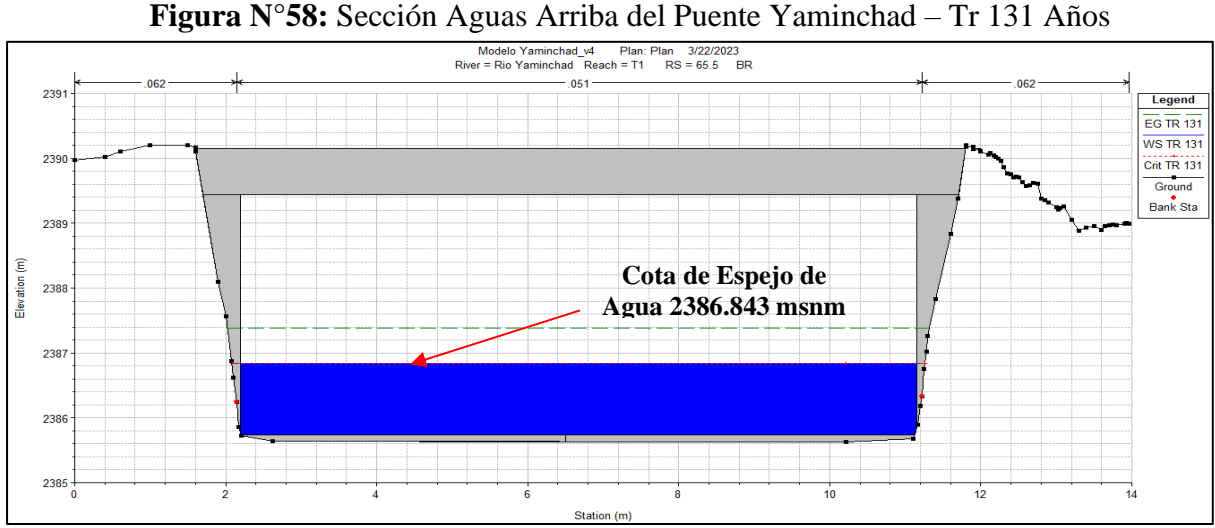

**Fuente:** Resultados del modelamiento Hidráulico en Hec Ras 5.0.7.

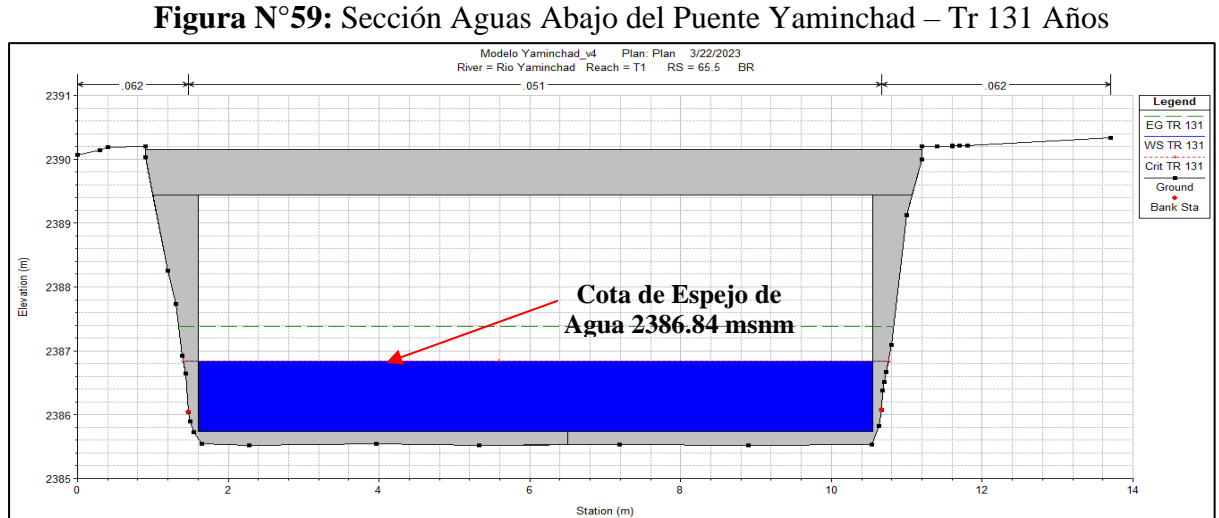

**Fuente:** Resultados del modelamiento Hidráulico en Hec Ras 5.0.7.

| Profile: TR 131<br>Rio Yaminchad<br>T1 RS: 65.5<br>Plan: P1 |             |                     |              |              |  |  |  |  |
|-------------------------------------------------------------|-------------|---------------------|--------------|--------------|--|--|--|--|
| $E.G. US.$ (m)                                              | 2387.41     | Element             | Inside BR US | Inside BR DS |  |  |  |  |
| W.S. US. (m)                                                | 2387.11     | E.G. Elev(m)        | 2387.38      | 2387.38      |  |  |  |  |
| Q Total (m3/s)                                              | 32.16       | W.S. Elev (m)       | 2386.84      | 2386.84      |  |  |  |  |
| Q Bridge (m3/s)                                             | 32.16       | Crit W.S. (m)       | 2386.84      | 2386.84      |  |  |  |  |
| Q Weir (m3/s)                                               |             | Max Chl Dpth (m)    | 1.10         | 1.10         |  |  |  |  |
| Weir Sta Lft (m)                                            |             | Vel Total (m/s)     | 3.26         | 3.28         |  |  |  |  |
| Weir Sta Rgt (m)                                            |             | Flow Area (m2)      | 9.87         | 9.81         |  |  |  |  |
| Weir Submerg                                                |             | Froude # Chl        | 0.99         | 1.00         |  |  |  |  |
| Weir Max Depth (m)                                          |             | Specif Force (m3)   | 16.13        | 16.13        |  |  |  |  |
| Min El Weir Flow (m)                                        | 2390.07     | Hydr Depth (m)      | 1.10         | 1.10         |  |  |  |  |
| Min El Prs (m)                                              | 2389.44     | W.P. Total (m)      | 11.13        | 11.14        |  |  |  |  |
| Delta EG (m)                                                | 0.07        | Conv. Total (m3/s)  | 178.6        | 176.8        |  |  |  |  |
| Delta WS (m)                                                | 0.80        | Top Width (m)       | 8.95         | 8.95         |  |  |  |  |
| BR Open Area (m2)                                           | 33.11       | Frctn Loss (m)      |              | 0.17         |  |  |  |  |
| BR Open Vel (m/s)                                           | 3.28        | $C & E$ Loss $(m)$  |              | 0.00         |  |  |  |  |
| <b>BR Sluice Coef</b>                                       |             | Shear Total (N/m2)  | 282.03       | 285.81       |  |  |  |  |
| <b>BR Sel Method</b>                                        | Energy only | Power Total (N/m s) | 919.21       | 936.66       |  |  |  |  |

**Figura N°60:** Resultados de las Variables Hidrodinámicas en el Puente Yaminchad

**Fuente:** Resultados del modelamiento Hidráulico en Hec Ras 5.0.7.

# **4.7.Socavación Local**

## **a. Socavación Local Medida in Situ**

A partir del procesamiento de los datos de la medición de la socavación actual en situ, se obtiene el perfil de socavación aguas abajo del puente Yaminchad, donde se obtiene que la cota de socavación actual, respecto al estribo derecho se localiza en la cota 2383.18 msnm., con una profundidad de 2.56 m., y en el estribo izquierdo se localiza la cota 2383.78 msnm., con una profundidad de 1.96 m, tal como se aprecia en la siguiente figura.

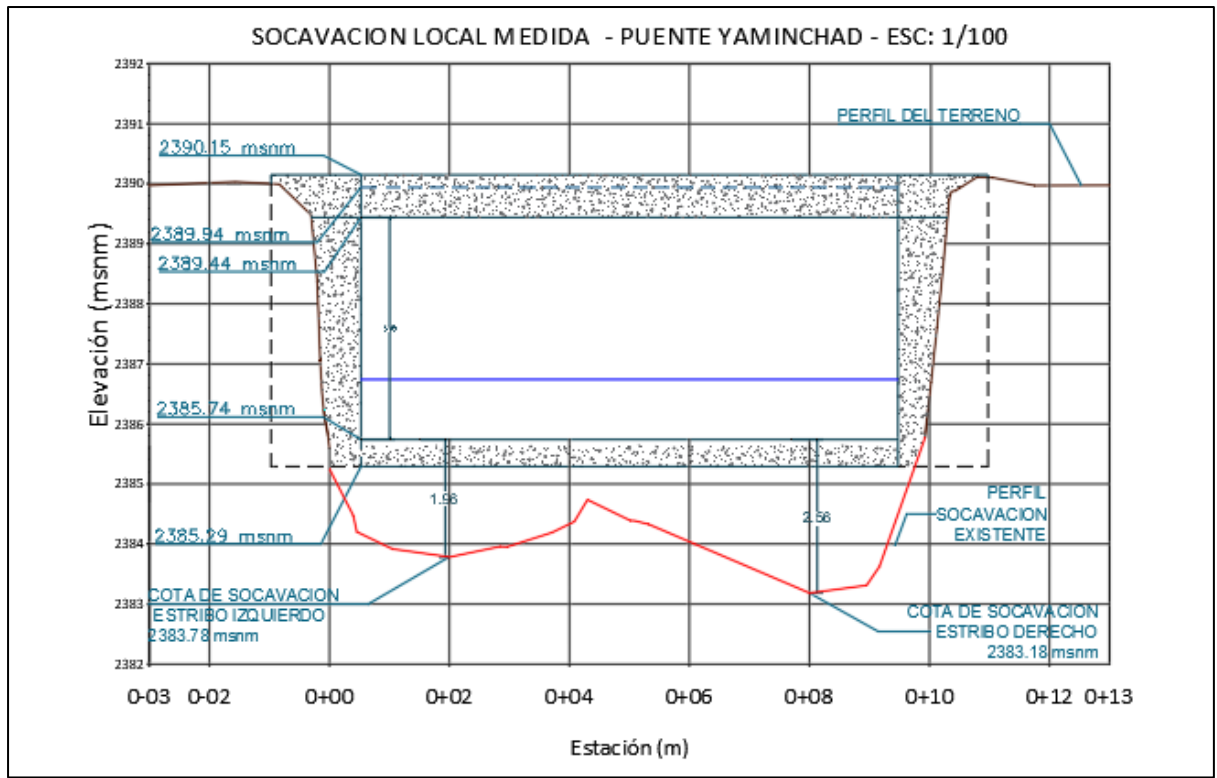

**Figura N°61:** Perfil de Socavación Medida in Situ - Puente Yaminchad

### **b. Socavación a Partir del Modelamiento Hidráulico**

Con los parámetros hidráulicos obtenidos como resultados del modelamiento hidráulico, para los tiempos de retorno considerados se estimó la socavación general en el tramo en estudio del río Yaminchad y la socavación local en los estribos del puente Yaminchad.

Del análisis de la socavación a partir del modelamiento hidráulico, se obtuvo que la socavación medida en situ hace referencia a la socavación para el tiempo de retorno de 131 años con un caudal de  $32.16 \text{ m}^3/\text{s}$ . Se obtuvo las siguientes tablas como resultados de la socavación general, por contracción y local en estribos, para los caudales con tiempo de retorno 131, 140, 250 y 380 años.

|                              | <b>Tipo</b>    |             |                  |                |  |  |  |  |  |
|------------------------------|----------------|-------------|------------------|----------------|--|--|--|--|--|
| <b>Método</b>                | <b>General</b> | Contracción | Local            |                |  |  |  |  |  |
|                              |                |             | <b>Izquierda</b> | <b>Derecha</b> |  |  |  |  |  |
| Lischtvan - Levediev         | 0.17           |             |                  |                |  |  |  |  |  |
| Laursen                      |                | 0.28        |                  |                |  |  |  |  |  |
| Straub                       |                | 0.24        |                  |                |  |  |  |  |  |
| Laursen lecho movil (hecras) |                | 0.29        |                  |                |  |  |  |  |  |
| Artamonov                    |                |             | 1.36             | 1.27           |  |  |  |  |  |
| Hire (Hec ras)               |                |             | 8.59             | 8.11           |  |  |  |  |  |
| Froehlich (Hec ras)          |                |             | 1.50             | 2.10           |  |  |  |  |  |
| Seleccionado                 | 0.17           | 0.29        | 1.50             | 2.10           |  |  |  |  |  |
| Socavación Total (m)         | 1.96           | 2.56        |                  |                |  |  |  |  |  |

**Tabla N°53:** Socavación General y Local para Tr 131 años

|                              | <b>Tipo</b>    |             |                  |                |  |  |  |  |  |
|------------------------------|----------------|-------------|------------------|----------------|--|--|--|--|--|
| <b>Método</b>                | <b>General</b> | Contracción | Local            |                |  |  |  |  |  |
|                              |                |             | <b>Izquierda</b> | <b>Derecha</b> |  |  |  |  |  |
| Lischtvan - Levediev         | 0.17           |             |                  |                |  |  |  |  |  |
| Laursen                      |                | 0.29        |                  |                |  |  |  |  |  |
| Straub                       |                | 0.25        |                  |                |  |  |  |  |  |
| Laursen lecho movil (hecras) |                | 0.29        |                  |                |  |  |  |  |  |
| Artamonov                    |                |             | 1.37             | 1.28           |  |  |  |  |  |
| Hire (Hec ras)               |                |             | 8.67             | 8.19           |  |  |  |  |  |
| Froehlich (Hec ras)          |                |             | 1.51             | 2.12           |  |  |  |  |  |
| Seleccionado                 | 0.17           | 0.29        | 1.51             | 2.12           |  |  |  |  |  |
| Socavación Total (m)         | 1.97           | 2.58        |                  |                |  |  |  |  |  |

**Tabla N°54:** Socavación General y Local para Tr 140 años

**Tabla N°55:** Socavación General y Local para Tr 250 años

|                                 | <b>Tipo</b>    |             |                  |                |  |  |  |  |  |
|---------------------------------|----------------|-------------|------------------|----------------|--|--|--|--|--|
| <b>Método</b>                   | <b>General</b> | Contracción | Local            |                |  |  |  |  |  |
|                                 |                |             | <b>Izquierda</b> | <b>Derecha</b> |  |  |  |  |  |
| Lischtvan - Levediev            | 0.18           |             |                  |                |  |  |  |  |  |
| Laursen                         |                | 0.32        |                  |                |  |  |  |  |  |
| Straub                          |                | 0.28        |                  |                |  |  |  |  |  |
| Laursen lecho movil<br>(hecras) |                | 0.31        |                  |                |  |  |  |  |  |
| Artamonov                       | -              | -           | 1.46             | 1.36           |  |  |  |  |  |
| Hire (Hec ras)                  |                |             | 9.27             | 8.73           |  |  |  |  |  |
| Froehlich (Hec ras)             |                |             | 1.62             | 2.30           |  |  |  |  |  |
| Seleccionado                    | 0.18           | 0.32        | 1.62             | 2.30           |  |  |  |  |  |
| Socavación Total (m)            | 2.12           | 2.80        |                  |                |  |  |  |  |  |

|                                 | <b>Tipo</b>     |                          |                  |                |  |  |  |  |  |  |
|---------------------------------|-----------------|--------------------------|------------------|----------------|--|--|--|--|--|--|
| Método                          | <b>General</b>  | Contracción              | Local            |                |  |  |  |  |  |  |
|                                 |                 |                          | <b>Izquierda</b> | <b>Derecha</b> |  |  |  |  |  |  |
| Lischtvan - Levediev            | 0.22            | $\overline{\phantom{a}}$ |                  |                |  |  |  |  |  |  |
| Laursen                         |                 | 0.36                     |                  |                |  |  |  |  |  |  |
| Straub                          |                 | 0.31                     |                  |                |  |  |  |  |  |  |
| Laursen lecho movil<br>(hecras) |                 | 0.34                     |                  |                |  |  |  |  |  |  |
| Artamonov                       |                 |                          | 1.53             | 1.43           |  |  |  |  |  |  |
| Hire (Hec ras)                  | $\qquad \qquad$ | -                        | 9.73             | 9.19<br>2.43   |  |  |  |  |  |  |
| Froehlich (Hec ras)             |                 |                          | 1.68             |                |  |  |  |  |  |  |
| Seleccionado                    | 0.22            | 0.36                     | 1.68             | 2.43           |  |  |  |  |  |  |
| Socavación Total (m)            | 2.26            | 3.01                     |                  |                |  |  |  |  |  |  |

**Tabla N°56:** Socavación General y Local para Tr 380 años

**Tabla N°57:** Resumen de Socavación vs Tiempo de Retorno

| Socavación                             | <b>Tr 131 Años</b> | <b>Tr 140 Años</b> | <b>Tr 250 Años</b> | Tr 380 Años |  |  |  |  |  |
|----------------------------------------|--------------------|--------------------|--------------------|-------------|--|--|--|--|--|
| Soc. General                           | 0.17               | 0.17               | 0.18               | 0.22        |  |  |  |  |  |
| Soc. Contracción<br>(Laursen)          | 0.29               | 0.29               | 0.32               | 0.36        |  |  |  |  |  |
| Socavación Local (Método de Froehlich) |                    |                    |                    |             |  |  |  |  |  |
| Soc. Estribo Izquierdo                 | 1.50               | 1.51               | 1.62               | 1.68        |  |  |  |  |  |
| 2.10<br>Soc. Estribo Derecho           |                    | 2.12               | 2.43               |             |  |  |  |  |  |
| Socavación Total                       |                    |                    |                    |             |  |  |  |  |  |
| Soc. Estribo Izquierdo                 | 1.96               | 1.97               | 2.12               | 2.26        |  |  |  |  |  |
| Soc. Estribo Derecho                   | 2.56               | 2.58               | 2.80               | 3.01        |  |  |  |  |  |

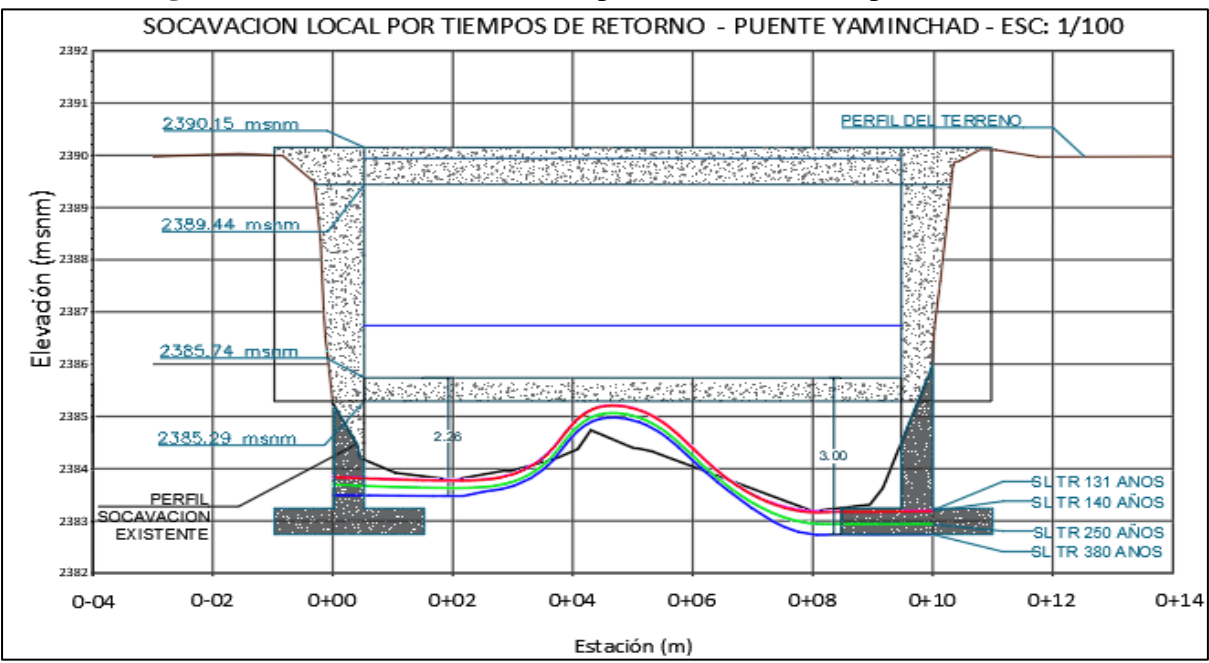

**Figura N°62:** Perfil de Socavación para Diferentes Tiempos de Retorno

 De acuerdo a la geometría del cauce y de los estribos del puente Yaminchad, luego de analizar la socavación por varias metodologías, la socavación general se determinó con las ecuaciones de Lischtvan – Levediev, la socavación por contracción por Laursen y la socavación Local por las ecuaciones de de Froehlich, siendo las ecuaciones que mejor se ajustan a la

## **Socavación Lateral en Márgenes**

investigación.

La socavación lateral en los márgenes del río Yaminchad en el tramo en estudio, se realizó aplicando el método de Hickin, obteniendo los siguientes valores:

| <b>Tiempo de Retorno</b> | Caudal<br>r <sub>c</sub> (radio de curvatura en |                  | $dB_r$ (Tasa de erosión |
|--------------------------|-------------------------------------------------|------------------|-------------------------|
| (años)                   | (m3/s)                                          | $el$ eje $)$ (m) | de la Margen) (m/año)   |
| 131                      | 32.16                                           | 27.5             | 0.62                    |
| 140                      | 32.50                                           | 27.5             | 0.63                    |
| 250                      | 35.90                                           | 27.5             | 0.68                    |
| 380                      | 38.60                                           | 27.5             | 0.75                    |

**Tabla N°58:** Erosión Lateral en Márgenes del Río Yaminchad

De acuerdo a las ecuaciones del modelo de Hickin, se tendría una socavación lateral con los valores como se muestran en la tabla, pero es necesario hacer mención que el caso puente Yaminchad, presenta la proyección de aleros a la entrada y salida, por lo cual la socavación lateral puede tener mayores efectos en las demás secciones de tramo en estudio del río Yaminchad.

# **CAPÍTULO V. CONCLUSIONES Y RECOMENDACIONES**

#### **5.1. CONCLUSIONES**

- La microcuenca Yaminchad pertenece a la cuenca del Jequetepeque, tiene un área de 85.58 km2, con una altitud que va desde los 2415 msnm hasta los 3831 msnm, la pendiente de laderas promedio es de 30.1%, presenta un índice de Gravelius de 1.44 clasificándola con una cuenca con forma oval oblonga, un factor de confluencias de 3.2 que lo clasifica como una red de drenaje alta con alto potencial de erosión hídrica.
- De acuerdo a la clasificación del Índice Estandarizado de Precipitaciones (SPI), el análisis de la presente investigación se ha realizado en un año con condiciones normales de acuerdo a su régimen de precipitaciones.
- De acuerdo al modelamiento hidrológico con fines de estimar los caudales máximos anuales desde el año 1997 hasta el año 2022, se tiene que el máximo caudal se ha producido el año 1998 con un valor de  $32.16 \text{ m}^3/\text{s}$ , caudal que fue calibrado a partir de las máximas huellas de inundación y por la información obtenida de la población.
- Se determinó los caudales de máximas avenidas para los periodos de retorno de 131, 140, 250 y 380 años, donde el máximo caudal que se ha producido en la microcuenca Yaminchad es referente a un caudal con tiempo de retorno de 131 años.
- Luego del procesamiento de los datos de la medición de la socavación actual en situ, se obtuvo el perfil de socavación aguas abajo del puente Yaminchad, dando por resultados que la socavación actual respecto al estribo derecho se localiza en la cota 2383.18 msnm., con una profundidad de 2.56 m., y en el estribo izquierdo se localiza la cota 2383.78 msnm., con una profundidad de 1.96 m.
- Luego de realizar la medición de socavación local actual en el puente Yaminchad, y su posterior calibración de los parámetros hidráulicos se realizó el modelamiento hidráulico empleando el software Hec Ras 5.0.7., donde se verificó que existe correlación entre los datos de socavación medidos en campo y calculados para un tiempo de retorno de 131 años, y su posterior análisis para demás tiempos de retorno considerados en la investigación (ver figura N°61).
- A partir del modelamiento hidráulico en Hec Ras, se realizó la predicción de la socavación local aguas abajo del puente Yaminchad, teniendo como resultados la socavación general aplicando el método de Lischtvan – Levediev para suelos gravosos,

la socavación por contracción por el método de Laursen y la socavación Local en los estribos por el método de Froehlich, logrando predecir que con un caudal con tiempo de retorno de 380 años (38.60 m3/s), el puente podría colapsar por efectos de la socavación local, generando profundidades de socavación de 3.01 m., en el estribo derecho y 2.26 m., en el estribo izquierdo (ver Tabla N°57).

- De acuerdo a la metodología empleada para estimar la erosión lateral sobre el cauce del río Yaminchad, se verificó que durante eventos de máximas avenidas se podría llegar a generar algunos incrementos laterales en algunos tramos del cauce.
- Como fines de proteger la cimentación de los estribos del puente Yaminchad, se puede proyectar obras de enrocado o gaviones tipo colchón reno con fines de limitar las profundidades de socavación local producto del efecto erosivo del flujo.

# **5.2. RECOMENDACIONES**

- Se recomienda emplear la información cartográfica de satélite Alos Palsar, para analizar cuencas que no sean de grandes extensiones, casi contrario ver otras fuentes de información cartográfica.
- En la presente investigación el máximo caudal producido fue calibrado a partir de la información obtenida in situ y por la información brindada por la población, por cual se recomienda instalar una regla limnimétrica en los estribos del puente Yaminchad con fines de poder mejorar el proceso estimativo de caudales.
- Se recomienda tener cuidado al momento de la elección del tipo de hidrograma unitario con fines de estimar caudales, ya que están limitados por los tamaños de la cuenca, tal es el caso del Hidrograma Unitario Sintético es para cuencas entre los 30 km<sup>2</sup> hasta los 30000km<sup>2</sup> .
- La medición de la socavación actual en el puente Yaminchad, se realizó empleando un equipo topográfico en el mes de mayo donde los niveles del flujo disminuyeron y se pudo ingresar a realizar las mediciones, por lo cual con fines de obtener mayor información de la socavación in situ, se recomienda usar otros equipos más sofisticados con fines de realizar las mediciones en los meses de enero hasta abril.
- Se recomienda realizar este tipo de estudios en otras estructuras hidráulicas con la finalidad de poder predecir la socavación que se puede producir en ellas.
- Se recomienda evaluar la operatividad con la vida útil de la estructura del puente Yaminchad, considerando que la socavación local actual está generando problemas en la cimentación de los estribos.

## **REFERENCIAS BIBLIOGRÁFICAS.**

- Ministerio de Transportes y Comunicaciones. Manual de Hidrología, Hidráulica y Drenaje (2018). Lima, Perú.
- Ministerio de Transportes y Comunicaciones. Manual de Puentes (2016). Lima, Perú.
- Guevara, M. (2016). Socavación en Puentes. Popayán, Colombia: Universidad de Cauca.
- Gómez, W. (2010). Texto Básico de Hidrología. Managua, Nicaragua: Universidad Nacional Agraria.
- Campos, A., Konstantinovich, E. y Igorevich, I. (2016). Hidráulica e Hidrología para Ingenieros. Moscú, Rusia: Universidad de la Amistad de los Pueblos de Rusia.
- Mejía, A. (2006). Hidrología Aplicada. Lima, Perú: Universidad Nacional Agraria la Molina.
- Gaspari, F., Rodríguez, A., Senisterra, G., et al. (2013). Elementos Metodológicos para el Manejo de Cuencas Hidrográficas. Buenos Aires, Argentina: Universidad Nacional de La Plata.
- Gutiérrez, C. (2014). Hidrología Básica y Aplicada. Quito, Ecuador: Universitaria Abya-Yala.
- Chow, V., Maidment, D., May, L. (1994). Hidrología Aplicada. Santa fe de Bogotá, Colombia: McGraw – Hill Interamericana S.A.
- Aparicio, F. (1999). Fundamentos de Hidrología de Superficie. México.
- Pascual, A., y Diaz, M. (2016). Guía Práctica de Modelización Hidrológica y el Modelo HEC-HMS.
- Ortiz, O. (2004). Hidrología Aplicada.
- Chow, V. (1994). Hidráulica de Canales Abiertos. Santa fe de Bogotá, Colombia: McGraw – Hill Interamericana S.A.
- Das, B. (2015). Fundamentos de Ingeniería Geotécnica. México.
- Martínez, E. (2001). Hidráulica Fluvial. Madrid, España.
- Vide, M. (2007). Ingeniería de Ríos. Cataluña, España: Universidad Politécnica de Cataluña.
- Rocha, A. (1998). Hidráulica Fluvial. Lima, Perú: Universidad Nacional de Ingeniería.
- Basile, P. (2018). Transporte de Sedimentos y Morfodinámica de Ríos Aluviales. Rosario, Argentina: Universidad Nacional de Rosario.
- Cea, L. (2012). Obras Hidráulicas. Grupo de Ingeniería del Agua y del Medio Ambiente.
- HEC-18. (2012). Evaluating Scour at Bridges. U.S Department of Transportation.
- HEC-RAS. (2023). Hydraulic Reference Manual*.* The U.S. Army Corps of Engineers Hydrologic Engineering Center (HEC). Obtenido de <https://www.hec.usace.army.mil/confluence/rasdocs>
- Kendall, M. (1975). Rank Correlation Methods.London
- Senamhi, 2013. Caracterización de periodos secos y Húmedos Cuenca del Río Rímac. Lima, Perú.

## **ANEXOS**

**Anexo N°1:** Precipitaciones Máximas en 24 Horas Estación San Pablo y Llapa

| <b>ESTACIÓN</b> |                                       | <b>SAN PABLO</b> |            |            |                 |                  |                  |                     |                                                                 |                 |                  |            |              |
|-----------------|---------------------------------------|------------------|------------|------------|-----------------|------------------|------------------|---------------------|-----------------------------------------------------------------|-----------------|------------------|------------|--------------|
| PARÁMETRO       | PRECIPITACIÓN MÁXIMA EN 24 HORAS (mm) |                  |            |            |                 |                  |                  |                     |                                                                 |                 |                  |            |              |
| <b>LATITUD</b>  | 7°7'3.89''S                           |                  |            |            |                 |                  |                  | <b>DEPARTAMENTO</b> |                                                                 |                 | <b>CAJAMARCA</b> |            |              |
| <b>LONGITUD</b> | 78°49'51"O                            |                  |            |            |                 |                  | <b>PROVINCIA</b> |                     | <b>SAN PABLO</b>                                                |                 |                  |            |              |
| <b>ALTITUD</b>  | 2325<br>m.s.n.m.                      |                  |            |            | <b>DISTRITO</b> |                  | <b>SAN PABLO</b> |                     |                                                                 |                 |                  |            |              |
| AÑO             | <b>ENE</b>                            | <b>FEB</b>       | <b>MAR</b> | <b>ABR</b> | <b>MAY</b>      | <b>JUN</b>       | JUL              | <b>AGO</b>          | <b>SET</b>                                                      | <b>OCT</b>      | <b>NOV</b>       | <b>DIC</b> | <b>PPmax</b> |
| 1997            | 8.4                                   | 24               | 13.6       | 15.4       | 1.4             | 8.5              | $\boldsymbol{0}$ | $\boldsymbol{0}$    | 20.5                                                            | 26.4            | 22.1             | 51.7       | 51.70        |
| 1998            | 34.8                                  | 40.5             | 55.4       | 33.5       | 6.2             | 0.7              | $\boldsymbol{0}$ | 1.3                 | 4.7                                                             | 9.4             | 6                | 12.2       | 55.40        |
| 1999            | 24.4                                  | 39.3             | 43.1       | 17.5       | 12.4            | 8.6              | 9.5              | $\boldsymbol{0}$    | 16.3                                                            | 4.7             | 6                | 8.2        | 43.10        |
| 2000            | 20.3                                  | 23.3             | 50.7       | 15.3       | 18.7            | 10               | $\boldsymbol{0}$ | $\mathbf{1}$        | 4.9                                                             | 5.6             | 11.5             | 30.5       | 50.70        |
| 2001            | 32                                    | 19.1             | 36.1       | 42.1       | $\tau$          | 2.4              | $\sqrt{2}$       | $\boldsymbol{0}$    | 16.1                                                            | $7\phantom{.0}$ | 14.1             | 11.1       | 42.10        |
| 2002            | 3.7                                   | 38.7             | 31.8       | 13.9       | 5               | 3                | $\boldsymbol{0}$ | $\boldsymbol{0}$    | $\mathbf{1}$                                                    | 5.4             | 24.3             | 13.3       | 38.70        |
| 2003            | 10.9                                  | 22.4             | 28.4       | 17.5       | 6.3             | 7.6              | $\boldsymbol{0}$ | $\boldsymbol{0}$    | 2.8                                                             | 3.2             | 3.7              | 29.2       | 29.20        |
| 2004            | 7.5                                   | 21.8             | 25         | 24.5       | 2.5             | 3.7              | 4.6              | $\boldsymbol{0}$    | 5.1                                                             | 11              | 8.8              | 16.5       | 25.00        |
| 2005            | 36.4                                  | 12               | 18.4       | 15.1       | 2.6             | 1.1              | $\boldsymbol{0}$ | $\boldsymbol{0}$    | 4.3                                                             | $\overline{7}$  | 2.4              | 9.7        | 36.40        |
| 2006            | 20.8                                  | 36.1             | S/D        | 15         | $\overline{4}$  | 7.8              | $\overline{0}$   | 5.6                 | 3.6                                                             | 2.1             | 10.7             | 41.7       | 41.70        |
| 2007            | 25.7                                  | 6.8              | 23         | 22.9       | 13.9            | $\overline{2}$   | 3.7              | 5                   | 1.7                                                             | 12.2            | 10               | 8.3        | 25.70        |
| 2008            | 19.5                                  | 53.4             | 38.5       | 22.3       | 5.6             | 2.8              | $\boldsymbol{0}$ | $\boldsymbol{0}$    | 6.6                                                             | 10.4            | 13.5             | 8.1        | 53.40        |
| 2009            | 19.9                                  | 36.9             | 47.8       | 11.7       | 5.7             | 3.4              | 10.6             | 9.2                 | 5.1                                                             | 12.8            | 11               | 15         | 47.80        |
| 2010            | 11.3                                  | 47.7             | 20.3       | 21.4       | 8.6             | 2.4              | 2.3              | 1.3                 | 2.3                                                             | 8.1             | 8.3              | 8.2        | 47.70        |
| 2011            | 12.9                                  | 32.2             | 25         | 40.1       | 1.9             | $\mathbf{0}$     | 3.5              | $\boldsymbol{0}$    | 8.4                                                             | 1.3             | 5.6              | 16.2       | 40.10        |
| 2012            | 21.1                                  | 50.5             | 36.4       | 17.8       | 14.2            | 1.1              | $\boldsymbol{0}$ | 2.4                 | 7.2                                                             | 15.4            | 18.6             | 26         | 50.50        |
| 2013            | 10.8                                  | 50.3             | 48.4       | 9.5        | 11.5            | 0.9              | $\boldsymbol{0}$ | 4.8                 | $\boldsymbol{0}$                                                | 7.1             | 0.7              | 15.2       | 50.30        |
| 2014            | 20.4                                  | 8.7              | 20         | 9.4        | 23.3            | $\boldsymbol{0}$ | $\boldsymbol{0}$ | $\boldsymbol{0}$    | 3.8                                                             | 12.1            | 20.5             | 10.4       | 23.30        |
| 2015            | 20                                    | 20.8             | 37.6       | 15.2       | 8.3             | $\theta$         | $\boldsymbol{0}$ | $\boldsymbol{0}$    | 1.5                                                             | 25.5            | 16.7             | 23.8       | 37.60        |
| 2016            | 26.3                                  | 38.4             | 34.1       | 33.9       | 1.5             | 1.4              | $\overline{0}$   | $\boldsymbol{0}$    | 3.3                                                             | 6.1             | 1                | 10.2       | 38.40        |
| 2017            | 32.8                                  | 31.5             | 47         | 13.2       | 5.7             | 1.5              | $\boldsymbol{0}$ | 1                   | 2.6                                                             | 31.7            | 12.4             | 9.3        | 47.00        |
| 2018            | 12.4                                  | 20.3             | 17.9       | 21.8       | 12.6            | 11.8             | $\boldsymbol{0}$ | 10.4                | 18.8                                                            | 11.5            | 6.4              | 18.7       | 21.80        |
| 2019            | 16.9                                  | 42               | 33.5       | 36.7       | 9.6             | 3.5              | 0.8              | $\boldsymbol{0}$    | 4.6                                                             | 12.5            | 4.2              | 25.1       | 42.00        |
| 2020            | 7.6                                   | 15.9             | S/D        | S/D        | S/D             | S/D              | 4.4              | 0.0                 | 3.5                                                             | 4.1             | 8.3              | 14.0       | 15.90        |
| 2021            | 20.2                                  | 13               | 37.8       | 15.9       | 5.6             | 2.1              | 1.4              | 7.2                 | $8\,$                                                           | 29.6            | 8.9              | 18.2       | 37.80        |
| 2022            | 14.4                                  | 38.8             | 19.3       | 15         | S/D             | S/D              | S/D              | S/D                 | $\ensuremath{\mathrm{S}}\xspace/\ensuremath{\mathrm{D}}\xspace$ | S/D             | S/D              | S/D        | 38.80        |
| <b>PROMEDIO</b> | 18.9                                  | 30.2             | 32.9       | 20.7       | 8.1             | 3.6              | 1.7              | 2.0                 | 6.3                                                             | 11.3            | 10.2             | 18.0       | 39.7         |
| DESV. EST.      | 8.9                                   | 13.6             | 11.9       | 9.4        | 5.6             | 3.5              | 2.9              | 3.2                 | 5.6                                                             | 8.4             | 6.4              | 11.0       | 10.7         |
| MÁXIMO          | 36.4                                  | 53.4             | 55.4       | 42.1       | 23.3            | 11.8             | 10.6             | 10.4                | 20.5                                                            | 31.7            | 24.3             | 51.7       | 55.4         |
| MÍNIMO          | 3.7                                   | 6.8              | 13.6       | 9.4        | 1.4             | 0.0              | 0.0              | 0.0                 | 0.0                                                             | 1.3             | 0.7              | 8.1        | 15.9         |
| Nº Datos        | 26                                    | 26               | 24         | 25         | 24              | 24               | 25               | 25                  | 25                                                              | 25              | 25               | 25         | 26           |

**Tabla N°59:** Precipitaciones Máximas en 24 Horas Estación San Pablo

S/D: Sin Dato

FUENTE: SENAMHI.

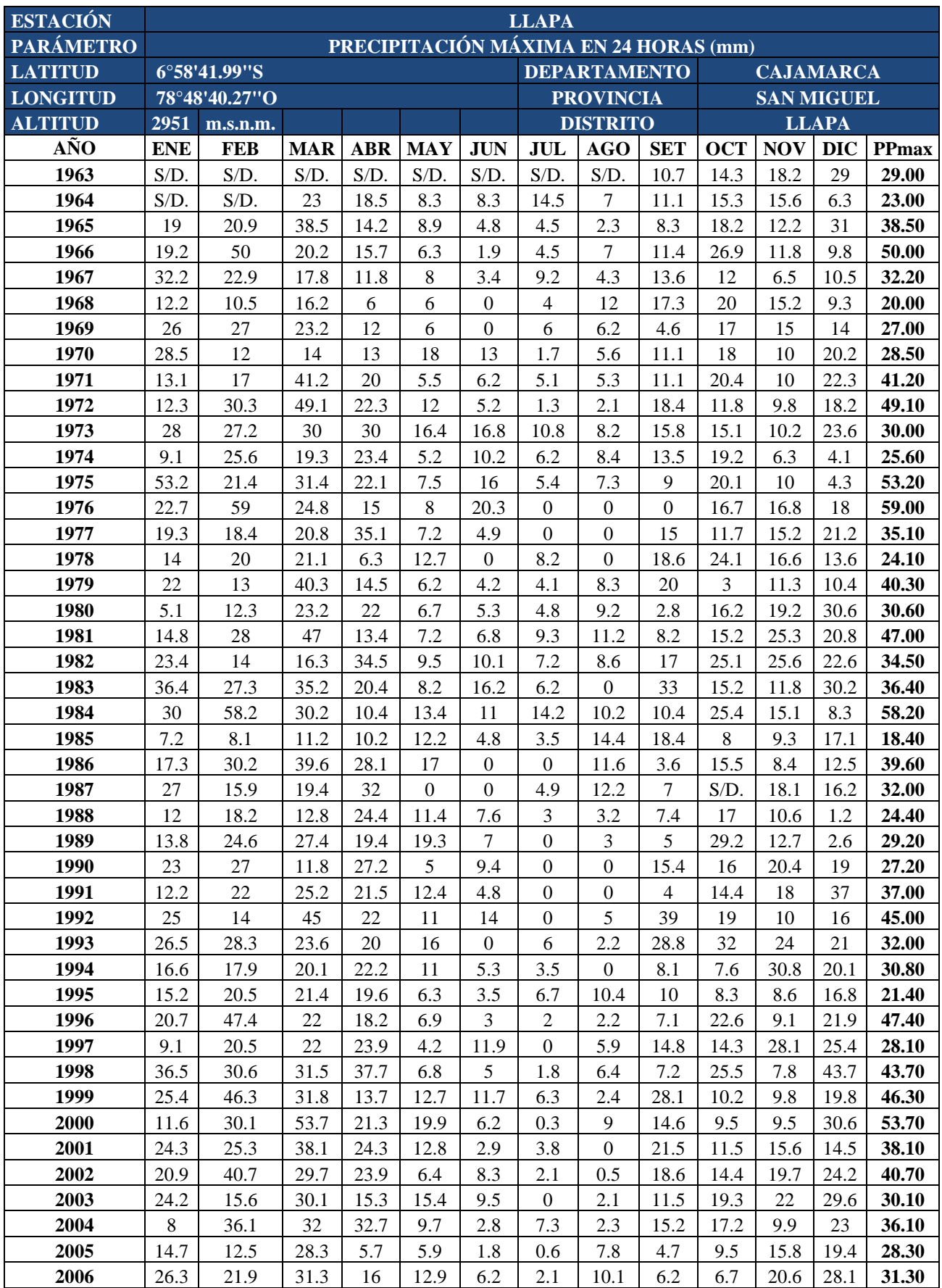

# **Tabla N°60:** Precipitaciones Máximas en 24 Horas Estación Llapa

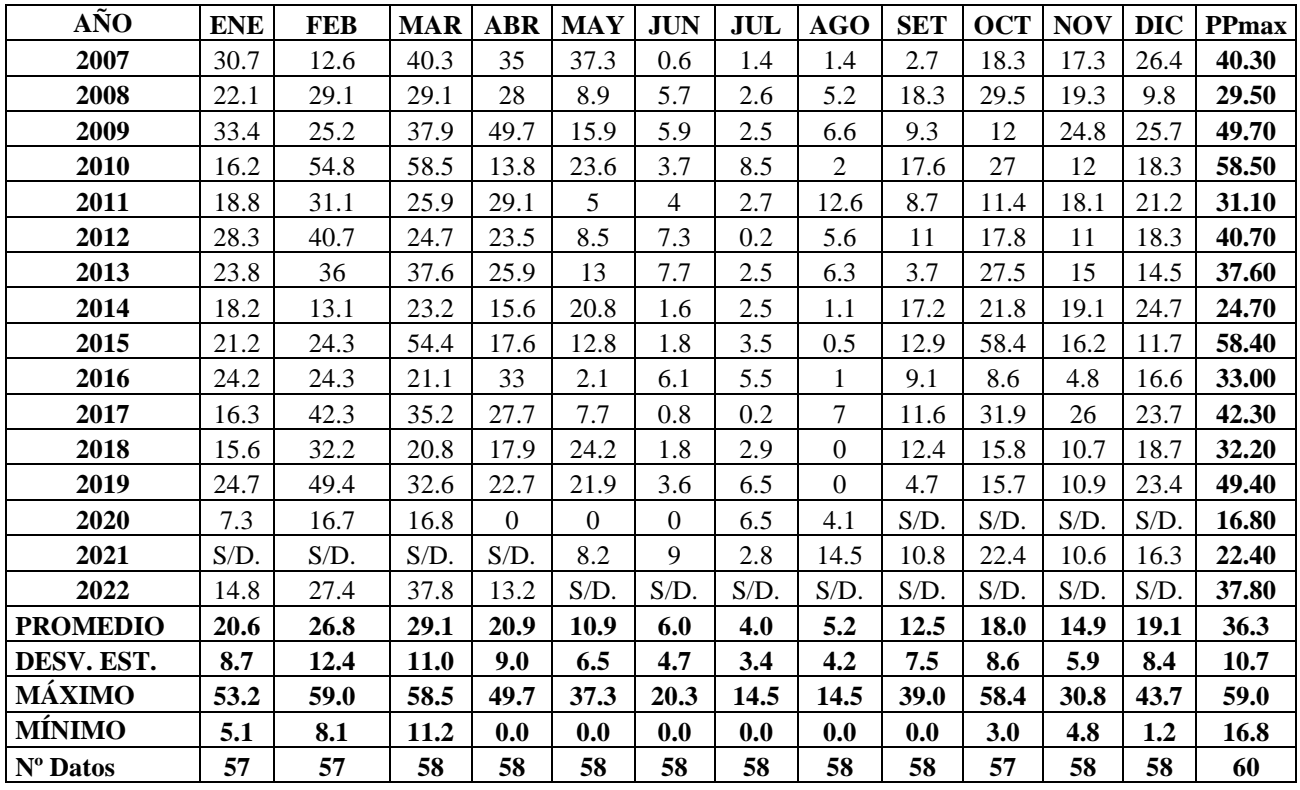

S/D: Sin Dato

FUENTE: SENAMHI.

**Anexo N°2:** Visitas Técnicas y trabajos realizados en la presente investigación

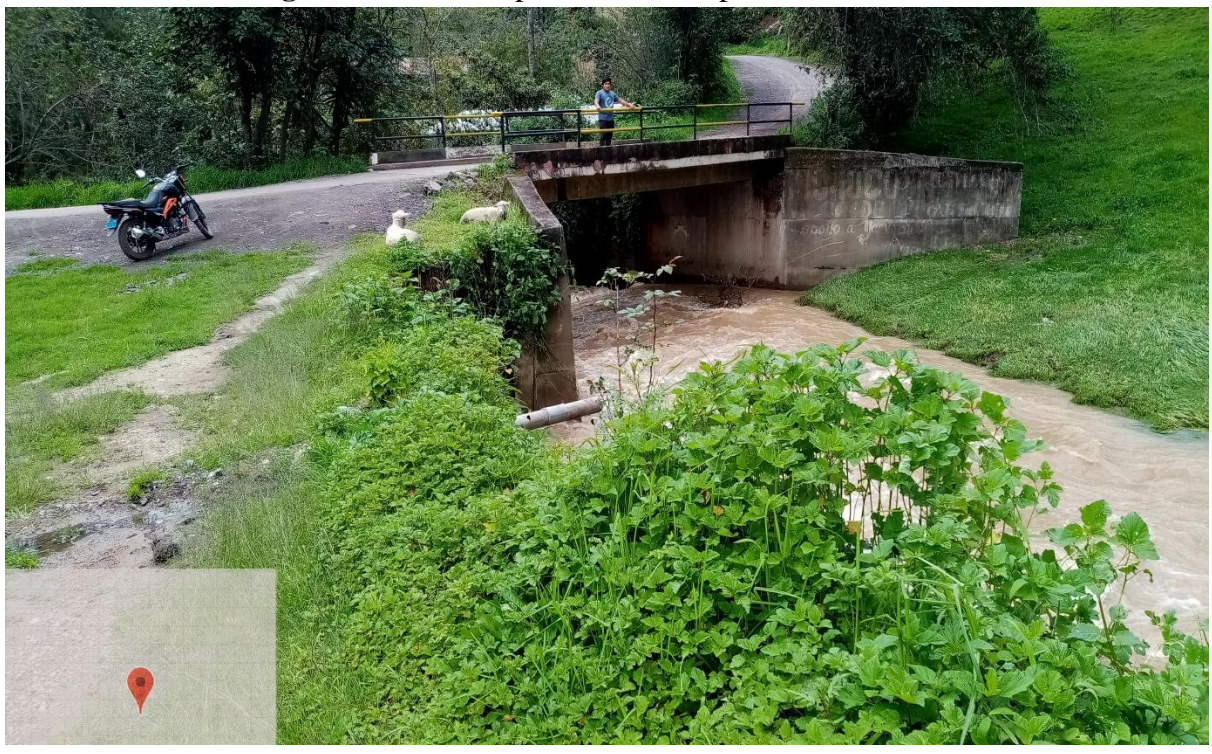

**Figura N°63:** Vista panorámica del puente Yaminchad

**Figura N°64:** Vista panorámica aguas arriba desde el puente del río Yaminchad

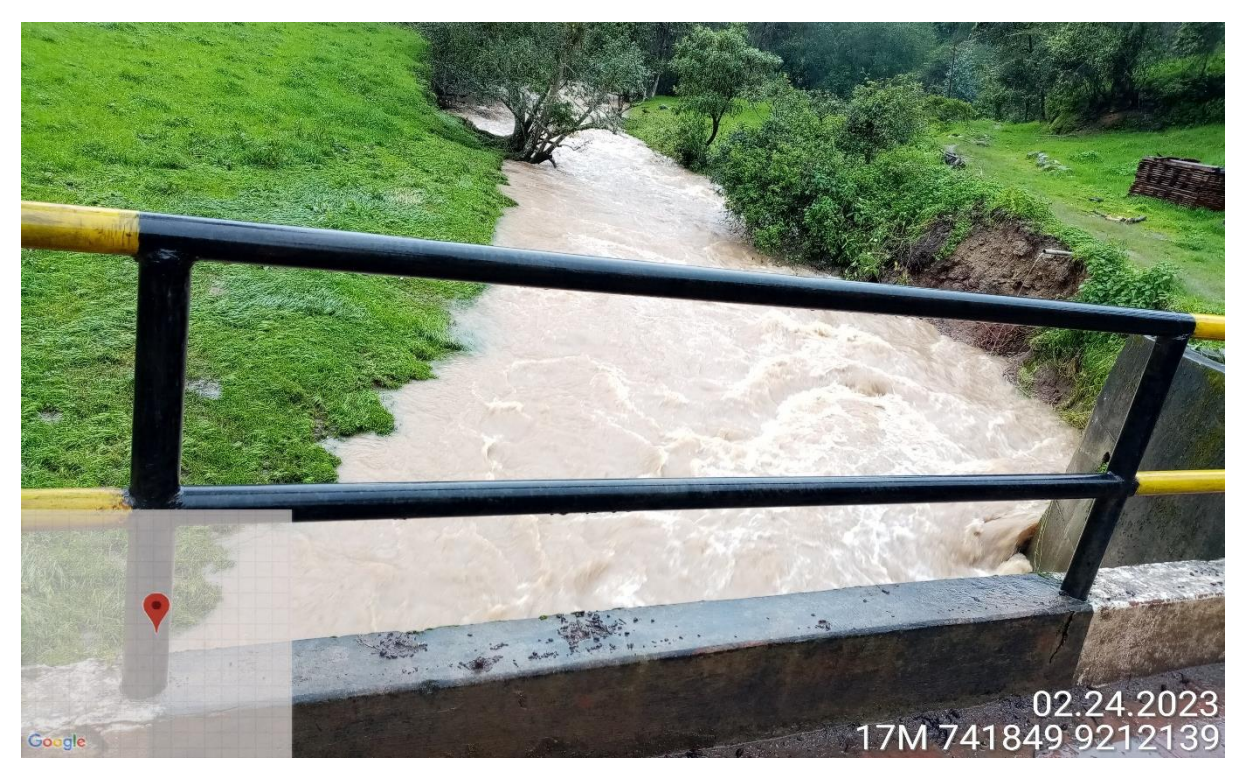

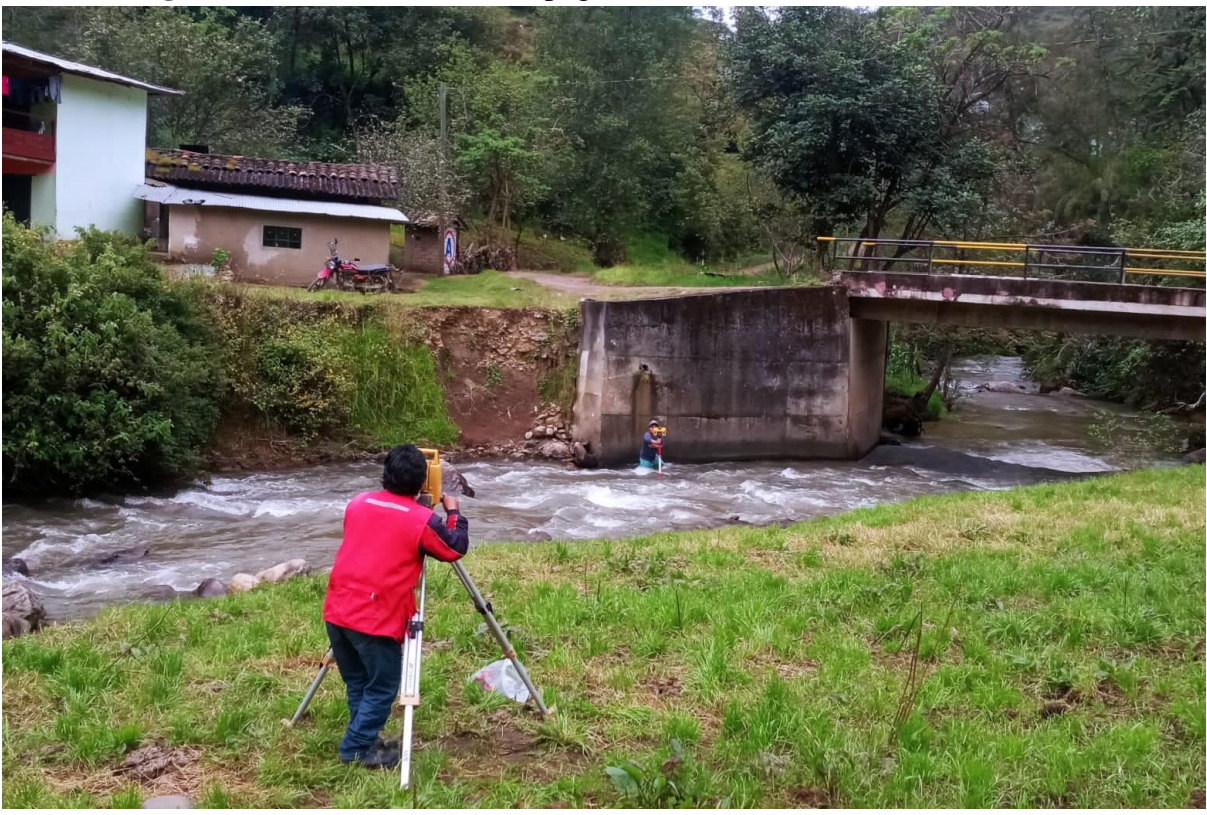

**Figura N°65:** Levantamiento topográfico de un tramo del río Yaminchad

**Figura N°66:** Medición de la Socavación Local aguas abajo del puente empleando un equipo topográfico

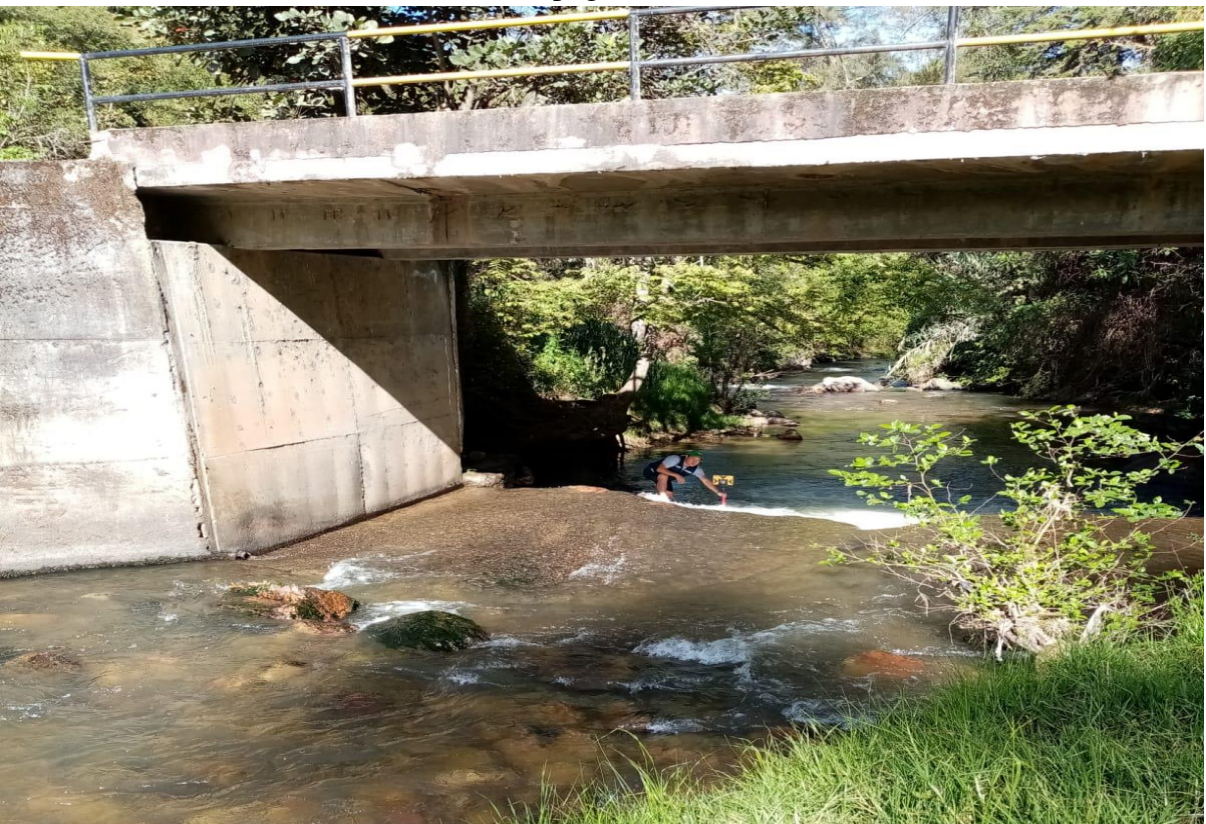

**Figura N°67:** (a) Ubicación de Calicatas para muestreos granulométricos, (b) Material superficial en lecho del río Yaminchad, (c) y (d) Extracción de material subsuperficial de las calicatas aguas arriba y aguas abajo del puente Yaminchad

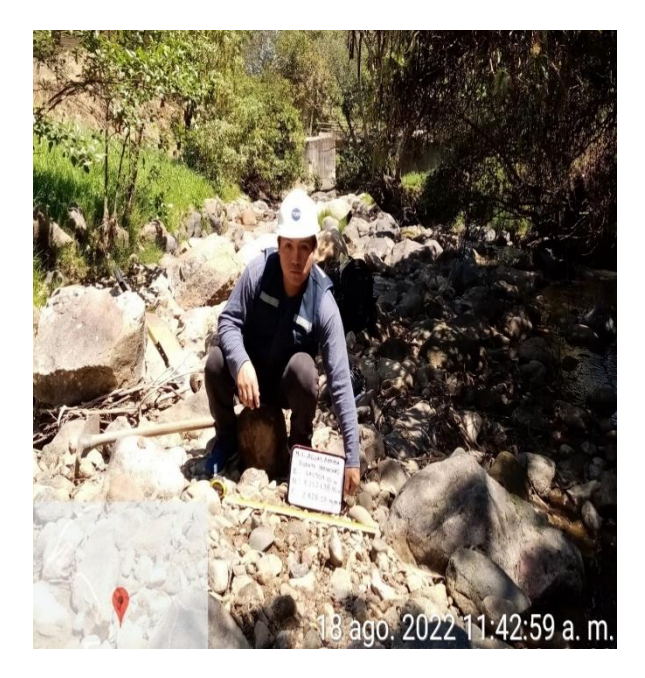

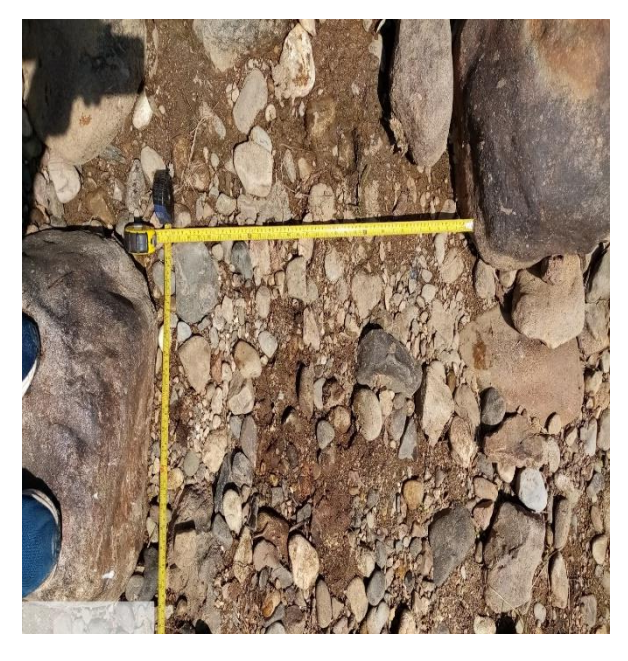

 $(a)$  (b)

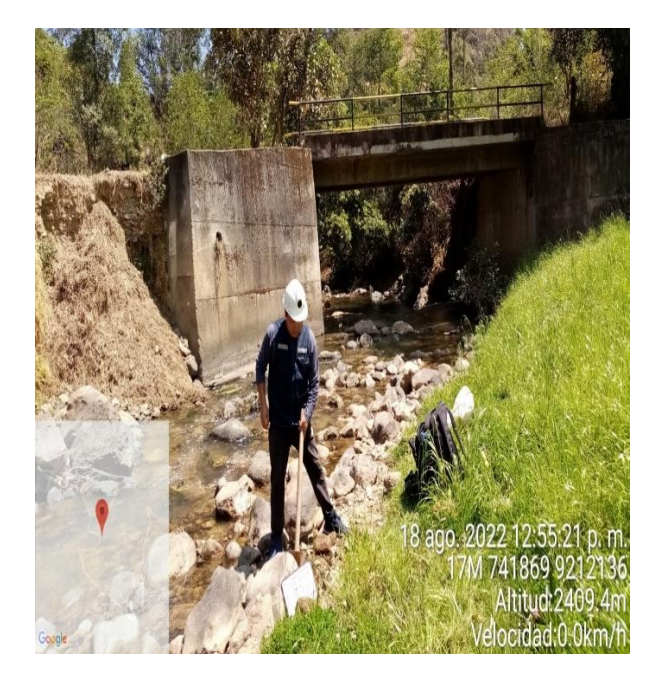

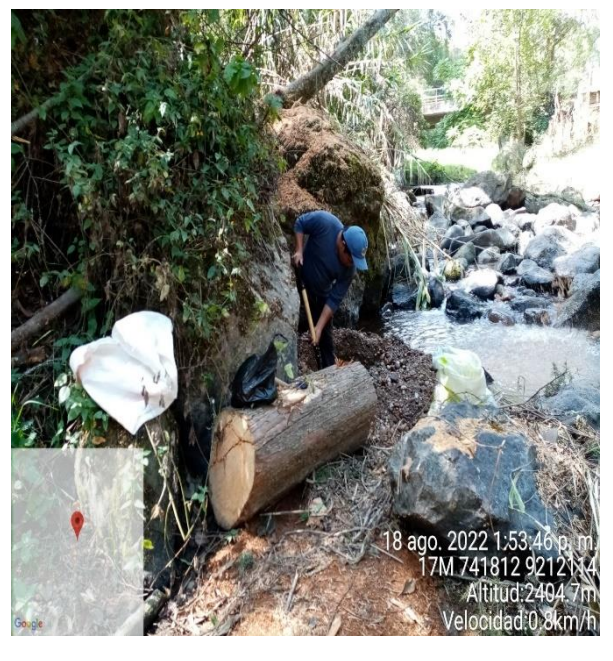

 $\qquad \qquad \textbf{(c)}\qquad \qquad \textbf{(d)}$ 

**Figura N°68:** (a) y (b)Tamizado de material sub superficial extraído, (c) Pesaje del material retenido en cada tamiz y (d) Ensayo para determinar Peso Específico

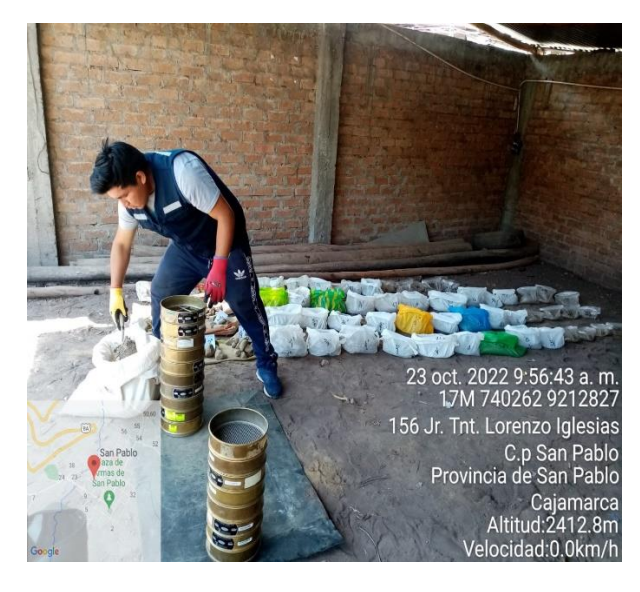

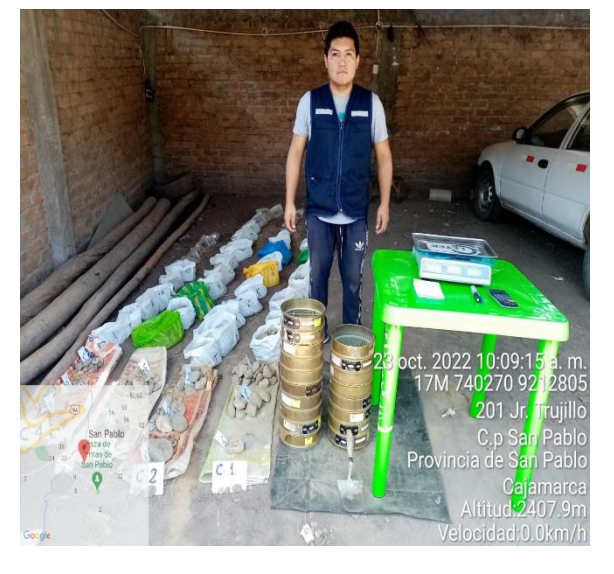

 $(a)$  (b)

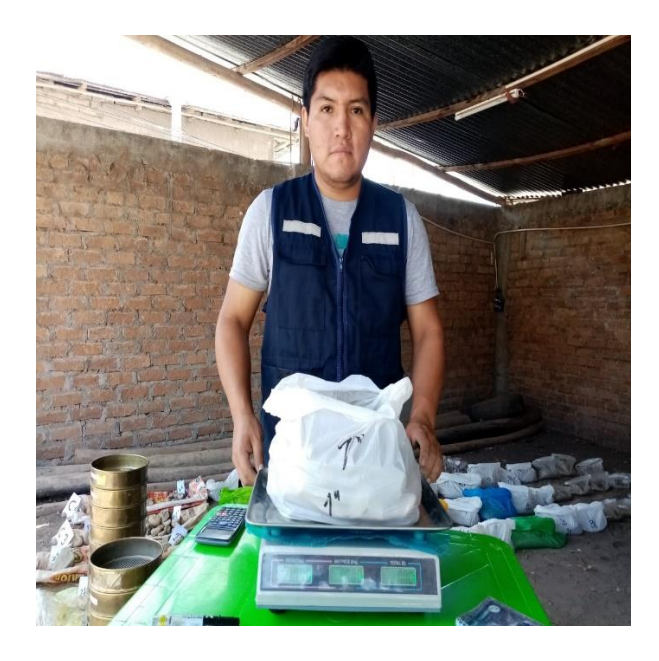

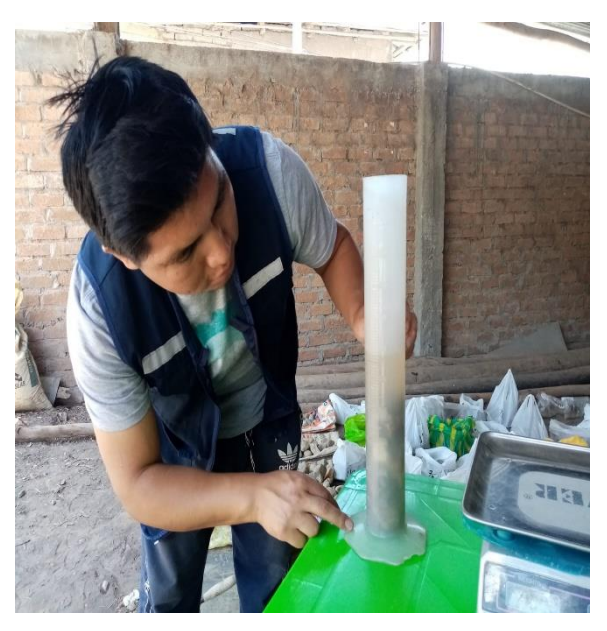

 $(c)$  (d)

**Anexo N°3:** Planos: Topográfico, Detalles del Puente Yaminchad, Ubicación de Calicatas y Socavación Local en el Puente Yaminchad

**Anexo N°4:** Mapas: Delimitación Microcuenca Yaminchad, Cobertura Vegetal, Curva Numero, Polígonos de Thiessen y Vial.